# LATEX Class for the Association for Computing Machinery∗

Boris Veytsman†

2020/10/25, v1.74

#### Abstract

This package provides a class for typesetting publications of the Association for Computing Machinery.

# Contents

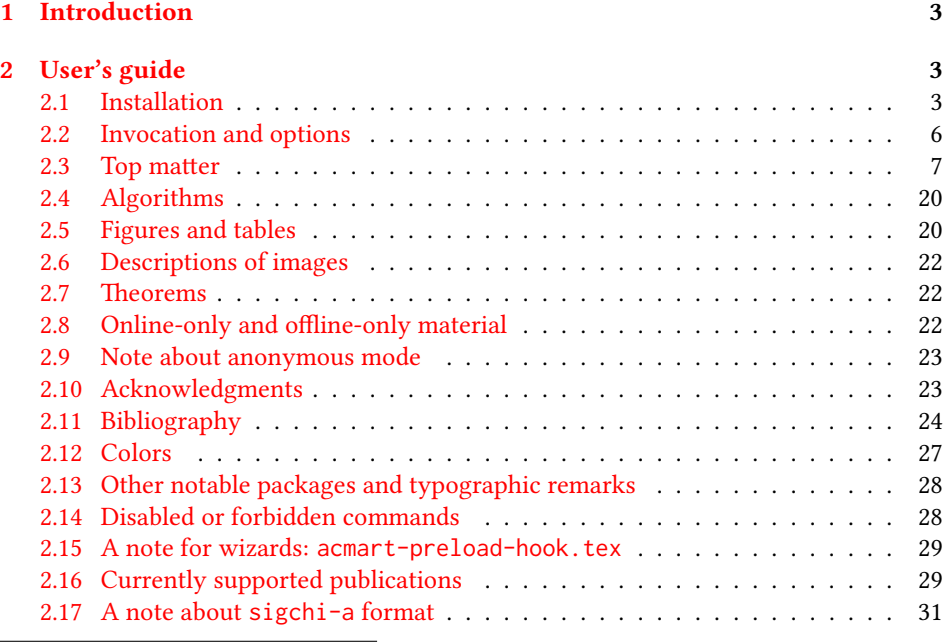

∗©2016–2020, Association for Computing Machinery

†[borisv@lk.net](mailto:borisv@lk.net), [boris@varphi.com](mailto:boris@varphi.com)

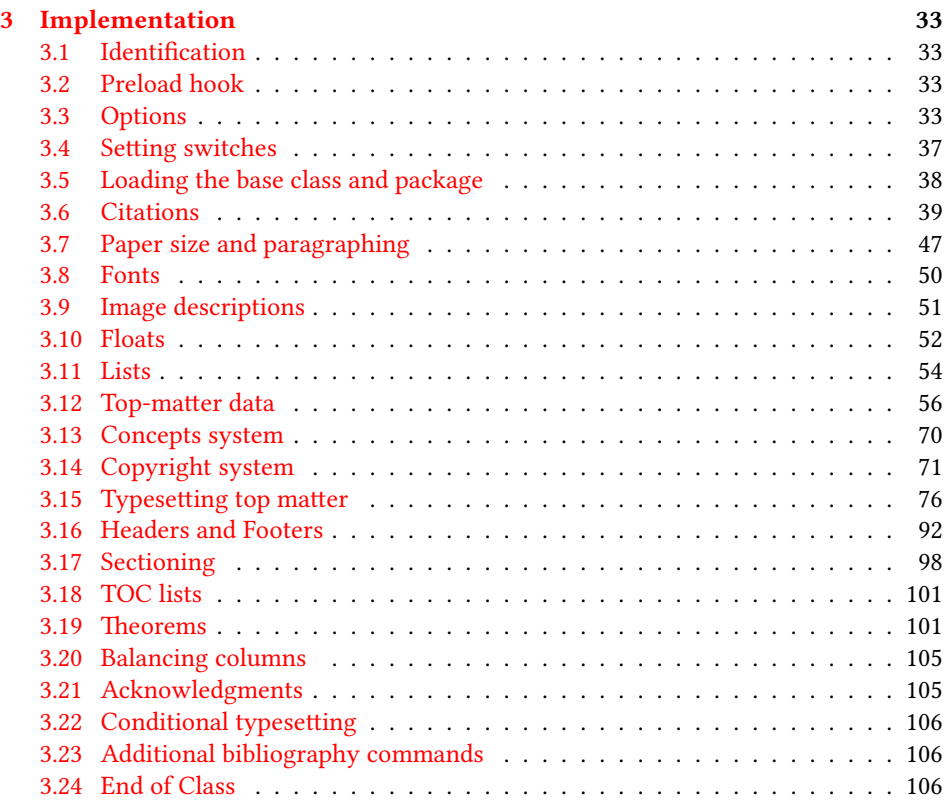

# <span id="page-2-0"></span>1 Introduction

The Association for Computing Machinery<sup>[1](#page-2-3)</sup> is the world's largest educational and scientific computing society, which delivers resources that advance computing as a science and a profession. It was one of the early adopters of TFX for its typesetting.

It provided several different classes for a number of journals and conference proceedings. Unfortunately during the years since these classes were written, the code was patched many times, and supporting different versions of the classes became difficult.

This package provides the uniform interface for all ACM publications. It is intended to replace all the different classes and packages and provide an up-to-date LATEX package.

This package uses only free TFX packages and fonts included in TFXLive, MikTFX and other popular TEX distributions. It is intended to be published in these distributions itself, which minimizes users' efforts in the installation and support of this package.

I am grateful to Michael D. Adams, Leif Andersen, Lawrence Christopher Angrave, Dirk Beyer, Andrew Black, Joachim Breitner, Benjamin Byholm, Nils Anders Danielsson, Michael Ekstrand, Matthew Fluet, Paolo G. Giarrusso, Ben Greenman, Enrico Gregorio, Jamie Davis, Jason Hemann, Peter Kemp, Luis Leiva, Ben Liblit, Rholais Lii, LianTze Lim, Kuldeep S. Meel, Kai Mindermann, Frank Mittelbach, Serguei Mokhov, Ross Moore, John Owens, Joel Nider, Scott Pakin, Tobias Pape, Henning Pohl, Philip Quinn, Mathias Rav, Andreas Reichinger, Matteo Riondato, Craig Rodkin, Bernard Rous, Feras Saad, Kerry A. Seitz, Jr., David Shamma, Gabriel Scherer, Kartik Singhal, Stephen Spencer, Shin Hwei Tan, Daniel Thomas, Shari Trewin, Zack Weinberg, John Wickerson and many others for their invaluable help.

The development version of the package is available at [https://github.com/](https://github.com/borisveytsman/acmart) [borisveytsman/acmart](https://github.com/borisveytsman/acmart).

# <span id="page-2-1"></span>2 User's guide

This class uses many commands and customizaton options, so it might appear intimidating for a casual user. Do not panic! Many of these commands and options can be safely left with their default values or the values recommended by your conference or journal editors. If you have problems or questions, do not hesitate to ask me directly or the community at <https://github.com/borisveytsman/acmart>, [https:](https://tex.stackexchange.com) [//tex.stackexchange.com](https://tex.stackexchange.com) or the closest TEX Users Group. The world-wide TEX Users Group is at <https://tug.org/>; please consider joining us if you use TEX regularly.

#### <span id="page-2-2"></span>2.1 Installation

Most probably, you already have this package installed in your favorite TEX distribution; if not, you may want to upgrade. You may need to upgrade it anyway since this package uses a number of relatively recent packages, especially the ones related to fonts.

The latest released version of this package can be found on CTAN: [https://www.](https://www.ctan.org/pkg/acmart) [ctan.org/pkg/acmart](https://www.ctan.org/pkg/acmart). The development version can be found on GitHub: [https://](https://github.com/borisveytsman/acmart)

<span id="page-2-3"></span><sup>1</sup>[http://www.acm.org/](https://github.com/borisveytsman/acmart)

[github.com/borisveytsman/acmart](https://github.com/borisveytsman/acmart). At this address you can file a bug report-or even contribute your own enhancement by making a pull request.

Please note that the version on Github is a development (or experimental) version: please download it for testing new features. The production version is the one on CTAN and ACM sites.

Most users should not attempt to install this package themselves but should rather rely on their TEX distributions to provide it. If you decide to install the package yourself, follow the standard rules:

- 1. Run latex acmart.ins. This will produce the file acmart.cls
- <span id="page-3-0"></span>2. Put the files acmart.cls and ACM-Reference-Format.bst in places where LATEX can find them (see  $[1]$  or the documentation for your T<sub>E</sub>X system).
- <span id="page-3-1"></span>3. Update the database of file names. Again, see  $[1]$  or the documentation for your TEX system for the system-specific details.
- 4. The file acmart.pdf provides the documentation for the package. (This is probably the file you are reading now.)

As an alternative to items [2](#page-3-0) and [3](#page-3-1) you can just put the files in the working directory where your . tex file is.

This class uses a number of other packages. They are included in all major TEX distributions (TEXLive, MacTEX, MikTEX) of 2015 and later, so you probably have them installed. Just in case here is the list of these packages:

- amscls, <http://www.ctan.org/pkg/amscls>
- amsfonts, <http://www.ctan.org/pkg/amsfonts>
- amsmath, <http://www.ctan.org/pkg/amsmath>
- binhex, <http://www.ctan.org/pkg/binhex>
- balance, <http://www.ctan.org/pkg/balance>
- booktabs, <http://www.ctan.org/pkg/booktabs>
- caption, <http://www.ctan.org/pkg/caption>
- comment, <http://www.ctan.org/pkg/comment>
- cm-super, <http://www.ctan.org/pkg/cm-super>
- cmap, <http://www.ctan.org/pkg/cmap>
- draftwatermark, <http://www.ctan.org/pkg/draftwatermark>
- environ, <http://www.ctan.org/pkg/environ>
- etoolbox, <http://www.ctan.org/pkg/etoolbox>
- fancyhdr, <http://www.ctan.org/pkg/fancyhdr>
- float, <http://www.ctan.org/pkg/float>
- fontaxes, <http://www.ctan.org/pkg/fontaxes>
- geometry, <http://www.ctan.org/pkg/geometry>
- graphics, <http://www.ctan.org/pkg/graphics>
- hyperref, <http://www.ctan.org/pkg/hyperref>
- hyperxmp, <http://www.ctan.org/pkg/hyperxmp>
- *iftex*, <http://www.ctan.org/pkg/iftex>
- inconsolata, <http://www.ctan.org/pkg/inconsolata>
- libertine, <http://www.ctan.org/pkg/libertine>
- manyfoot, <http://www.ctan.org/pkg/manyfoot>
- microtype, <http://www.ctan.org/pkg/microtype>
- mmap, <http://www.ctan.org/pkg/mmap>
- ms, <http://www.ctan.org/pkg/ms>
- mweights, <http://www.ctan.org/pkg/mweights>
- natbib, <http://www.ctan.org/pkg/natbib>
- nccfoots, <http://www.ctan.org/pkg/nccfoots>
- newtx, <http://www.ctan.org/pkg/newtx>
- oberdiek, <http://www.ctan.org/pkg/oberdiek>
- pdftex-def, <http://www.ctan.org/pkg/pdftex-def>
- refcount, <http://www.ctan.org/pkg/refcount>
- setspace, <http://www.ctan.org/pkg/setspace>
- textcase, <http://www.ctan.org/pkg/textcase>
- totpages, <http://www.ctan.org/pkg/totpages>
- trimspaces, <http://www.ctan.org/pkg/trimspaces>
- upquote, <http://www.ctan.org/pkg/upquote>
- url, <http://www.ctan.org/pkg/url>
- xcolor, <http://www.ctan.org/pkg/xcolor>
- xkeyval, <http://www.ctan.org/pkg/xkeyval>
- xstring, <http://www.ctan.org/pkg/xstring>

#### <span id="page-5-0"></span>2.2 Invocation and options

To use this class, put in the preamble of your document

```
\documentclass[\options)]{acmart}
```
There are several options corresponding to the type of the document and its general appearance. They are described below. Generally speaking, the options have key=value forms, for example,

\documentclass[format=acmsmall, screen=true, review=false]{acmart}

The option format describes the format of the output. There are several possible values for this option, for example,

\documentclass[format=acmtog]{acmart}

Actually the words format= can be omitted, e.g.,

```
\documentclass[acmtog, review=false]{acmart}
```
The possible formats are listed in Table [1.](#page-6-1) Note that formats starting with acm are intended for journals and transactions, while formats starting with sig are intended for proceedings published as books.

Note that sometimes conference proceedings are published as a special issue (or issues) of an ACM journal. In this case, you should use the journal format for a conference paper. Please contact your conference committee if in doubt.

Starting in 2020, ACM retired formats sigchi and sigchi-a. SIGCHI conferences now use sigconf format for their publications. If a file uses sigchi format, a warning is issued, and the format is automatically switched to sigconf. Format sigchi-a can be used for non-ACM documents only (see Section [2.17\)](#page-30-0).

There are several Boolean options that can take true or false values. They are listed in Table [2.](#page-7-0) The words =true can be omitted when setting a Boolean option, so instead of screen=true one can write just screen, for example,

```
\documentclass[acmsmall, screen, review]{acmart}
```
The option review is useful when combined with the manuscript format option. It provides a version suitable for reviewers and copy editors.

Two samples in the samples directory, manuscript and acmsmall-submission, show manuscripts formatted for submission to ACM.

The default for the option screen depends on the publication. At present it is false for all publications but PACM, since PACM is now electronic-only. Thus PACM titles (see Table [5\)](#page-28-2) set this option to true. In the future this option may involve additional features suitable for on-screen versions of articles.

The option natbib is used when the corresponding BIBT<sub>E</sub>X style is based on natbib. In most cases you do not need to set it. See Section [2.11.](#page-23-0)

Table 1: The possible values for the format option

<span id="page-6-1"></span>

| Value      | Meaning                                                            |
|------------|--------------------------------------------------------------------|
| manuscript | A manuscript. This is the default.                                 |
| acmsmall   | Small single-column format. Used for CIE, CSUR, JACM, JDIQ, JEA,   |
|            | JERIC, JETC, PACMCGIT, PACMHCI, PACMPL, TAAS, TACCESS,             |
|            | TACO, TALG, TALLIP (formerly TALIP), TCPS, TDS, TEAC, TECS,        |
|            | TELO, THRI, TIIS, TIOT, TISSEC, TIST, TKDD, TMIS, TOCE, TOCHI,     |
|            | TOCL, TOCS, TOCT, TODAES, TODS, TOIS, TOIT, TOMACS, TOMM           |
|            | (formerly TOMCCAP), TOMPECS, TOMS, TOPC, TOPLAS, TOPS,             |
|            | TOS, TOSEM, TOSN, TOC, TRETS, TSAS, TSC, TSLP and TWEB, in-        |
|            | cluding special issues.                                            |
| acmlarge   | Large single-column format. Used for DTRAP, HEALTH, IMWUT,         |
|            | JOCCH, POMACS and TAP, including special issues.                   |
| acmtog     | Large double-column format. Used for TOG, including annual confer- |
|            | ence Technical Papers.                                             |
| sigconf    | Proceedings format for most ACM conferences (with the exceptions   |
|            | listed below) and all ICPS volumes.                                |
| sigplan    | Proceedings format for SIGPLAN conferences.                        |

The option anonymous is used for anonymous review processes and causes all author information to be obscured.

The option timestamp is used to include a time stamp in the footer of each page. When preparing a document, this can help avoid confusing different revisions. The footer also includes the page range of the document. This helps detect missing pages in hard copies.

The option authordraft is intended for author's drafts that are not intended for distribution. It typesets a copyright block to give the author an idea of its size and the overall size of the paper but overprints it with the phrase "Unpublished working draft. Not for distribution.", which is also used as a watermark. This option sets timestamp and review to true, but these can be overriden by setting these options to false *after* setting authordraft to true.

The option balance determines whether the last page in the two column mode has balanced columns. By default it is true; however, it may lead to problems for some documents. Set it to false if you encounter compilation errors. Note that for one page documents \balance command might cause problems.

The option urlbreakonhyphens determines whether URLs can be split between lines after hyphens. By default it is true. Set it to false to disallow these breaks.

# <span id="page-6-0"></span>2.3 Top matter

A number of commands set up top matter or (in computer science jargon) metadata for an article. They establish the publication name, article title, authors, DOI and other data. Some of these commands, like \title and \author, should be put by the authors.

Table 2: Boolean options

<span id="page-7-0"></span>

| Option            | Default  | Meaning                                                                                                    |
|-------------------|----------|----------------------------------------------------------------------------------------------------|
| review            | false    | A review version: lines are numbered and hyper-<br>links are colored                                                                                           |
| screen            | see text | A screen version: hyperlinks are colored                                                                                                    |
| natbib            | true     | Whether to use the natbib package (see Sec-<br>tion $2.11$ )                                                                                                   |
| anonymous         | false    | Whether to make author(s) anonymous                                                                                                    |
| authorversion     | false    | Whether to generate a special version for the au-<br>thors' personal use or posting (see Section 2.3)                                                          |
| nonacm            | false    | Use the class typesetting options for a non-ACM<br>document, which will not include the confer-<br>ence/journal header and footers or permission<br>statements |
| timestamp         | false    | Whether to put a time stamp in the footer of each<br>page                                                                                                    |
| authordraft       | false    | Whether author's-draft mode is enabled                                                                                                    |
| acmthm            | true     | Whether to define theorem-like environments, see<br>Section 2.7                                                                                                |
| balance           | true     | Whether to balance the last page in two column<br>mode                                                                                                    |
| urlbreakonhyphens | true     | Whether to break urls on hyphens                                                                                                    |

Others, like \acmVolume and \acmDOI—by the editors. Below we describe these commands and mention who should issue them. These macros should be used before the \maketitle command. Note that in previous versions of ACM classes some of these commands should be used before \maketitle, and some after it. Now they all must be used before \maketitle.

This class internally loads the amsart class, so many top-matter commands are inherited from amsart [\[2\]](#page-107-1).

\acmJournal The macro \acmJournal{ $\langle shortName \rangle$ } sets the name of the journal or transaction for journals and transactions. The argument is the short name of the publication in uppercase, for example,

\acmJournal{TOMS}

The currently recognized journals are listed in Table [5.](#page-28-2) Note that conference proceedings published in book form do not set this macro.

\acmConference The macro \acmConference[ $\short name$ ]{ $\anely$ }{ $\dened{date}$ }{\uenue}} is used for conference proceedings published in the book form. The arguments are the following:

short name: the abbreviated name of the conference (optional).

name: the name of the conference.

date: the date(s) of the conference.

venue: the place of the conference.

Examples:

\acmConference[TD'15]{Technical Data Conference}{November 12--16}{Dallas, TX, USA} \acmConference{SA'15 Art Papers}{November 02--06, 2015}{Kobe, Japan}

\acmBooktitle By default we assume that conference proceedings are published in the book named Proceedings of CONFERENCE, where CONFERENCE is the name of the conference inferred from the command \acmConference above. However, sometimes the book title is different. The command  $\a$ cmBooktitle can be used to set this title, for example,

> \acmBooktitle{Companion to the first International Conference on the Art, Science and Engineering of Programming (Programming '17)}

An ACM paper should have either \acmJournal or \acmConference command. If it has both (or more) commands, the last one takes precedence. Note that if you have the command \acmConference in a journal format like acmsmall, the class will use conference format for bibstrip and reference citation formaing. In the samples directory there is a file sample-acmsmall-conf.tex with the example of this usage.

\editor In most cases, conference proceedings are edited. You can use the command

 $\delta$  \editor{ $\{editor\}$ } to set the editor of the volume. This command can be repeated, for example,

\editor{Jennifer B. Sartor} \editor{Theo D'Hondt} \editor{Wolfgang De Meuter}

\title e command \title, as in the amsart class, has two arguments: one optional, and one mandatory:

\title[\ShortTitle\]{\fullTitle\}

The mandatory argument is the full title of the article. The optional argument, if present, defines the shorter version of the title for running heads. If the optional argument is absent, the full title is used instead.

It is expected that this command is inserted by the author of the manuscript.

\subtitle Besides title, ACM classes allow a subtitle, set with the \subtitle{ $\substack{\text{subtitle}}$ } macro. The commands for specifying authors are highly structured. The reason is they serve double duty: the authors' information is typeset in the manuscript and is used by the metadata extraction tools for indexing and cataloguing. Therefore it is very important to follow the guidelines exactly.

\orcid \affiliation \email

\author e basic commands are \author, \orcid (for the researchers registered with OR- CID, <http://www.orcid.org/>), \affiliation and \email. In the simplest case, you enter them in this order:

```
\author{...}
\orcid{...}
\affiliation{...}
\email{...}
```
Do not use the EIEX \and macro or commas, or \\ between the authors! Each author deserves his or her own \author command. An attempt to list several authors or their emails in one command leads to a warning or an error. This is not a bug, but the expected behavior.

Note that some formats do not typeset e-mails or ORCID identifiers. Do not worry: the metadata tools will get them.

Sometimes an author has several affiliations. In this case, the \affiliation command should be repeated:

\author{...} \orcid{...} \affiliation{...} \affiliation{...} \email{...}

Similarly you can repeat the \email command.

You may have several authors with the same affiliation, different affiliations, or overlapping affiliations (author  $A_1$  is affiliated with institutions  $I_1$  and  $I_2$ , while author  $A_2$  is affiliated with  $I_2$  only, author  $A_3$  is affiliated with  $I_1$  and  $I_3$ , etc.). The recommended solution is to put the *\affiliation commands after each author*, possibly repeating them:

```
\author{...}
\orcid{...}
\affiliation{...}
\affiliation{...}
\email{...}
\author{...}
\orcid{...}
\affiliation{...}
\email{...}
\author{...}
\orcid{...}
\affiliation{...}
\affiliation{...}
\email{...}
```
In some cases, when several authors share the same affiliation, you can try to save space using the format

```
\author{...}
\email{...}
\author{...}
\text{lemail}\{\ldots\}\affiliation{...}
```
However, this format is not generally recommended.

\additionalaffiliation In some cases, too many affiliations can take too much space. The command \additionalaffiliation{ $\{affilation\}$ } creates a footnote after an author's name with the words "Also with  $\{\langle \textit{affilation} \rangle\}$ ". You should use this command only as a last resort. An example of usage is:

```
\author{G. Tobin}
\author{Ben Trovato}
\additionalaffiliation{%
  \institution{The Th{\o}rv{\"a}ld Group}
  \streetaddress{1 Th{\o}rv{\"a}ld Circle}
  \city{Hekla}
  \country{Iceland}}
\affiliation{%
  \institution{Institute for Clarity in Documentation}
  \streetaddress{P.O. Box 1212}
  \city{Dublin}
  \state{Ohio}
```
\postcode{43017-6221}}

Here Trovato and Tobin share their affiliation with the Institute for Clarity in Documentation, but only Ben Trovato is affiliated with The Thørväld Group.

\department \country

 $\Delta$  \position  $\Delta$  The \affiliation and \additionalaffiliation commands are further structured \institution to interact with the metadata extraction tools. Inside these commands you should use the \streetaddress and \country macros to indicate the corresponding parts of the affiliation. Note that in \city some cases (for example, journals) these parts are not printed in the resulting copy, but \state they are necessary since they are used by the XML metadata extraction programs. Do \postcode not put commas or \\ between the elements of \affiliation. They will be provided \position, \institution, \department, \city, \streetaddress, \state, \postcode automatically.

> The fields \institution, \city and \country are mandatory. If they are not provided, the warning is issued. In the future ACM might decide to change the warning to the error.

An example of the author block:

```
\author{A. U. Thor}
\orcid{1234-4564-1234-4565}
\affiliation{%
  \institution{University of New South Wales}
  \department{School of Biomedical Engineering}
  \streetaddress{Samuels Building (F25), Kensington Campus}
  \city{Sidney}
  \state{NSW}
  \postcode{2052}
  \country{Australia}}
\email{author@nsw.au.edu}
\author{A. N. Other}
\affiliation{%
  \institution{University of New South Wales}
  \city{Sidney}
  \state{NSW}
  \country{Australia}}
\author{C. O. Respondent}
\orcid{1234-4565-4564-1234}
\affiliation{%
  \institution{University of Pennsylvania}
  \city{Philadelphia}
  \state{PA}
  \country{USA}}
\affiliation{%
  \institution{University of New South Wales}
  \city{Sidney}
  \state{NSW}
  \country{Australia}}
```
Note that the old ACM conference formats did not allow more than six authors and

required some effort from authors to achieve alignment. The new format is much better in this.

Sometimes an author works in several departments within the same insitution. There could be two situations: the departments are independent, or one department is within another. In the first case, just repeat the command  $\dagger$  department several times. To handle the second case the command has an optional numerical parameter. The departments with higher numbers are higher in the organizational chart. Compare

```
\affiliation{%
  \department[0]{Department of Lunar Studies} % 0 is the default
  \department[1]{John Doe Institute} % higher than 0
  \institution{University of San Serriffe}
  \country{San Serriffe}}
```
#### and

```
\affiliation{%
  \department{Department of Lunar Studies} % Not in the John Doe Institute!
  \department{John Doe Institute}
  \institution{University of San Serriffe}
  \country{San Serriffe}}
```
The command \affiliation formats its output according to American conventions. This might be wrong for some cases. Consider, for example, a German address. In Germany, the postcode is put before the city and is not separated by a comma. We can handle this order using

```
\affiliation{%
 \institution{Fluginstitut}
  \streetaddress{Sonnenallee 17}
  \postcode{123456}
  \city{Helm}
  \country{Germany}}
```
However, the comma after the postcode is unfortunate: the address will be typeset (in some formats) as

Fluginstitut Sonenallee 17 123456, Helm, Germany

To overcome this problem, the command \affiliation has an optional parameter obeypunctuation, which can be false (the default) or true. If this parameter is true, \afffiliation obeys the author's command. Thus

```
\affiliation[obeypunctuation=true]{%
  \institution{Fluginstitut}\\
```

```
\streetaddress{Sonnenallee 17}\\
                       \postcode{123456}
                       \city{Helm},
                       \country{Germany}}
                    will be typeset as
                     Fluginstitut
                     Sonenallee 17
                     123456 Helm, Germany
                       Note that you should not use this option for journals.
                       It is expected that these commands are inserted by the author of the manuscript.
          \thanks Like amsart (and unlike standard ET<sub>EX</sub>), we allow \thanks only outside of the com-
                    mands \title and \author. This command is obsolete and should not be used in most
                    cases. Do not list your acknowledgments or grant sponsors here. Put this information
                    in the acks environment (see Section 2.10).
\authorsaddresses In some formats, addresses are printed as a footnote on the first page. By default
                    E<sub>TE</sub>X typesets them itself using the information you give it. However, you can override
                    its choice using the commmand \authorsaddresses{\{contact \ addresses\}}, for example,
                     \authorsaddresses{%
                      Authors' addresses: G.˜Zhou, Computer Science Department, College of
                      William and Mary, 104 Jameson Rd, Williamsburg, PA 23185, US;
                      V.˜B\'eranger, Inria Paris-Rocquencourt, Rocquencourt, France;
                      A.˜Patel, Rajiv Gandhi University, Rono-Hills, Doimukh, Arunachal
                      Pradesh, India; H.˜Chan, Tsinghua University, 30 Shuangqing Rd,
                      Haidian Qu, Beijing Shi, China; T. Yan, Eaton Innovation Center,
                      Prague, Czech Republic; T.˜He, C.˜Huang, J.˜A.˜Stankovic University
                      of Virginia, School of Engineering Charlottesville, VA 22903, USA;
                      T. F. Abdelzaher, (Current address) NASA Ames Research Center,
                      Moffett Field, California 94035.}
                    You can suppress printing authors' addresses by setting them to an empty string:
                    \authorsaddresses{}. Please note that authors' addresses are mandatory for journal
                    articles.
       \titlenote While the command \thanks generates a note without a footnote mark, sometimes
    \subtitlenote
      \authornote
                    the authors might need notes more tightly connected to the title, subtitle or author. The
                    commands \titlenote, \subtitlenote and \authornote that follow the correspond-
                    ing commands (\title, \subtitle and \author) generate such notes. For example,
```
\title{This is a title} \titlenote{This is a titlenote} \author{A. U. Thor} \authornote{This is an authornote}

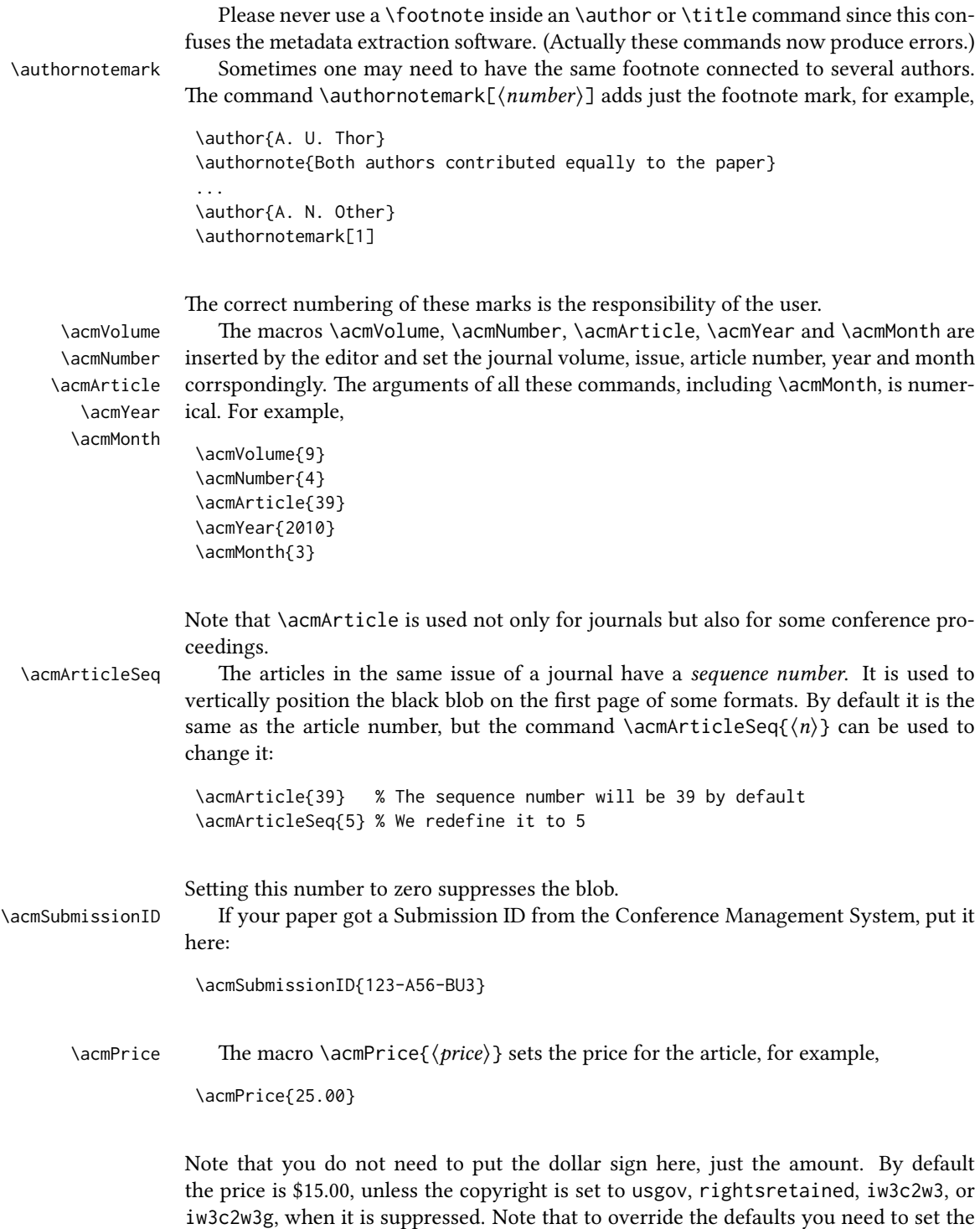

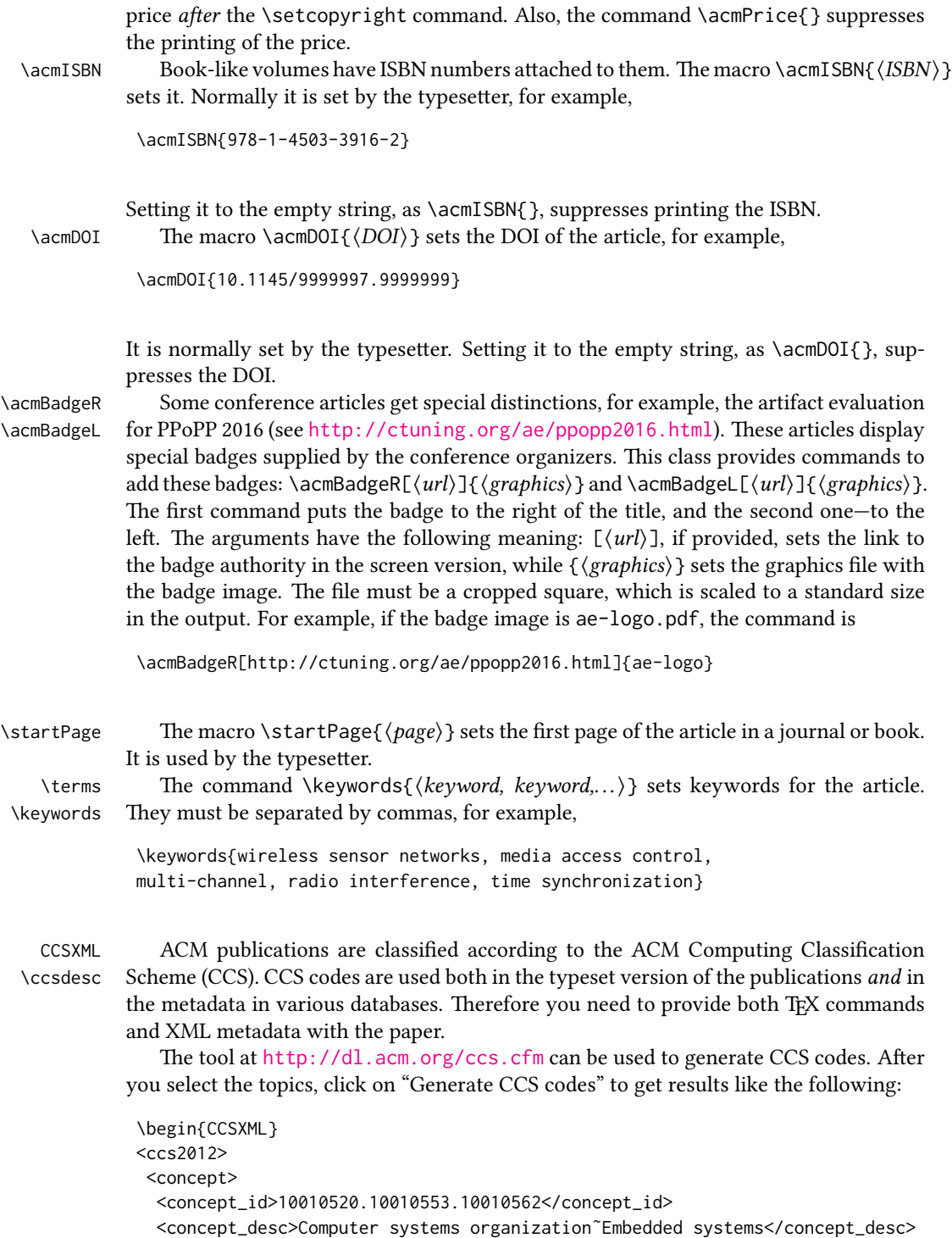

```
<concept_significance>500</concept_significance>
 </concept>
 <concept>
  <concept_id>10010520.10010575.10010755</concept_id>
  <concept_desc>Computer systems organization˜Redundancy</concept_desc>
  <concept_significance>300</concept_significance>
 </concept>
 <concept>
 <concept_id>10010520.10010553.10010554</concept_id>
  <concept_desc>Computer systems organization˜Robotics</concept_desc>
  <concept_significance>100</concept_significance>
 </concept>
 <concept>
  <concept_id>10003033.10003083.10003095</concept_id>
  <concept_desc>Networks˜Network reliability</concept_desc>
 <concept_significance>100</concept_significance>
 </concept>
</ccs2012>
\end{CCSXML}
\ccsdesc[500]{Computer systems organization˜Embedded systems}
\ccsdesc[300]{Computer systems organization˜Redundancy}
\ccsdesc{Computer systems organization˜Robotics}
```

```
\ccsdesc[100]{Networks˜Network reliability}
```
You just need to copy this code and paste it in your paper anywhere before \maketitle.

CCS Concepts and user-defined keywords are required for all articles over two pages in length, and are optional for one- and two-page articles (or abstracts).

\setcopyright There are several possibilities for the copyright of the papers published by the ACM: the authors may transfer the rights to the ACM, license them to the ACM, some or all authors might be employees of the US or Canadian governments, etc. Accordingly the command \setcopyright $\{ \ldots \}$  is introduced. Its argument is the copyright status of the paper, for example, \setcopyright{acmcopyright}. e possible values for this command are listed in Table [3.](#page-17-0) This command must be placed in the preamble, before \begin{document}.

> The ACM submission software should generate the right command for you to paste into your file.

\copyrightyear Each copyright statement must have the year of copyright. By default it is the same as \acmYear, but you can override this using the macro \copyrightyear, e.g.,

> \acmYear{2016} \copyrightyear{2015}

There is a special case for a personal copy that the authors may be allowed to generate for their use or a posting on a personal site (check the instructions for the specific journal or conference for the details). The document option authorversion=true produces

<span id="page-17-0"></span>

| Parameter          | Meaning                                                      |
|--------------------|--------------------------------------------------------------|
| none               | The copyright and permission information is not typeset.     |
|                    | (This is the option for some ACM conferences.)               |
| acmcopyright       | The authors transfer the copyright to the ACM (the "tradi-   |
|                    | tional" choice).                                             |
| acmlicensed        | The authors retain the copyright but license the publication |
|                    | rights to ACM.                                               |
| rightsretained     | The authors retain the copyright and publication rights to   |
|                    | themselves or somebody else.                                 |
| usgov              | All the authors are employees of the US government.          |
| usgovmixed         | Some authors are employees of the US government.             |
| cagov              | All the authors are employees of the Canadian government.    |
| cagovmixed         | Some authors are employees of the Canadian government.       |
| licensedusgovmixed | Some authors are employees of the US government, and the     |
|                    | publication rights are licensed to ACM.                      |
| licensedcagov      | All the authors are employees of the Canadian government,    |
|                    | and the publication rights are licensed to ACM.              |
| licensedcagovmixed | Some authors are employees of the Canadian government,       |
|                    | and the publication rights are licensed to ACM.              |
| othergov           | Authors are employees of a government other than the US      |
|                    | or Canada.                                                   |
| licensedothergov   | Authors are employees of a government other than the US      |
|                    | or Canada, and the publication rights are licensed to ACM.   |
| iw3c2w3            | Special statement for conferences organized by IW3C2.        |
| iw3c2w3g           | Special statement for conferences organized by IW3C2,        |
|                    | when some authors are approved Google employees.             |

Table 3: Parameters for the  $\setminus$  setcopyright command

a special form of the copyright statement for this case. Note that you still need the \setcopyright command and (optionally) \copyrightyear command to tell TEX about the copyright owner and year. Also, you should be aware that due to the different sizes of the permssion blocks for the printed version and authors' version, the page breaks might be different between them.

abstract The environment abstract must precede the \maketitle command. Again, this is different from the standard ETEX. Putting abstract after \maketitle will trigger an error.

teaserfigure A special kind of figure is used for many two-column conference proceedings. This figure is placed just after the authors but before the main text. The environment teaserfigure is used for these figures. This environment must be used before \maketitle, for example,

```
\begin{teaserfigure}
  \includegraphics[width=\textwidth]{sampleteaser}
  \caption{This is a teaser}
  \label{fig:teaser}
\end{teaserfigure}
```
\settopmatter Some information in the top matter is printed for certain journals or proceedings and suppressed for others. You can override these defaults using the command \settopmatter{ $\langle$ settings}}. The settings and their meanings are listed in Table [4.](#page-19-2) For example,

```
\settopmatter{printacmref=false, printccs=true, printfolios=true}
```
The parameter authorsperrow requires some explanation. In conference proceedings authors' information is typeset in boxes, several boxes per row (see sample-sigconf.pdf, sample-sigplan.pdf, etc.). The number of boxes per row is determined automatically. If you want to override this, you can do it using this parameter, for example,

```
\settopmatter{authorsperrow=4}
```
However, in most cases you should not do this and should use the default settings. Setting authorsperrow to 0 will revert it to the default settings.

The parameter printacmref specifies whether to print the ACM bibliographic entry (default), or not. Note that this entry is required for all articles over one page in length, and is optional for one-page articles (abstracts).

\received The command \received[ $\langle stage \rangle$ ]{ $\langle date \rangle$ } sets the history of the publication. The  $[\langle stage \rangle]$  argument is optional; the default is Received for the first date and revised for the subsequent ones. For example,

> \received{February 2007} \received[revised]{March 2009} \received[accepted]{June 2009}

Table 4: Settings for the \settopmatter command

<span id="page-19-2"></span>

| Parameter                                               | Values                                            | Meaning                                                                                                    |
|---------------------------------------------------------|---------------------------------------------------|----------------------------------------------------------------------------------------------------|
| printccs<br>printacmref<br>printfolios<br>authorsperrow | true/false<br>true/false<br>true/false<br>numeric | Whether to print CCS categories<br>Whether to print the ACM bibliographic entry<br>Whether to print page numbers (folios)<br>Number of authors per row for the title page in con-<br>ference proceedings formats |

 $\mathcal{E}$  maketitle must be the last command in the top-matter group. That is it must follow the commands defined in this section.

\shortauthors After the command \maketitle, the macro \shortauthors stores the names of the authors for the running head. You can redefine it if the list of author's name is too long, e.g.,

> \maketitle \renewcommand{\shortauthors}{Zhou et al.}

# <span id="page-19-0"></span>2.4 Algorithms

There are now several good packages for typesetting algorithms  $[3, 4, 5]$  $[3, 4, 5]$  $[3, 4, 5]$  $[3, 4, 5]$  $[3, 4, 5]$ , and the authors are free to choose their favorite one.

## <span id="page-19-1"></span>2.5 Figures and tables

The new ACM styles use the standard LATEX interface for figures and tables. There are some important items to be aware of, however.

- 1. The captions for figures must be entered after the figure bodies and for tables before the table bodies.
- 2. The ACM uses the standard types for figures and tables and adds several new ones. In total there are the following types:
	- figure, table: a standard figure or table taking a full text width in one-column formats and one column width in two-column formats.
	- figure\*, table\* in two-column formats, a special figure or table taking a full text width.

teaserfigure: a special figure before \maketitle.

- 3. Accordingly, when scaling images, one should use the following sizes:
	- (a) For teaserfigure, figure in one-column mode or figure\* in two-column mode, use \textwidth. In one-column mode, you can also use \columnwidth, which coincides with \textwidth in this case.

(b) For figure in two-column mode, use \columnwidth.

It is strongly recommended to use the package booktabs [\[6\]](#page-107-5) and follow its main principles of typography with respect to tables:

- 1. Never, ever use vertical rules.
- 2. Never use double rules.

It is also a good idea not to overuse horizontal rules.

For table *footnotes* you have several options described in the TeX FAQ  $[1]$ . The simplest one is to use a \minipage environment:

```
\begin{table}
\caption{Simulation Configuration}
\label{tab:conf}
\begin{minipage}{\columnwidth}
\begin{center}
\begin{tabular}{ll}
 \toprule
 TERRAIN\footnote{This is a table footnote. This is a
   table footnote. This is a table footnote.} &
    (200\,m$\times$200\,m) Square\\
 Node Number & 289\\
 Node Placement & Uniform\\
 Application & Many-to-Many/Gossip CBR Streams\\
 Payload Size & 32 bytes\\
 Routing Layer & GF\\
 MAC Layer & CSMA/MMSN\\
 Radio Layer & RADIO-ACCNOISE\\
 Radio Bandwidth & 250Kbps\\
 Radio Range & 20m--45m\\
 \bottomrule
\end{tabular}
\end{center}
\bigskip
\footnotesize\emph{Source:} This is a table
sourcenote. This is a table sourcenote. This is a table
sourcenote.
\emph{Note:} This is a table footnote.
\end{minipage}
\end{table}
```
Tables and figures are by default centered. However, in some cases (for example, when you use several subimages per figure) you may need to override this. A good way to do so is to put the contents into a \minipage of the width \columnwidth.

#### <span id="page-21-0"></span>2.6 Descriptions of images

\Description Some readers of ACM publications might be visually challenged. These readers might use a voice-over software to read aloud the papers. It is important to provide them a description of each image used in the paper.

> The command \Description[ $\langle short\; description \rangle$ ]{ $\langle long\; description \rangle$ } should be placed inside every figure, teaserfigure or marginfigure environment to provide a description of the image(s) used in the figure. Unlike  $\setminus$  caption, which is used alongside the image, \Description is intended to be used instead of the image, for example,

```
\begin{figure}
  \centering
  \includegraphics{voltage}
  \Description{A bell-like histogram centered at $0.5$˜V with most
  measurements between $0.2$˜V and $0.8$˜V}
  \caption{Histogram of the measurements of voltage}
  \label{fig:voltage}
\end{figure}
```
At present the lack of descriptions generates a warning at compilation.

#### <span id="page-21-1"></span>2.7 Theorems

The ACM classes define two theorem styles and several pre-defined theorem environments:

acmplain: this is the style used for theorem, conjecture, proposition, lemma and corollary, and

acmdefinition: this is the style used for example and definition.

These environments are defined by default. In the unusual circumstance that a user does not wish to have these environments defined, the option acmthm=false in the preamble will suppress them.

#### <span id="page-21-2"></span>2.8 Online-only and offline-only material

printonly Some supplementary material in ACM publications is put online but not in the printed screenonly version. The text inside the environment screenonly will be typeset only when the option screen (see Section [2.2\)](#page-5-0) is set to true. Conversely, the text inside the environment printonly is typeset only when this option is set to false. For example,

```
\section{Supplementary materials}
```

```
\begin{printonly}
```
Supplementary materials are available in the online version of this paper. \end{printonly}

\begin{screenonly}

```
(The actual supplementary materials.)
\end{screenonly}
```
We use the comment package for typesetting this code, so \begin and \end should start on a line of their own with no leading or trailing spaces.

#### <span id="page-22-0"></span>2.9 Note about anonymous mode

anonsuppress When the option anonymous is selected, T<sub>E</sub>X suppresses author information (including the number of authors) for a blind review. However, sometimes the information identifying the authors may be present in the body of the paper. For example,

```
\begin{anonsuppress}
  This is the continuation of the previous work by the author
  \cite{prev1, prev2}.
\end{anonsuppress}
```
As for the printonly and screenonly environments, \begin{anonsuppress} and \end{anonsuppress} should start on a line of their own with no leading or trailing spaces.

#### <span id="page-22-1"></span>2.10 Acknowledgments

The traditional "Acknowledgments" section is conventionally used to thank persons and granting agencies for their help and support. However, there are several important considerations about this section.

First, in anonymous mode this section must be omitted: it gives too much information to reviewers. Second, data about grants is extracted and stored separately by the postprocessing software. ACM classes provide facilities for both these tasks.

acks e environment acks starts an unnumbered section "Acknowledgments" unless the anonymous mode is chosen. Put all thanks inside this environment.

As for the printonly and screenonly environments,  $\begin{cases} \frac{ack}{acks} \end{cases}$  and  $\end{cases}$ should start on a line of their own with no leading or trailing spaces.

 $\gamma$  \grantsponsor All financial support *must* be listed using the commands  $\gamma$  \grantsponsor and \grantnum \grantnum. These commands tell the postprocessing software about the granting organization and grant. The format of these commands is the following:

```
\grantsponsor{\langle sponsorID \rangle}{\langle name \rangle}{\langle url \rangle}
\grantnum[\langle url \rangle]{\langle sponsorID \rangle}{\langle number \rangle }.
```
Here  $\{\langle sponsorID \rangle\}$  is the unique ID used to match grants to sponsors,  $\{\langle name \rangle\}$  is the name of the sponsor,  $\{ \langle url \rangle \}$  is its URL, and  $\{ \langle number \rangle \}$  is the grant number. The  $\{\langle sponsorID \rangle\}$  of the \grantnum command must correspond to the  $\{\langle sponsorID \rangle\}$  of a \grantsponsor command. Some awards have their own web pages, which you can include using the optional argument of the \grantnum command.

```
At present \{\langle sponsorID \rangle\} is chosen by the authors and can be an arbitrary key in
the same way the label of a \cite is arbitrarily chosen. There might be a change to this
policy if the ACM decides to create a global database of sponsoring organizations.
   Example:
```
\begin{acks}

```
The authors would like to thank Dr. Yuhua Li for providing the
matlab code of the \textit{BEPS} method.
```

```
The authors would also like to thank the anonymous referees for
 their valuable comments and helpful suggestions. This work is
 supported by the \grantsponsor{GS501100001809}{National Natural
 Science Foundation of
 China}{https://doi.org/10.13039/501100001809} under Grant
 No.:˜\grantnum{GS501100001809}{61273304}
 and˜\grantnum[http://www.nnsf.cn/youngscientists]{GS501100001809}{Young
 Scientists' Support Program}.
\end{acks}
```
# <span id="page-23-0"></span>2.11 Bibliography

The ACM uses the natbib package for formatting references and the BibTFX style file ACM-Reference-Format.bst for BibT<sub>E</sub>X processing. You can disable loading of natbib using the option natbib=false in \documentclass. However, it is not recommended, as well as the use of BibTEX styles other than ACM-Reference-Format.bst, and may delay the processing of the manuscript.

\citestyle If you use natbib, you can select one of two predened citation styles using the command \citestyle: the author-year format acmauthoryear or the numeric format acmnumeric. For example,

```
\citestyle{acmauthoryear}
```
Note that numeric citations are the default mode for most formats.

\setcitestyle You can further customize natbib using the \setcitestyle command, for example,

\setcitestyle{numbers,sort&compress}

One of the more common versions is

\setcitestyle{nosort}

It is useful if you do not like the way natbib sorts citation lists.

If you use natbib, then commands like \citep and \citeauthor are automatically supported. The command \shortcite is the same as  $\c{ite}$  in numerical mode and cites the year in author-date mode.

Note that before version 1.48 the command \citeyear put the year in parentheses. In version 1.48 and later it produces just the year; the command \citeyearpar can be used to emulate its old behavior.

There are several customized BIBTEX entry types and fields in the ACM style file ACM-Reference-Format.bst that you may want to be aware of.

The style supports the fields doi and url, for example,

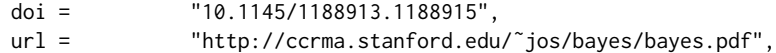

The style supports the arXiv-recommended fields eprint and (optionally) primaryclass, for example,

eprint = "960935712", primaryclass = "cs",

See the examples at <http://arxiv.org/hypertex/bibstyles/>.

There are several special entry types. Types online and game are used for Web pages and games, for example,

#### @online{Thornburg01,

```
author = "Harry Thornburg",
year = "2001",
title = "Introduction to Bayesian Statistics",
url = "http://ccrma.stanford.edu/˜jos/bayes/bayes.html",
month = mar,
lastaccessed = "March 2, 2005",
}
```
Entry types artifactsoftware, artifactdataset (with synonyms software and dataset) can be used to cite software artifacts and datasets, for example,

```
@ArtifactSoftware{R,
    title = {R: A Language and Environment for Statistical Computing},
    author = \{R \text{ Core Team}\},\organization = {R Foundation for Statistical Computing},
    address = {Vienna, Austria},
   year = {2019},
   url = {https://www.R-project.org/},
}
@ArtifactDataset{UMassCitations,
 author = {Sam Anzaroot and Andrew McCallum},
 title = {{UMass} Citation Field Extraction Dataset},
 year = 2013,ur1{http://www.iesl.cs.umass.edu/data/data-umasscitationfield},
 lastaccessed = {May 27, 2019}
 }
```
For these entry types you can use the lastaccessed field to add the access date for the URL.

There are two ways to enter video or audio sources in the bibliograpy corresponding to two different possibilies. For standalone sources available online, you can use an online entry and set its howpublished field. For example,

```
@online{Obama08,
author = "Barack Obama",
year = "2008",
title = "A more perfect union",
howpublished = "Video",
day = "5".url = "http://video.google.com/videoplay?docid=6528042696351994555",
month = mar,lastaccessed = "March 21, 2008",
}
```
For sources available as attachments to conference proceedings and similar documents, you can use the usual inproceedings entry type and set its howpublished field:

```
@Inproceedings{Novak03,
```

```
author = "Dave Novak"
title = "Solder man",
booktitle = "ACM SIGGRAPH 2003 Video Review on Animation theater Program",
year = "2003",
publisher = "ACM Press",
address = "New York, NY",<br>pages = "4",
pages =month = "March 21, 2008",
doi = "10.9999/woot07-S422",
howpublished = "Video",
}
```
Sometimes you need to cite a complete issue of a journal. The periodical entry type is intended for this:

```
@periodical{JCohen96,
```

```
key = "Cohen",
editor = "Jacques Cohen",
title = "Special issue: Digital Libraries",
journal = "Communications of the {ACM}",<br>volume = "39",
volume =number = "11",
month = nov,year = "1996",
}
```
If you do not know the year of publication, the style will add "[n. d.]" (for "no date") to the entry.

If you do not know the author (this is often the case for online entries), use the key field to add a key for sorting and citations, for example,

```
@online{TUGInstmem,
key = {TUG},
year = 2017,title = "Institutional members of the {\TeX} Users Group",
url = "http://wwtug.org/instmem.html",
lastaccessed = "May 27, 2017",
}
```
A note about sorting. The current ACM bibliography styles always sort the entries according to authors names and publication year. There is a controversy about sorting names with "von" or "van" part: should Ludwig van Beethoven be sorted under "V" or under "B"? The American practice is to use "van" in sorting, i.e. to file van Beethoven under "V". However, some authorities recommend to sort Dutch persons according to their last names (see e.g. [https://www.ifla.org/files/assets/cataloguing/pubs/](https://www.ifla.org/files/assets/cataloguing/pubs/names-of-persons_1996.pdf) [names-of-persons](https://www.ifla.org/files/assets/cataloguing/pubs/names-of-persons_1996.pdf) 1996.pdf). While I do not want to take a part in this dispute, I would like to point to the old "noopsort" trick by Oren Patashnik. Add to the .bib file the line

```
@PREAMBLE{"\providecommand{\noopsort}[1]{}"}
```
and then encode the author as

```
author = {Ludwig {\noopsort{Beethoven}}van Beethoven},
```
This will make the author to be sorted as "Beethoven" rather than "van Beethoven".

## <span id="page-26-0"></span>2.12 Colors

While printed ACM publications are usually black and white, screen mode allows the use of colors. The ACM classes pre-define several colors according to  $[7]$ : ACMBlue, ACMYellow, ACMOrange, ACMRed, ACMLightBlue, ACMGreen, ACMPurple and ACMDarkBlue. You can use them in color assignments.

The ACM provides the following recommendation on color use.

The most accessible approach would be to ensure that your article is still readable when printed in greyscale. The most notable reasons for this are:

- 1. The most common type of inherited Color Vision Deficiency (CVD) is red-green (in which similar-brightness colors that differ only in their amounts of red or green are often confused), and it affects up to 8% of males and 0.5% of females of Northern European descent.
- 2. The most common type of acquired Color Vision Deficiency (CVD) is blue-yellow (including mild cases for many older adults).
- 3. Most printing is in black and white.
- 4. Situational impairments (e.g., bright sunlight shining on a mobile screen) tend to reduce the entire color gamut, reducing color discriminability.

Note: It is not safe to encode information using only variations in color (i.e., only differences in hue and/or saturation) as there is bound to be someone affected!

To ensure that you are using the most accessible colors, the ACM recommends that you choose sets of colors to help ensure suitable variations in when printed in greyscale by using either of the following tools:

- 1. ColourBrewer: <http://colorbrewer2.org/>
- 2. ACE: The Accessible Colour Evaluator: <http://daprlab.com/ace/> for designing WCAG 2.0 compliant palettes.

## <span id="page-27-0"></span>2.13 Other notable packages and typographic remarks

Several other packages are recommended for specialized tasks.

The package subcaption  $[8]$  is recommended for complex figures with several subplots or subfigures that require separate subcaptioning. The packages nomencl  $[9]$  and glossaries [\[10\]](#page-107-9) can be used for the automatic creation of the lists of symbols and concepts used.

By default acmart prevents all widows and orphans (i.e., lonely lines at the beginning or end of the page) and hyphenation at the end of the page. This is done by the rather strict settings

```
\widowpenalty=10000
\clubpenalty=10000
\brokenpenalty=10000
```
However, this may lead to frustrating results when the authors must obey a page limit. Setting these penalties to smaller values may help if you absolutely need to.

Another problem might be the too strict line breaking rules. Again, a strategically placed \sloppy command or putting the problematic paragraph inside sloppypar environment might help—but beware, the results might be, well, sloppy.

Note that the uppercasing in section titles is done using the textcase package [\[11\]](#page-107-10), so the command \NoCaseChange inside the title may help to prevent extraneous uppercasing.

# <span id="page-27-1"></span>2.14 Disabled or forbidden commands

The goal of acmart package is to provide a uniform look and feel for ACM publications. Accordingly, a number of commands is forbidden or disabled in acmart.

You may not put several authors or several e-mails into a \author or \email command. This may lead to errors or warning.

You cannot change \baselinestretch in your document: this produces an error.

You should not abuse the command \vspace: this command may disturb the typesetting of ACM papers.

You should not load amssymb package since the package acmart defines the corresponding symbols itself.

#### <span id="page-28-0"></span>2.15 A note for wizards: **acmart-preload-hook.tex**

Sometimes you need to change the behavior of acmart. The usual way to do this is to redefine commands in the preamble. However, these definitions are executed after acmart is loaded and certain decisions are made. This presents a number of problems.

For example, one may want to use the titletoc package with acmart. This package should be loaded before hyperref. However, since acmart loads hyperref itself, the line \usepackage{titletoc} in the preamble will lead to grief (see [http://tex.](http://tex.stackexchange.com/questions/357265/using-titletoc-with-acm-acmart-style) [stackexchange.com/questions/357265/using-titletoc-with-acm-acmart-style](http://tex.stackexchange.com/questions/357265/using-titletoc-with-acm-acmart-style)).

Another example is passing options to a package. Suppose you want to use the dvipsnames option of the xcolor package. Normally you cannot do this because acmart loads this package itself without options.

The file acmart-preload-hook.tex can be used to solve these problems. If this file exists, it will be processed before any other package. You can use this file to load packages or pass options to them. For example, if you put in this file

```
\let\LoadClassOrig\LoadClass
\renewcommand\LoadClass[2][]{\LoadClassOrig[#1]{#2}%
\usepackage{titletoc}}
```
then titletoc will be loaded before hyperref. If you put in this file

```
\PassOptionsToPackage{dvipsnames}{xcolor}
```
you will pass dvipsnames to xcolor.

Important note. This hook makes it too easy to create a manuscript that is not acceptable by the ACM. It is even easier to create a file that cannot be compiled. So please do not use it unless you know what you are doing. And if you use it, do not ask for support. If you decide to use this hook, you are on your own.

#### <span id="page-28-1"></span>2.16 Currently supported publications

Table 5: ACM publications and arguments of the \acmJournal command

<span id="page-28-2"></span>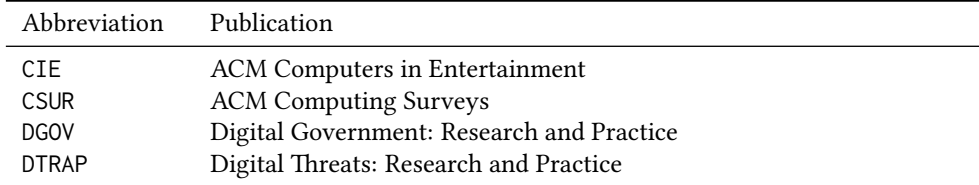

Table 5: ACM publications and arguments of the \acmJournal command (continued)

| Abbreviation     | Publication                                                       |
|------------------|-------------------------------------------------------------------|
| <b>HEALTH</b>    | ACM Transactions on Computing for Healthcare                      |
| IMWUT            | PACM on Interactive, Mobile, Wearable and Ubiquitous Technologies |
| JACM             | Journal of the ACM                                                |
| JDIQ             | ACM Journal of Data and Information Quality                       |
| JEA              | ACM Journal of Experimental Algorithmics                          |
| JERIC            | ACM Journal of Educational Resources in Computing                 |
| <b>JETC</b>      | ACM Journal on Emerging Technologies in Computing Systems         |
| <b>JOCCH</b>     | ACM Journal on Computing and Cultural Heritage                    |
| PACMCGIT         | Proceedings of the ACM on Computer Graphics and Interactive Tech- |
|                  | niques                                                            |
| PACMHCI          | PACM on Human-Computer Interaction                                |
| PACMPL           | PACM on Programming Languages                                     |
| POMACS           | PACM on Measurement and Analysis of Computing Systems             |
| <b>TAAS</b>      | ACM Transactions on Autonomous and Adaptive Systems               |
| <b>TACCESS</b>   | ACM Transactions on Accessible Computing                          |
| TAC <sub>0</sub> | ACM Transactions on Architecture and Code Optimization            |
| <b>TALG</b>      | <b>ACM</b> Transactions on Algorithms                             |
| TALLIP           | ACM Transactions on Asian and Low-Resource Language Information   |
|                  | Processing                                                        |
| <b>TAP</b>       | ACM Transactions on Applied Perception                            |
| <b>TCPS</b>      | ACM Transactions on Cyber-Physical Systems                        |
| <b>TDS</b>       | <b>ACM/IMS Transactions on Data Science</b>                       |
| <b>TEAC</b>      | ACM Transactions on Economics and Computation                     |
| TECS             | ACM Transactions on Embedded Computing Systems                    |
| <b>TELO</b>      | ACM Transactions on Evolutionary Learning                         |
| THRI             | ACM Transactions on Human-Robot Interaction                       |
| TIIS             | ACM Transactions on Interactive Intelligent Systems               |
| TIOT             | ACM Transactions on Internet of Things                            |
| <b>TISSEC</b>    | ACM Transactions on Information and System Security               |
| TIST             | ACM Transactions on Intelligent Systems and Technology            |
| <b>TKDD</b>      | ACM Transactions on Knowledge Discovery from Data                 |
| <b>TMIS</b>      | ACM Transactions on Management Information Systems                |
| <b>TOCE</b>      | ACM Transactions on Computing Education                           |
| <b>TOCHI</b>     | ACM Transactions on Computer-Human Interaction                    |
| <b>TOCL</b>      | ACM Transactions on Computational Logic                           |
| <b>TOCS</b>      | <b>ACM Transactions on Computer Systems</b>                       |
| <b>TOCT</b>      | ACM Transactions on Computation Theory                            |
| <b>TODAES</b>    | ACM Transactions on Design Automation of Electronic Systems       |
| <b>TODS</b>      | ACM Transactions on Database Systems                              |
| <b>TOG</b>       | <b>ACM Transactions on Graphics</b>                               |
| <b>TOIS</b>      | ACM Transactions on Information Systems                           |
| TOIT             | ACM Transactions on Internet Technology                           |

Table 5: ACM publications and arguments of the \acmJournal command (continued)

| Abbreviation     | Publication                                                     |
|------------------|-----------------------------------------------------------------|
| <b>TOMACS</b>    | ACM Transactions on Modeling and Computer Simulation            |
| <b>TOMM</b>      | ACM Transactions on Multimedia Computing, Communications and    |
|                  | Applications                                                    |
| <b>TOMPECS</b>   | ACM Transactions on Modeling and Performance Evaluation of Com- |
|                  | puting Systems                                                  |
| <b>TOMS</b>      | ACM Transactions on Mathematical Software                       |
| <b>TOPC</b>      | <b>ACM Transactions on Parallel Computing</b>                   |
| <b>TOPLAS</b>    | ACM Transactions on Programming Languages and Systems           |
| <b>TOPS</b>      | ACM Transactions on Privacy and Security                        |
| T <sub>0</sub> S | <b>ACM</b> Transactions on Storage                              |
| <b>TOSEM</b>     | ACM Transactions on Software Engineering and Methodology        |
| <b>TOSN</b>      | <b>ACM Transactions on Sensor Networks</b>                      |
| <b>TOC</b>       | ACM Transactions on Quantum Computing                           |
| <b>TRETS</b>     | ACM Transactions on Reconfigurable Technology and Systems       |
| <b>TSAS</b>      | ACM Transactions on Spatial Algorithms and Systems              |
| TSC.             | <b>ACM Transactions on Social Computing</b>                     |
| <b>TSLP</b>      | ACM Transactions on Speech and Language Processing              |
| TWEB             | ACM Transactions on the Web                                     |

Besides the publications listed in Table [5,](#page-28-2) there is a special "publication" type FACMP, a forthcoming ACM publication, reserved for new journals which are not assigned an ISSN yet.

# <span id="page-30-0"></span>2.17 A note about **sigchi-a** format

Starting in Spring 2020 ACM retired SIGCHI Extended Abstract format (sigchi-a). ACM will not, under any circumstances, accept documents in this format for publication and will not offer technical support to the authors who use this template.

You may use this format in the nonacm mode only, as in

```
\documentclass[sigchi-a, nonacm]{acmart}
```
marginfigure margintable

sidebar in This format has large margin uses for special figures and tables. This package provides three environments for this with optional captions:

sidebar: textual information in the margin,

marginfigure: a figure in the margin,

margintable: a table in the margin.

The environments figure and table produce figures and tables with the width of the text column. The environments figure\* and table\* produce "wide" figures and tables, which take a large part of the margin.

The horizontal sizes of figures are:

- 1. figure: \columnwidth,
- 2. marginfigure: \marginparwidth,
- 3. figure\*: \fulltextwidth.

# <span id="page-32-0"></span>3 Implementation

# <span id="page-32-1"></span>3.1 Identification

We start with a declaration of who we are. Most .dtx files put driver code in a separate .drv driver file. We roll this code into the main file and use the pseudo-guard <gobble> for it.

- 1 (class)\NeedsTeXFormat{LaTeX2e}
- $2 \langle$ \*gobble $\rangle$
- 3 \ProvidesFile{acmart.dtx}
- $4 \langle /gobble \rangle$
- 5 (class)\ProvidesClass{acmart}
- 6 [2020/10/25 v1.74 Typesetting articles for the Association for Computing Machinery]

And the driver code:

```
7 (*gobble)
```

```
8 \documentclass{ltxdoc}
```

```
9 \usepackage{array,booktabs,amsmath,graphicx,fancyvrb,tabularx, longtable}
```

```
10 \usepackage[tt=false, type1=true]{libertine}
```

```
11 \usepackage[varqu]{zi4}
```

```
12 \usepackage[libertine]{newtxmath}
```

```
13 \usepackage[tableposition=top]{caption}
```

```
14 \usepackage{hypdoc}
```

```
15 \PageIndex
```

```
16 \CodelineIndex
```

```
17 \RecordChanges
```

```
18 \EnableCrossrefs
```

```
19 \begin{document}
```

```
20 \DocInput{acmart.dtx}
```

```
21 \end{document}
```

```
22 \langle /gobble \rangle
```

```
23 \langle \text{*class} \rangle
```

```
24 \def\@classname{acmart}
```
# <span id="page-32-2"></span>3.2 Preload hook

We preload acmart-preload-hook:

- 25 \InputIfFileExists{acmart-preload-hook.tex}{%
- 26 \ClassWarning{\@classname}{%
- 27 I am loading acmart-preload-hook.tex. You are fully responsible
- 28 for any problems from now on.}}{}

# <span id="page-32-3"></span>3.3 Options

We need xkeyval since some of our options may have values:

```
29 \RequirePackage{xkeyval}
```
We use xstring to check whether user input is valid

```
30 \RequirePackage{xstring}
```

```
We need iftex to check the engine
                            31 \RequirePackage{iftex}
                  format The possible formats
                            32 \define@choicekey*+{acmart.cls}{format}[\ACM@format\ACM@format@nr]{%
                            33 manuscript, acmsmall, acmlarge, acmtog, sigconf, siggraph,
                            34 sigplan, sigchi, sigchi-a}[manuscript]{}{%
                            35 \ClassError{\@classname}{The option format must be manuscript,
                            36 acmsmall, acmlarge, acmtog, sigconf, siggraph,
                            37 sigplan, sigchi or sigchi-a}}
                            38 \def\@DeclareACMFormat#1{\DeclareOptionX{#1}{\setkeys{acmart.cls}{format=#1}}}
                            39 \@DeclareACMFormat{manuscript}
                            40 \@DeclareACMFormat{acmsmall}
                            41 \@DeclareACMFormat{acmlarge}
                            42 \@DeclareACMFormat{acmtog}
                            43 \@DeclareACMFormat{sigconf}
                            44 \@DeclareACMFormat{siggraph}
                            45 \@DeclareACMFormat{sigplan}
                            46 \@DeclareACMFormat{sigchi}
                            47 \@DeclareACMFormat{sigchi-a}
                            48 \ExecuteOptionsX{format}
          \if@ACM@screen Whether we use screen mode
                            49 \define@boolkey+{acmart.cls}[@ACM@]{screen}[true]{%
                            50 \if@ACM@screen
                            51 \PackageInfo{\@classname}{Using screen mode}%
                            52 \else
                            53 \PackageInfo{\@classname}{Not using screen mode}%
                            54 \fi}{\PackageError{\@classname}{The option screen can be either true or
                            55 false}}
                            56 \ExecuteOptionsX{screen=false}
\if@ACM@urlbreakonhyphens
                            57 \define@boolkey+{acmart.cls}[@ACM@]{urlbreakonhyphens}[true]{%
                            58 \if@ACM@urlbreakonhyphens
                            59 \PackageInfo{\@classname}{Using breaking urls on hyphens}%
                            60 \else
                            61 \PackageInfo{\@classname}{Not breaking urls on hyphens}%
                            62 \fi}{\PackageError{\@classname}{The option urlbreakonhyphens can be either true or
                            63 false}}
                            64 \ExecuteOptionsX{urlbreakonhyphens=true}
           \if@ACM@acmthm  Whether we define theorem-like environments.
                            65 \define@boolkey+{acmart.cls}[@ACM@]{acmthm}[true]{%
                            66 \if@ACM@acmthm
                            67 \PackageInfo{\@classname}{Requiring acmthm}%
                            68 \text{ kg}69 \PackageInfo{\@classname}{Suppressing acmthm}%
```
\fi}{\PackageError{\@classname}{The option acmthm can be either true or

 false}} \ExecuteOptionsX{acmthm=true} \if@ACM@review Whether we use review mode \define@boolkey+{acmart.cls}[@ACM@]{review}[true]{% \if@ACM@review \PackageInfo{\@classname}{Using review mode}% \AtBeginDocument{\@ACM@printfoliostrue}% \else \PackageInfo{\@classname}{Not using review mode}% \fi}{\PackageError{\@classname}{The option review can be either true or false}} \ExecuteOptionsX{review=false} \if@ACM@authorversion Whether we use author's-version mode \define@boolkey+{acmart.cls}[@ACM@]{authorversion}[true]{% \if@ACM@authorversion \PackageInfo{\@classname}{Using authorversion mode}% \else \PackageInfo{\@classname}{Not using authorversion mode}% 87 \fi}{\PackageError{\@classname}{The option authorversion can be either true or false}} \ExecuteOptionsX{authorversion=false} \if@ACM@nonacm Special option for non-ACM publications using the ACM typesetting options. \define@boolkey+{acmart.cls}[@ACM@]{nonacm}[true]{% \if@ACM@nonacm \PackageInfo{\@classname}{Using nonacm mode}% \AtBeginDocument{\@ACM@printacmreffalse}% % in 'nonacm' mode we disable the "ACM Reference Format" % printing by default, but this can be re-enabled by the % user using \settopmatter{printacmref=true} \else \PackageInfo{\@classname}{Not using nonacm mode}% \fi}{\PackageError{\@classname}{The option nonacm can be either true or false}} \ExecuteOptionsX{nonacm=false} \if@ACM@balance Whether to balance the last page \define@boolkey+{acmart.cls}[@ACM@]{balance}[true]{}{% \PackageError{\@classname}{The option balance can be either true or false}} \ExecuteOptionsX{balance} \if@ACM@natbib@override This macro is no longer used. \if@ACM@natbib Whether we use natbib mode \define@boolkey+{acmart.cls}[@ACM@]{natbib}[true]{% \if@ACM@natbib

 \PackageInfo{\@classname}{Explicitly selecting natbib mode}% \else \PackageInfo{\@classname}{Explicitly deselecting natbib mode}% \fi}{\PackageError{\@classname}{The option natbib can be either true or false}} \ExecuteOptionsX{natbib=true} \if@ACM@anonymous Whether we use anonymous mode \define@boolkey+{acmart.cls}[@ACM@]{anonymous}[true]{% \if@ACM@anonymous \PackageInfo{\@classname}{Using anonymous mode}% \else \PackageInfo{\@classname}{Not using anonymous mode}% \fi}{\PackageError{\@classname}{The option anonymous can be either true or false}} \ExecuteOptionsX{anonymous=false} \if@ACM@timestamp Whether we use timestamp mode \define@boolkey+{acmart.cls}[@ACM@]{timestamp}[true]{% \if@ACM@timestamp \PackageInfo{\@classname}{Using timestamp mode}% \else \PackageInfo{\@classname}{Not using timestamp mode}% \fi}{\PackageError{\@classname}{The option timestamp can be either true or false}} \ExecuteOptionsX{timestamp=false} \if@ACM@authordraft Whether we use author-draft mode \define@boolkey+{acmart.cls}[@ACM@]{authordraft}[true]{% \if@ACM@authordraft \PackageInfo{\@classname}{Using authordraft mode}% \@ACM@timestamptrue \@ACM@reviewtrue \else \PackageInfo{\@classname}{Not using authordraft mode}% \fi}{\PackageError{\@classname}{The option authordraft can be either true or false}} \ExecuteOptionsX{authordraft=false} \ACM@fontsize The font size to pass to the base class \def\ACM@fontsize{} \DeclareOptionX{9pt}{\edef\ACM@fontsize{\CurrentOption}} \DeclareOptionX{10pt}{\edef\ACM@fontsize{\CurrentOption}} \DeclareOptionX{11pt}{\edef\ACM@fontsize{\CurrentOption}} \DeclareOptionX{12pt}{\edef\ACM@fontsize{\CurrentOption}} \DeclareOptionX{draft}{\PassOptionsToClass{\CurrentOption}{amsart}} \DeclareOptionX{\*}{\PassOptionsToClass{\CurrentOption}{amsart}} \ProcessOptionsX \ClassInfo{\@classname}{Using format \ACM@format, number \ACM@format@nr}
# 3.4 Setting switches

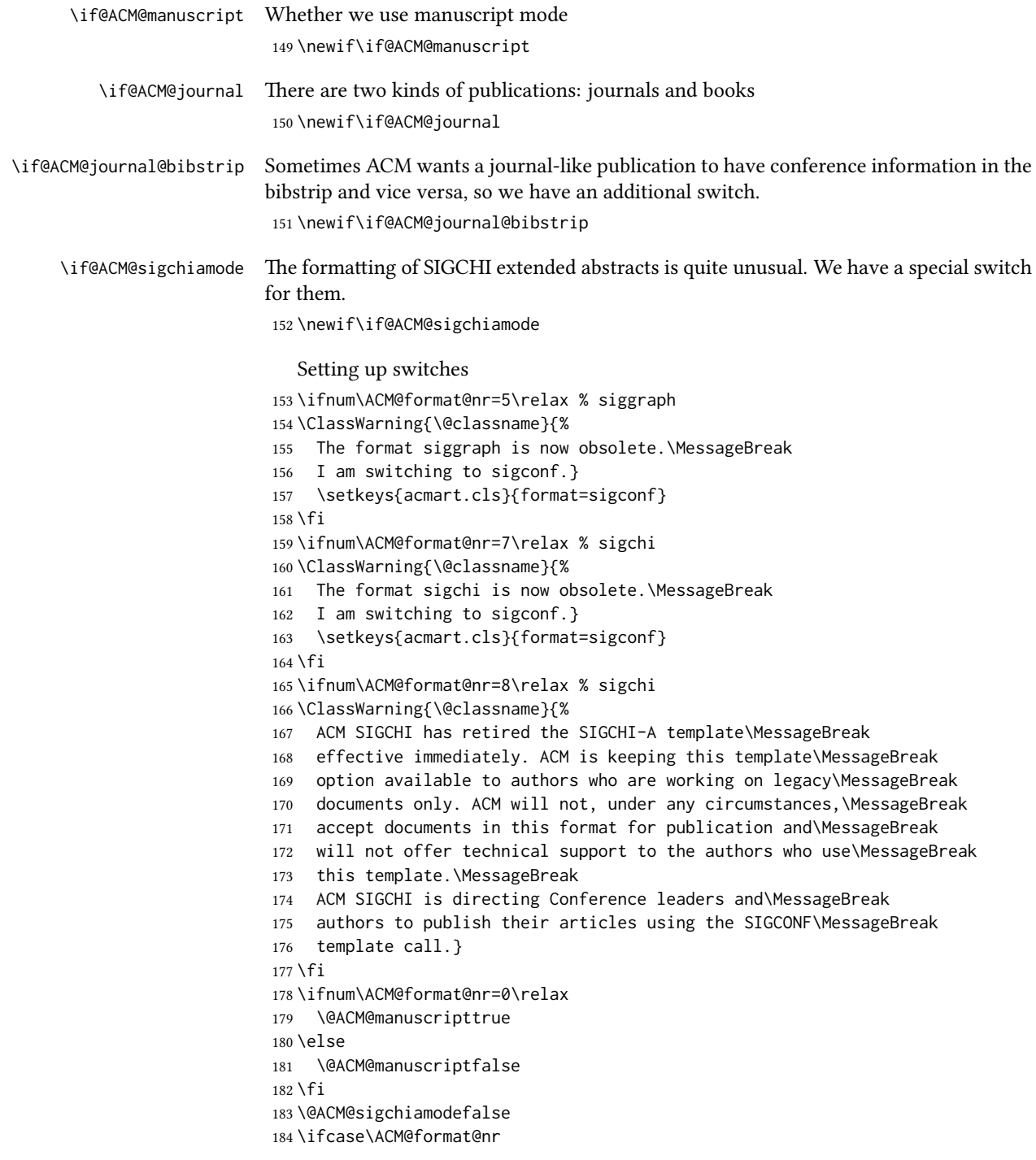

```
185 \relax % manuscript
186 \@ACM@journaltrue
187 \or % acmsmall
188 \@ACM@journaltrue
189 \or % acmlarge
190 \@ACM@journaltrue
191 \or % acmtog
192 \@ACM@journaltrue
193 \or % sigconf
194 \@ACM@journalfalse
195 \or % siggraph
196 \@ACM@journalfalse
197 \or % sigplan
198 \@ACM@journalfalse
199 \or % sigchi
200 \@ACM@journalfalse
201 \or % sigchi-a
202 \@ACM@journalfalse
203 \@ACM@sigchiamodetrue
204 \overline{\text{f}i}205 \if@ACM@journal
206 \@ACM@journal@bibstriptrue
207 \else
208 \@ACM@journal@bibstripfalse
209 \fi
```
# 3.5 Loading the base class and package

At this point we either have \ACM@fontsize or use defaults

```
210 \ifx\ACM@fontsize\@empty
211 \ifcase\ACM@format@nr
212 \relax % manuscript
213 \def\ACM@fontsize{9pt}%
214 \or % acmsmall
215 \def\ACM@fontsize{10pt}%
216 \or % acmlarge
217 \def\ACM@fontsize{10pt}%
218 \or % acmtog
219 \def\ACM@fontsize{9pt}%
220 \or % sigconf
221 \def\ACM@fontsize{9pt}%
222 \or % siggraph
223 \def\ACM@fontsize{9pt}%
224 \or % sigplan
225 \def\ACM@fontsize{10pt}%
226 \or % sigchi
227 \def\ACM@fontsize{9pt}%
228 \or % sigchi-a
229 \def\ACM@fontsize{10pt}%
```

```
230 \fi
231 \overline{\text{f}i}232 \ClassInfo{\@classname}{Using fontsize \ACM@fontsize}
233 \LoadClass[\ACM@fontsize, reqno]{amsart}
234 \RequirePackage{microtype}
```
We need etoolbox for delayed code

```
235 \RequirePackage{etoolbox}
```
Booktabs is now the default

```
236 \RequirePackage{booktabs}
```
We need totpages to calculate the number of pages and refcount to use that number

```
237 \RequirePackage{refcount}
238 \RequirePackage{totpages}
```
The \collect@body macro in amsmath is defined using \def. We load environ to access the \long version of this command

\RequirePackage{environ}

We use setspace for double spacing

```
240 \if@ACM@manuscript
241 \RequirePackage{setspace}
242 \onehalfspacing
243 \fi
```
We need textcase for better upcasing

```
244 \RequirePackage{textcase}
```
#### 3.6 Citations

We patch \setcitestyle to allow, for example, \setcitestyle{sort} and \setcitestyle{nosort}. We patch  $\ci$ testyle to warn about undefined citation styles.

```
245 \if@ACM@natbib
246 \RequirePackage{natbib}
247 \renewcommand{\bibsection}{%
248 \section*{\refname}%
249 \phantomsection\addcontentsline{toc}{section}{\refname}%
250 }
251 \renewcommand{\bibfont}{\bibliofont}
252 \renewcommand\setcitestyle[1]{
253 \@for\@tempa:=#1\do
254 {\def\@tempb{round}\ifx\@tempa\@tempb
255 \renewcommand\NAT@open{(}\renewcommand\NAT@close{)}\fi
256 \def\@tempb{square}\ifx\@tempa\@tempb
257 \renewcommand\NAT@open{[}\renewcommand\NAT@close{]}\fi
258 \def\@tempb{angle}\ifx\@tempa\@tempb
259 \renewcommand\NAT@open{$<$}\renewcommand\NAT@close{$>$}\fi
260 \def\@tempb{curly}\ifx\@tempa\@tempb
261 \renewcommand\NAT@open{\{}\renewcommand\NAT@close{\}}\fi
```

```
262 \def\@tempb{semicolon}\ifx\@tempa\@tempb
263 \renewcommand\NAT@sep{;}\fi
264 \def\@tempb{colon}\ifx\@tempa\@tempb
265 \renewcommand\NAT@sep{;}\fi
266 \def\@tempb{comma}\ifx\@tempa\@tempb
267 \renewcommand\NAT@sep{,}\fi
268 \def\@tempb{authoryear}\ifx\@tempa\@tempb
269 \NAT@numbersfalse\fi
270 \def\@tempb{numbers}\ifx\@tempa\@tempb
271 \NAT@numberstrue\NAT@superfalse\fi
272 \def\@tempb{super}\ifx\@tempa\@tempb
273 \NAT@numberstrue\NAT@supertrue\fi
274 \def\@tempb{nobibstyle}\ifx\@tempa\@tempb
275 \let\bibstyle=\@gobble\fi
276 \def\@tempb{bibstyle}\ifx\@tempa\@tempb
277 \let\bibstyle=\@citestyle\fi
278 \def\@tempb{sort}\ifx\@tempa\@tempb
279 \def\NAT@sort{\@ne}\fi
280 \def\@tempb{nosort}\ifx\@tempa\@tempb
281 \def\NAT@sort{\z@}\fi
282 \def\@tempb{compress}\ifx\@tempa\@tempb
283 \def\NAT@cmprs{\@ne}\fi
284 \def\@tempb{nocompress}\ifx\@tempa\@tempb
285 \def\NAT@cmprs{\z@}\fi
286 \def\@tempb{sort&compress}\ifx\@tempa\@tempb
287 \def\NAT@sort{\@ne}\def\NAT@cmprs{\@ne}\fi
288 \def\@tempb{mcite}\ifx\@tempa\@tempb
289 \let\NAT@merge\@ne\fi
290 \def\@tempb{merge}\ifx\@tempa\@tempb
291 \@ifnum{\NAT@merge<\tw@}{\let\NAT@merge\tw@}{}\fi
292 \def\@tempb{elide}\ifx\@tempa\@tempb
293 \@ifnum{\NAT@merge<\thr@@}{\let\NAT@merge\thr@@}{}\fi
294 \def\@tempb{longnamesfirst}\ifx\@tempa\@tempb
295 \NAT@longnamestrue\fi
296 \def\@tempb{nonamebreak}\ifx\@tempa\@tempb
297 \def\NAT@nmfmt#1{\mbox{\NAT@up#1}}\fi
298 \expandafter\NAT@find@eq\@tempa=\relax\@nil
299 \if\@tempc\relax\else
300 \expandafter\NAT@rem@eq\@tempc
301 \def\@tempb{open}\ifx\@tempa\@tempb
302 \xdef\NAT@open{\@tempc}\fi
303 \def\@tempb{close}\ifx\@tempa\@tempb
304 \xdef\NAT@close{\@tempc}\fi
305 \def\@tempb{aysep}\ifx\@tempa\@tempb
306 \xdef\NAT@aysep{\@tempc}\fi
307 \def\@tempb{yysep}\ifx\@tempa\@tempb
308 \xdef\NAT@yrsep{\@tempc}\fi
309 \def\@tempb{notesep}\ifx\@tempa\@tempb
310 \xdef\NAT@cmt{\@tempc}\fi
311 \def\@tempb{citesep}\ifx\@tempa\@tempb
```

```
40
```

```
312 \xdef\NAT@sep{\@tempc}\fi
                         313 \fi
                         314 }%
                         315 \NAT@@setcites
                         316 }
                         317 \renewcommand\citestyle[1]{%
                         318 \ifcsname bibstyle@#1\endcsname%
                         319 \csname bibstyle@#1\endcsname\let\bibstyle\@gobble%
                         320 \else%
                         321 \@latex@error{Undefined '#1' citestyle}%
                         322 \fi
                         323 }%
                         324 \fi
\bibstyle@acmauthoryear The default author-year format:
                         325 \newcommand{\bibstyle@acmauthoryear}{%
                         326 \setcitestyle{%
                         327 authoryear,%
                         328 open={[},close={]},citesep={;},%
                         329 aysep={},yysep={,},%
                         330 notesep={, }}}
   \bibstyle@acmnumeric The default numeric format:
                         331 \newcommand{\bibstyle@acmnumeric}{%
                         332 \setcitestyle{%
                         333 numbers,sort&compress,%
                         334 open={[},close={]},citesep={,},%
                         335 notesep={, }}}
                            The default is numeric:
                         336 \if@ACM@natbib
                         337 \citestyle{acmnumeric}
                         338 \fi
        \@startsection Before we call hyperref, we redefine \startsection commands to their LATEX defaults
                        since the amsart ones are too AMS-specific. We need to do this early since we want
                        hyperref to have a chance to redefine them again:
                         339 \def\@startsection#1#2#3#4#5#6{%
                         340 \if@noskipsec \leavevmode \fi
                         341 \par
                         342 \@tempskipa #4\relax
                         343 \@afterindenttrue
                         344 \ifdim \@tempskipa <\z@
                         345 \@tempskipa -\@tempskipa \@afterindentfalse
                         346 \fi
                         347 \if@nobreak
                         348 \everypar{}%
                         349 \else
                         350 \addpenalty\@secpenalty\addvspace\@tempskipa
```

```
351 \fi
352 \@ifstar
353 {\@ssect{#3}{#4}{#5}{#6}}%
354 {\@dblarg{\@sect{#1}{#2}{#3}{#4}{#5}{#6}}}}
355 \def\@sect#1#2#3#4#5#6[#7]#8{%
356 \edef\@toclevel{\ifnum#2=\@m 0\else\number#2\fi}%
357 \ifnum #2>\c@secnumdepth
358 \let\@svsec\@empty
359 \else
360 \refstepcounter{#1}%
361 \protected@edef\@svsec{\@seccntformat{#1}\relax}%
362 \fi
363 \@tempskipa #5\relax
364 \ifdim \@tempskipa>\z@
365 \begingroup
366 #6{%
367 \@hangfrom{\hskip #3\relax\@svsec}%
368 \interlinepenalty \@M #8\@@par}%
369 \endgroup
370 \csname #1mark\endcsname{#7}%
371 \ifnum #2>\c@secnumdepth \else
372 \@tochangmeasure{\csname the#1\endcsname}%
373 \fi
374 \addcontentsline{toc}{#1}{%
375 \ifnum #2>\c@secnumdepth \else
376 \protect\numberline{\csname the#1\endcsname}%
377 \fi
378 #7}%
379 \else
380 \def\@svsechd{%
381 #6{\hskip #3\relax
382 \@svsec #8}%
383 \csname #1mark\endcsname{#7}%
384 \ifnum #2>\c@secnumdepth \else
385 \@tochangmeasure{\csname the#1\endcsname\space}%
386 \fi
387 \addcontentsline{toc}{#1}{%
388 \ifnum #2>\c@secnumdepth \else
389 \protect\numberline{\csname the#1\endcsname}%
390 \fi
391 #7}}%
392 \fi
393 \@xsect{#5}}
394 \def\@xsect#1{%
395 \@tempskipa #1\relax
396 \ifdim \@tempskipa>\z@
397 \par \nobreak
398 \vskip \@tempskipa
399 \@afterheading
400 \else
```

```
401 \@nobreakfalse
               402 \global\@noskipsectrue
               403 \everypar{%
               404 \if@noskipsec
               405 \global\@noskipsecfalse
               406 {\setbox\z@\lastbox}%
               407 \clubpenalty\@M
               408 \begingroup \@svsechd \endgroup
               409 \unskip
               410 \@tempskipa #1\relax
               411 \hskip -\@tempskipa
               412 \else
               413 \clubpenalty \@clubpenalty
               414 \everypar{}%
               415 \fi}%
               416 \fi
               417 \ignorespaces}
               418 \def\@seccntformat#1{\csname the#1\endcsname\quad}
               419 \def\@ssect#1#2#3#4#5{%
               420 \@tempskipa #3\relax
               421 \ifdim \@tempskipa>\z@
               422 \begingroup
               423 #4{%
               424 \@hangfrom{\hskip #1}%
               425 \interlinepenalty \@M #5\@@par}%
               426 \endgroup
               427 \else
               428 \def\@svsechd{#4{\hskip #1\relax #5}}%
               429 \fi
               430 \@xsect{#3}}
\@startsection The amsart package redefines \startsection. Here we redefine it again to make the
               table of contents work.
               431 \def\@starttoc#1#2{\begingroup\makeatletter
               432 \setTrue{#1}%
               433 \par\removelastskip\vskip\z@skip
               434 \@startsection{section}\@M\z@{\linespacing\@plus\linespacing}%
               435 {.5\linespacing}{\centering\contentsnamefont}{#2}%
               436 \@input{\jobname.#1}%
               437 \if@filesw
               438 \@xp\newwrite\csname tf@#1\endcsname
               439 \immediate\@xp\openout\csname tf@#1\endcsname \jobname.#1\relax
               440 \fi
               441 \global\@nobreakfalse \endgroup
               442 \addvspace{32\p@\@plus14\p@}%
               443 }
\l@subsection Section spacing is more generous than for amsart
               444 \def\l@section{\@tocline{1}{0pt}{1pc}{2pc}{}}
```
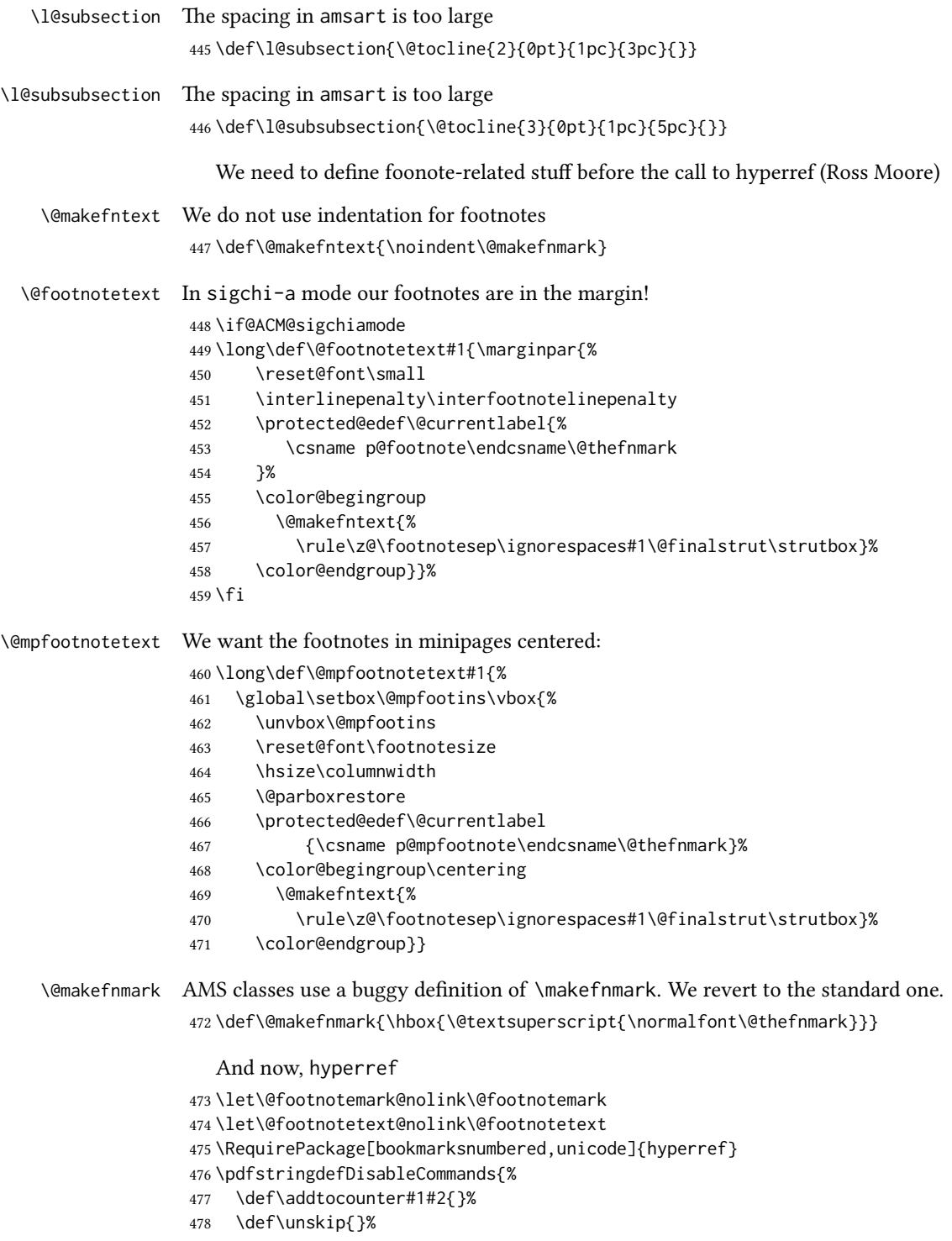

```
479 \def\textbullet{- }%
480 \def\textrightarrow{ -> }%
481 \def\footnotemark{}%
482 }
483 \urlstyle{rm}
484 \ifcase\ACM@format@nr
485 \relax % manuscript
486 \or % acmsmall
487 \or % acmlarge
488 \or % acmtog
489 \or % sigconf
490 \or % siggraph
491 \or % sigplan
492 \urlstyle{sf}
493 \or % sigchi
494 \or % sigchi-a
495 \urlstyle{sf}
496 \fi
497 \AtEndPreamble{%
498 \if@ACM@urlbreakonhyphens
499 \def\do@url@hyp{\do\-}%
500 \fi
501 \if@ACM@screen
502 \hypersetup{colorlinks,
503 linkcolor=ACMPurple,
504 citecolor=ACMPurple,
505 urlcolor=ACMDarkBlue,
506 filecolor=ACMDarkBlue}
507 \else
508 \hypersetup{hidelinks}
509 \fi
510 \hypersetup{pdflang={en},
511 pdfdisplaydoctitle}}
  And hyperxmp
512 \RequirePackage{hyperxmp}
  Bibliography mangling.
513 \if@ACM@natbib
514 \let\citeN\cite
515 \let\cite\citep
516 \let\citeANP\citeauthor
517 \let\citeNN\citeyearpar
518 \let\citeyearNP\citeyear
519 \let\citeNP\citealt
520 \DeclareRobustCommand\citeA
521 {\begingroup\NAT@swafalse
522 \let\NAT@ctype\@ne\NAT@partrue\NAT@fullfalse\NAT@open\NAT@citetp}%
523 \providecommand\newblock{}%
524 \else
```

```
525 \AtBeginDocument{%
```

```
526 \let\shortcite\cite%
                    527 \providecommand\citename[1]{#1}}
                    528 \fi
                    529 \newcommand\shortcite[2][]{%
                    530 \ifNAT@numbers\cite[#1]{#2}\else\citeyearpar[#1]{#2}\fi}
\bibliographystyle The amsart package redefines \bibliographystyle since it prefers the AMS bibliogra-
                   phy style. We turn it back to the LATEX definition:
                    531 \def\bibliographystyle#1{%
                    532 \ifx\@begindocumenthook\@undefined\else
                    533 \expandafter\AtBeginDocument
                    534 \fi
                    535 {\if@filesw
                    536 \immediate\write\@auxout{\string\bibstyle{#1}}%
                    537 \fi}}
                       Graphics and color.
                    538 \RequirePackage{graphicx}
                    539 \RequirePackage[prologue]{xcolor}
                       We define ACM colors according to [7]:
                    540 \definecolor[named]{ACMBlue}{cmyk}{1,0.1,0,0.1}
                    541 \definecolor[named]{ACMYellow}{cmyk}{0,0.16,1,0}
                    542 \definecolor[named]{ACMOrange}{cmyk}{0,0.42,1,0.01}
                    543 \definecolor[named]{ACMRed}{cmyk}{0,0.90,0.86,0}
                    544 \definecolor[named]{ACMLightBlue}{cmyk}{0.49,0.01,0,0}
                    545 \definecolor[named]{ACMGreen}{cmyk}{0.20,0,1,0.19}
                    546 \definecolor[named]{ACMPurple}{cmyk}{0.55,1,0,0.15}
                    547 \definecolor[named]{ACMDarkBlue}{cmyk}{1,0.58,0,0.21}
                       Author-draft mode or sigchi-a mode
                    548 \if@ACM@authordraft
                    549 \RequirePackage{draftwatermark}
                    550 \SetWatermarkFontSize{0.5in}
                    551 \SetWatermarkColor[gray]{.9}
                    552 \SetWatermarkText{\parbox{12em}{\centering
                    553 Unpublished working draft.\\
                    554 Not for distribution.}}
                    555 \else
                    556 \if@ACM@sigchiamode
                    557 \if@ACM@nonacm\else
                    558 \RequirePackage{draftwatermark}
                    559 \SetWatermarkFontSize{0.5in}
                    560 \SetWatermarkColor[gray]{.9}
                    561 \SetWatermarkText{\parbox{12em}{\centering
                    562 Legacy document. \\
                    563 Not for publication in an ACM venue}}
                    564 \fi
                    565 \fi
                    566 \fi
```
#### 3.7 Paper size and paragraphing

We use geometry for dimensions. Note that the present margins do not depend on the font size option—we might need to change this. See [https://github.com/](https://github.com/borisveytsman/acmart/issues/5#issuecomment-272881329) [borisveytsman/acmart/issues/5#issuecomment-272881329](https://github.com/borisveytsman/acmart/issues/5#issuecomment-272881329).

```
567 \RequirePackage{geometry}
568 \ifcase\ACM@format@nr
569 \relax % manuscript
570 \geometry{letterpaper,head=13pt,
571 marginparwidth=6pc,heightrounded}%
572 \or % acmsmall
573 \geometry{twoside=true,
574 includeheadfoot, head=13pt, foot=2pc,
575 paperwidth=6.75in, paperheight=10in,
576 top=58pt, bottom=44pt, inner=46pt, outer=46pt,
577 marginparwidth=2pc,heightrounded
578 }%
579 \or % acmlarge
580 \geometry{twoside=true, head=13pt, foot=2pc,
581 paperwidth=8.5in, paperheight=11in,
582 includeheadfoot,
583 top=78pt, bottom=114pt, inner=81pt, outer=81pt,
584 marginparwidth=4pc,heightrounded
585 }%
586 \or % acmtog
587 \geometry{twoside=true, head=13pt, foot=2pc,
588 paperwidth=8.5in, paperheight=11in,
589 includeheadfoot, columnsep=24pt,
590 top=52pt, bottom=75pt, inner=52pt, outer=52pt,
591 marginparwidth=2pc,heightrounded
592 }%
593 \or % sigconf
594 \geometry{twoside=true, head=13pt,
595 paperwidth=8.5in, paperheight=11in,
596 includeheadfoot, columnsep=2pc,
597 top=57pt, bottom=73pt, inner=54pt, outer=54pt,
598 marginparwidth=2pc,heightrounded
599 }%
600 \or % siggraph
601 \geometry{twoside=true, head=13pt,
602 paperwidth=8.5in, paperheight=11in,
603 includeheadfoot, columnsep=2pc,
604 top=57pt, bottom=73pt, inner=54pt, outer=54pt,
605 marginparwidth=2pc,heightrounded
606 }%
607 \or % sigplan
608 \geometry{twoside=true, head=13pt,
609 paperwidth=8.5in, paperheight=11in,
610 includeheadfoot=false, columnsep=2pc,
```

```
611 top=1in, bottom=1in, inner=0.75in, outer=0.75in,
```

```
612 marginparwidth=2pc,heightrounded
                   613 }%
                   614 \or % sigchi
                   615 \geometry{twoside=true, head=13pt,
                   616 paperwidth=8.5in, paperheight=11in,
                   617 includeheadfoot, columnsep=2pc,
                   618 top=66pt, bottom=73pt, inner=54pt, outer=54pt,
                   619 marginparwidth=2pc,heightrounded
                   620 }%
                   621 \or % sigchi-a
                   622 \geometry{twoside=false, head=13pt,
                   623 paperwidth=11in, paperheight=8.5in,
                   624 includeheadfoot, marginparsep=72pt,
                   625 marginparwidth=170pt, columnsep=20pt,
                   626 top=72pt, bottom=72pt, left=314pt, right=72pt
                   627 }%
                   628 \@mparswitchfalse
                   629 \reversemarginpar
                   630 \fi
      \parindent
Paragraphing
        \parskip
                   631 \setlength\parindent{10\p@}
                   632 \setlength\parskip{\z@}
                   633 \ifcase\ACM@format@nr
                   634 \relax % manuscript
                   635 \or % acmsmall
                   636 \or % acmlarge
                   637 \or % acmtog
                   638 \setlength\parindent{9\p@}%
                   639 \or % sigconf
                   640 \or % siggraph
                   641 \or % sigplan
                   642 \or % sigchi
                   643 \or % sigchi-a
                   644 \fi
\normalparindent The amsart package defines the \normalparindent length and initializes it to 12pt (the
                  value of \parindent in amsart). It is later used to set the \listparindent length in
                  the quotation environment and the \parindent length in the \@footnotetext com-
                  mand. We set \normalparindent to the value of \parindent as selected by acmart for
                  consistent paragraph indents.
                   645 \setlength\normalparindent{\parindent}
                     Footnotes require some consideration. We have several layers of footnotes: front-
                  matter footnotes, "regular" footnotes and the special insert for the bibstrip. In the old
                  ACM classes, the bibstrip was a \Theta loat. The problem with floats is that they tend to,
                  well, float—and we want the guarantee they stay.
```
We use manyfoot for layered footnotes instead.

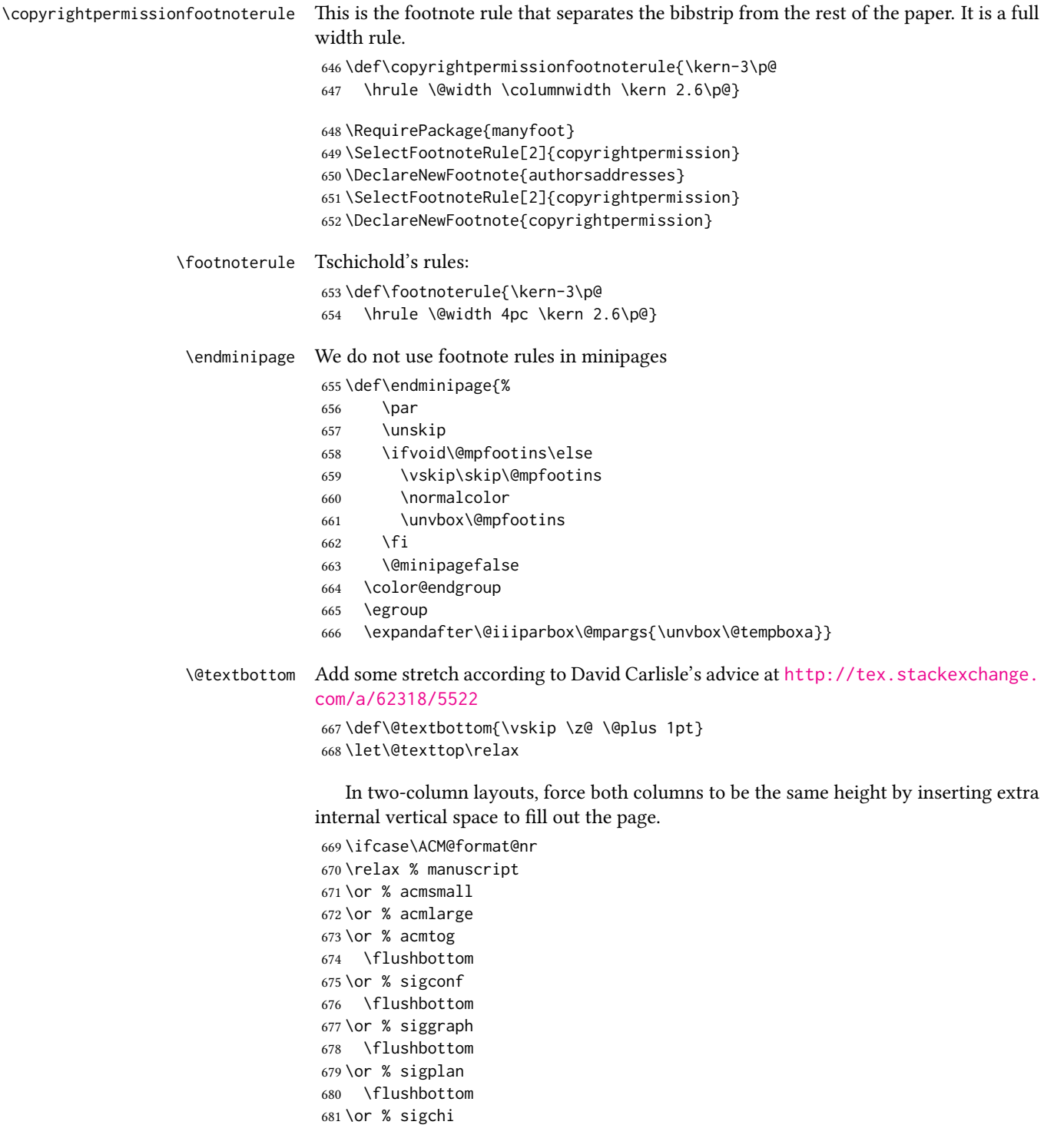

```
682 \flushbottom
683 \or % sigchi-a
684 \fi
```
## 3.8 Fonts

Somehow PDFTeX and XeTeX require different incantations to make a PDF compliant with the current Acrobat bugs. Xpdf is much better.

The code below is by Ross Moore.

```
685 \ifPDFTeX
                   686 \input{glyphtounicode}
                   687 \pdfglyphtounicode{f_f}{FB00}
                   688 \pdfglyphtounicode{f_f_i}{FB03}
                   689 \pdfglyphtounicode{f_f_l}{FB04}
                   690 \pdfglyphtounicode{f_i}{FB01}
                  691 \pdfglyphtounicode{t_t}{0074 0074}
                   692 \pdfglyphtounicode{f_t}{0066 0074}
                   693 \pdfglyphtounicode{T_h}{0054 0068}
                   694 \pdfgentounicode=1
                   695 \RequirePackage{cmap}
                   696 \fi
\if@ACM@newfonts Whether we load the new fonts
                  697 \newif\if@ACM@newfonts
                  698 \@ACM@newfontstrue
                  699 \IfFileExists{libertine.sty}{}{\ClassWarning{\@classname}{You do not
                  700 have the libertine package installed. Please upgrade your
                  701 TeX}\@ACM@newfontsfalse}
                  702 \IfFileExists{zi4.sty}{}{\ClassWarning{\@classname}{You do not
                   703 have the inconsolata (zi4.sty) package installed. Please upgrade your
                   704 TeX}\@ACM@newfontsfalse}
                   705 \IfFileExists{newtxmath.sty}{}{\ClassWarning{\@classname}{You do not
                  706 have the newtxmath package installed. Please upgrade your
                  707 TeX}\@ACM@newfontsfalse}
                     We use Libertine throughout.
                  708 \if@ACM@newfonts
                  709 \RequirePackage[T1]{fontenc}
                  710 % Note that the order in which packages are loaded matters,
                  711 % and the correct order depends on the LaTeX engine used.
                  712 % See https://github.com/borisveytsman/acmart/issues/402
                  713 % and https://github.com/borisveytsman/acmart/issues/410
                  714 \ifxetex
                  715 \RequirePackage[libertine]{newtxmath}
                  716 \RequirePackage[tt=false]{libertine}
                  717 \setmonofont[StylisticSet=3]{inconsolata}
                  718 \else
                  719 \ifluatex
                  720 \RequirePackage[libertine]{newtxmath}
```
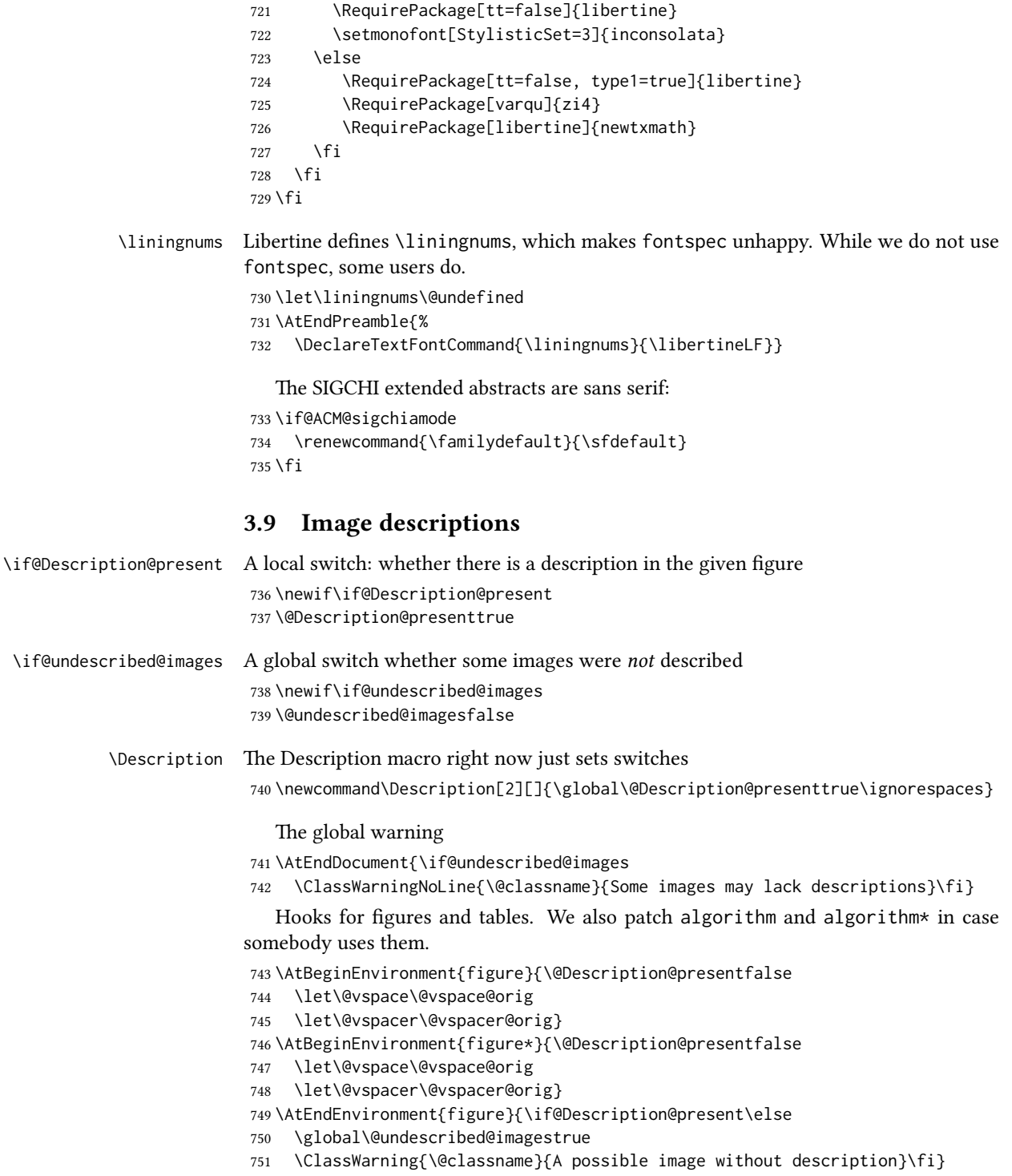

```
752 \AtEndEnvironment{figure*}{\if@Description@present\else
753 \global\@undescribed@imagestrue
754 \ClassWarning{\@classname}{A possible image without description}\fi}
755 \AtBeginEnvironment{table}{\let\@vspace\@vspace@orig
756 \let\@vspacer\@vspacer@orig}
757 \AtBeginEnvironment{table*}{\let\@vspace\@vspace@orig
758 \let\@vspacer\@vspacer@orig}
759 \AtBeginEnvironment{algorithm}{\let\@vspace\@vspace@orig
760 \let\@vspacer\@vspacer@orig}
761 \AtBeginEnvironment{algorithm*}{\let\@vspace\@vspace@orig
762 \let\@vspacer\@vspacer@orig}
763 \AtBeginEnvironment{lstlisting}{\let\@vspace\@vspace@orig
764 \let\@vspacer\@vspacer@orig}
765 \AtBeginEnvironment{lstlisting*}{\let\@vspace\@vspace@orig
766 \let\@vspacer\@vspacer@orig}
767 \AtBeginEnvironment{minted}{\let\@vspace\@vspace@orig
768 \let\@vspacer\@vspacer@orig}
769 \AtBeginEnvironment{minted*}{\let\@vspace\@vspace@orig
770 \let\@vspacer\@vspacer@orig}
771 \AtBeginEnvironment{listing}{\let\@vspace\@vspace@orig
772 \let\@vspacer\@vspacer@orig}
773 \AtBeginEnvironment{listing*}{\let\@vspace\@vspace@orig
774 \let\@vspacer\@vspacer@orig}
775
```
#### 3.10 Floats

We use the caption package

```
776 \RequirePackage{caption, float}
777 \captionsetup[table]{position=top}
778 \if@ACM@journal
779 \captionsetup{labelfont={sf, small},
780 textfont={sf, small}, margin=\z@}
781 \captionsetup[figure]{name={Fig.}}
782 \else
783 \captionsetup{labelfont={bf},
784 textfont={bf}, labelsep=colon, margin=\z@}
785 \ifcase\ACM@format@nr
786 \relax % manuscript
787 \or % acmsmall
788 \or % acmlarge
789 \or % acmtog
790 \or % sigconf
791 \or % siggraph
792 \captionsetup{textfont={it}}
793 \or % sigplan
794 \captionsetup{labelfont={bf},
795 textfont={normalfont}, labelsep=period, margin=\z@}
```

```
796 \or % sigchi
```

```
797 \captionsetup[figure]{labelfont={bf, small},
                798 textfont={bf, small}}
                799 \captionsetup[table]{labelfont={bf, small},
                800 textfont={bf, small}}
                801 \or % sigchi-a
                802 \captionsetup[figure]{labelfont={bf, small},
                803 textfont={bf, small}}
                804 \captionsetup[table]{labelfont={bf, small},
                805 textfont={bf, small}}
                806 \fi
                807 \fi
      sidebar The sidebar environment:
                808\newfloat{sidebar}{}{sbar}
                809 \floatname{sidebar}{Sidebar}
                810 \renewenvironment{sidebar}{\Collect@Body\@sidebar}{}
    \@sidebar The processing of the saved text
                811 \long\def\@sidebar#1{\bgroup\let\@vspace\@vspace@orig
                812 \let\@vspacer\@vspacer@orig\captionsetup{type=sidebar}%
                813 \marginpar{\small#1}\egroup}
 marginfigure The marginfigure environment:
                814 \newenvironment{marginfigure}{\Collect@Body\@marginfigure}{}
\@marginfigure The processing of the saved text
                815 \long\def\@marginfigure#1{\bgroup
                816 \let\@vspace\@vspace@orig
                817 \let\@vspacer\@vspacer@orig
                818 \captionsetup{type=figure}%
                819 \marginpar{\@Description@presentfalse\centering
                820 \small#1\if@Description@present\else
                821 \global\@undescribed@imagestrue
                822 \ClassWarning{\@classname}{A possible image without description}
                823 \fi}%
                824 \egroup}
  margintable The margintable environment:
                825 \newenvironment{margintable}{\Collect@Body\@margintable}{}
\@margintable The processing of the saved text
                826 \long\def\@margintable#1{\bgroup\let\@vspace\@vspace@orig
                827 \let\@vspacer\@vspacer@orig\captionsetup{type=table}%
                828 \marginpar{\centering\small#1}\egroup}
                   SIGCHI extended abstracts provide an interesting possibility to push into the margin.
```
Here we use figure\* and table\* for this.

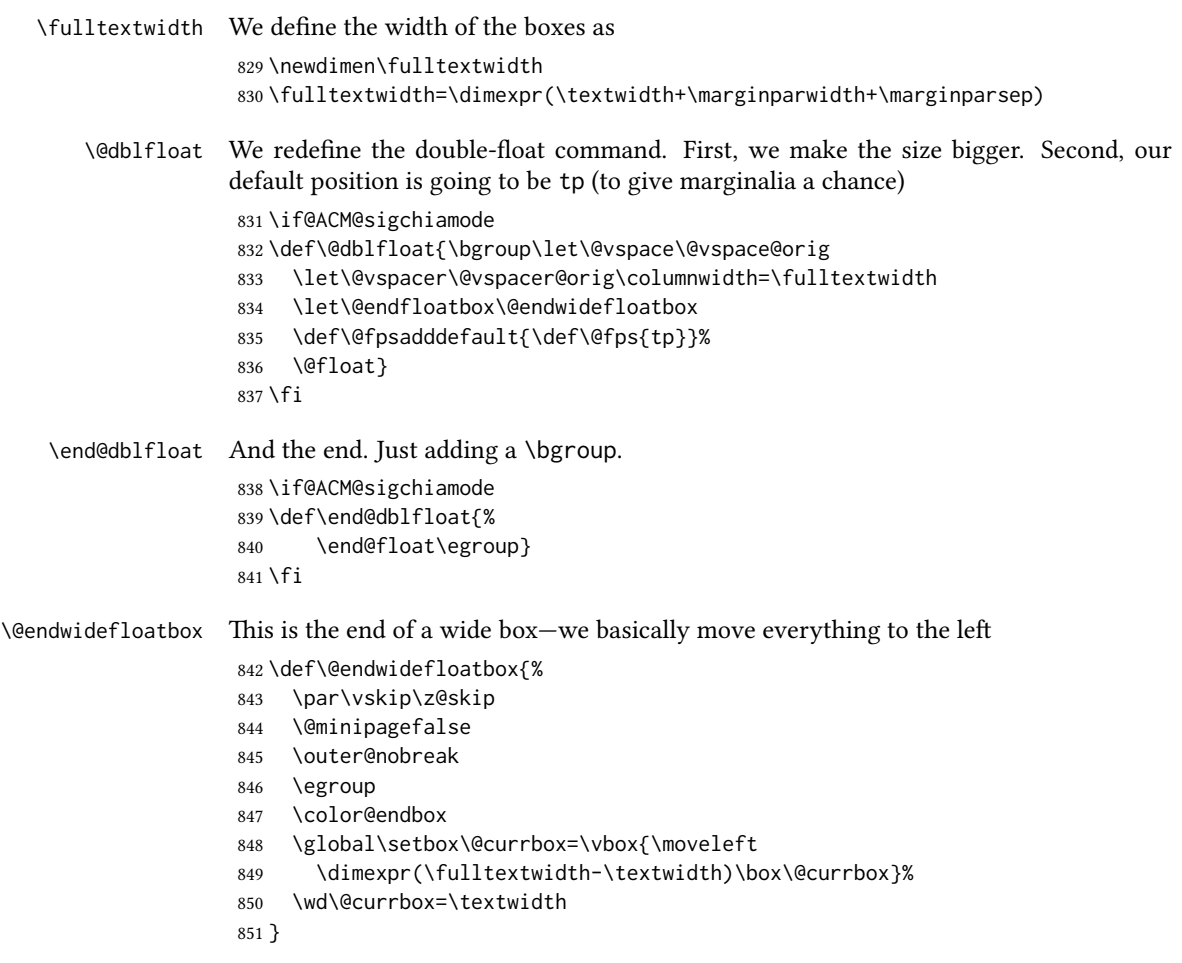

# 3.11 Lists

```
852 \ifcase\ACM@format@nr
853 \relax % manuscript
854 \or % acmsmall
855 \or % acmlarge
856 \or % acmtog
857 \or % sigconf
858 \or % siggraph
859 \or % sigplan
860 \def\labelenumi{\theenumi.}
861 \def\labelenumii{\theenumii.}
862 \def\labelenumiii{\theenumiii.}
863 \def\labelenumiv{\theenumiv.}
864 \or % sigchi
865 \or % sigchi-a
866 \fi
```
The AMS uses generous margins for lists. Note that amsart defines \leftmargin values for list levels at the beginning of the document, so we must redefine them in the same manner. Also, note that amsart redefines the enumerate and itemize environments with a \makelabel command that uses \llap, so the \labelwidth value is (effectively) irrelevant; nonetheless, we follow amsart and set \labelwidth to \leftmargin minus \labelsep.

```
867 \newdimen\@ACM@labelwidth
                    868 \AtBeginDocument{%
                    869 \setlength\labelsep{4pt}
                   870 \setlength{\@ACM@labelwidth}{6.5pt}
                   871
                    872 %% First-level list: when beginning after the first line of an
                    873 %% indented paragraph or ending before an indented paragraph, labels
                    874 %% should not hang to the left of the preceding/following text.
                    875 \setlength\leftmargini{\z@}
                    876 \addtolength\leftmargini{\parindent}
                    877 \addtolength\leftmargini{2\labelsep}
                    878 \addtolength\leftmargini{\@ACM@labelwidth}
                    879
                    880 %% Second-level and higher lists.
                    881 \setlength\leftmarginii{\z@}
                    882 \addtolength\leftmarginii{0.5\labelsep}
                    883 \addtolength\leftmarginii{\@ACM@labelwidth}
                    884 \setlength\leftmarginiii{\leftmarginii}
                    885 \setlength\leftmarginiv{\leftmarginiii}
                    886 \setlength\leftmarginv{\leftmarginiv}
                    887 \setlength\leftmarginvi{\leftmarginv}
                    888 \@listi}
                    889 \newskip\listisep
                    890 \listisep\smallskipamount
                    891 \def\@listI{\leftmargin\leftmargini
                    892 \labelwidth\leftmargini \advance\labelwidth-\labelsep
                    893 \listparindent\z@
                    894 \topsep\listisep}
                    895 \let\@listi\@listI
                    896 \def\@listii{\leftmargin\leftmarginii
                   897 \labelwidth\leftmarginii \advance\labelwidth-\labelsep
                    898 \topsep\z@skip}
                    899 \def\@listiii{\leftmargin\leftmarginiii
                    900 \labelwidth\leftmarginiii \advance\labelwidth-\labelsep}
                    901 \def\@listiv{\leftmargin\leftmarginiv
                    902 \labelwidth\leftmarginiv \advance\labelwidth-\labelsep}
                    903 \def\@listv{\leftmargin\leftmarginv
                    904 \labelwidth\leftmarginv \advance\labelwidth-\labelsep}
                    905 \def\@listvi{\leftmargin\leftmarginvi
                    906 \labelwidth\leftmarginvi \advance\labelwidth-\labelsep}
\descriptionlabel We do not use a colon by default like amsart does:
                    907 \renewcommand{\descriptionlabel}[1]{\upshape\bfseries #1}
```
\description Make the description environment indentation consistent with that of the itemize and enumerate environments.

> \renewenvironment{description}{\list{}{% \labelwidth\@ACM@labelwidth \let\makelabel\descriptionlabel}% }{ \endlist } \let\enddescription=\endlist % for efficiency

## 3.12 Top-matter data

\if@ACM@maketitle@typeset The switch to check whether \maketitle is already typeset. It is initally false, and setting top matter when it is true is wrong.

> \newif\if@ACM@maketitle@typeset \@ACM@maketitle@typesetfalse

We use the xkeyval interface to define journal titles and the relevant information

\define@choicekey\*+{ACM}{acmJournal}[\@journalCode\@journalCode@nr]{%

 CIE,% CSUR,% DGOV,% DTRAP,% HEALTH,% IMWUT,% JACM,% JDIQ,% JEA,% JERIC,% JETC,% JOCCH,% PACMCGIT,% PACMHCI,% PACMPL,% POMACS,% TAAS,% TACCESS,% TACO,% TALG,% TALLIP,% TAP,% TCPS,% TDS,% TEAC,% TECS,% TELO,% THRI,% TIIS,%

TIOT,%

```
948 TISSEC,%
949 TIST,%
950 TKDD,%
951 TMIS,%
952 TOCE,%
953 TOCHI,%
954 TOCL,%
955 TOCS,%
956 TOCT,%
957 TODAES,%
958 TODS,%
959 TOG,%
960 TOIS,%
961 TOIT,%
962 TOMACS,%
963 TOMM,%
964 TOMPECS,%
965 TOMS,%
966 TOPC,%
967 TOPS,%
968 TOPLAS,%
969 TOS,%
970 TOSEM,%
971 TOSN,%
972 TQC,%
973 TRETS,%
974 TSAS,%
975 TSC,%
976 TSLP,%
977 TWEB,%
978 FACMP%
979 }{%
980 \ifcase\@journalCode@nr
981 \relax % CIE
982 \def\@journalName{ACM Computers in Entertainment}%
983 \def\@journalNameShort{ACM Comput. Entertain.}%
984 \def\@permissionCodeOne{1544-3574}%
985 \or % CSUR
986 \def\@journalName{ACM Computing Surveys}%
987 \def\@journalNameShort{ACM Comput. Surv.}%
988 \def\@permissionCodeOne{0360-0300}%
989 \or % DGOV
990 \def\@journalName{Digital Government: Research and Practice}%
991 \def\@journalNameShort{Digit. Gov. Res. Pract.}%
992 \def\@permissionCodeOne{2639-0175}%
993 \or % DTRAP
994 \def\@journalName{Digital Threats: Research and Practice}%
995 \def\@journalNameShort{Digit. Threat. Res. Pract.}%
996 \def\@permissionCodeOne{2576-5337}%
```

```
997 \or % HEALTH
```

```
998 \def\@journalName{ACM Transactions on Computing for Healthcare}%
999 \def\@journalNameShort{ACM Trans. Comput. Healthcare}%
1000 \def\@permissionCodeOne{2637-8051}%
1001 \or % IMWUT
1002 \def\@journalName{Proceedings of the ACM on Interactive, Mobile,
1003 Wearable and Ubiquitous Technologies}%
1004 \def\@journalNameShort{Proc. ACM Interact. Mob. Wearable Ubiquitous Technol.}%
1005 \def\@permissionCodeOne{2474-9567}%
1006 \@ACM@screentrue
1007 \PackageInfo{\@classname}{Using screen mode due to \@journalCode}%
1008 \or % JACM
1009 \def\@journalName{Journal of the ACM}%
1010 \def\@journalNameShort{J. ACM}%
1011 \def\@permissionCodeOne{0004-5411}%
1012 \or % JDIQ
1013 \def\@journalName{ACM Journal of Data and Information Quality}%
1014 \def\@journalNameShort{ACM J. Data Inform. Quality}%
1015 \def\@permissionCodeOne{1936-1955}%
1016 \or % JEA
1017 \def\@journalName{ACM Journal of Experimental Algorithmics}%
1018 \def\@journalNameShort{ACM J. Exp. Algor.}%
1019 \def\@permissionCodeOne{1084-6654}%
1020 \or % JERIC
1021 \def\@journalName{ACM Journal of Educational Resources in Computing}%
1022 \def\@journalNameShort{ACM J. Edu. Resources in Comput.}%
1023 \def\@permissionCodeOne{1073-0516}%
1024 \or % JETC
1025 \def\@journalName{ACM Journal on Emerging Technologies in Computing Systems}%
1026 \def\@journalNameShort{ACM J. Emerg. Technol. Comput. Syst.}%
1027 \def\@permissionCodeOne{1550-4832}%
1028 \or % JOCCH
1029 \def\@journalName{ACM Journal on Computing and Cultural Heritage}%
1030 \def\@journalNameShort{ACM J. Comput. Cult. Herit.}%
1031 \or % PACMCGIT
1032 \def\@journalName{Proceedings of the ACM on Computer Graphics and Interactive Techniques}%
1033 \def\@journalNameShort{Proc. ACM Comput. Graph. Interact. Tech.}%
1034 \def\@permissionCodeOne{2577-6193}%
1035 \@ACM@screentrue
1036 \PackageInfo{\@classname}{Using screen mode due to \@journalCode}%
1037 \or % PACMHCI
1038 \def\@journalName{Proceedings of the ACM on Human-Computer Interaction}%
1039 \def\@journalNameShort{Proc. ACM Hum.-Comput. Interact.}%
1040 \def\@permissionCodeOne{2573-0142}%
1041 \@ACM@screentrue
1042 \PackageInfo{\@classname}{Using screen mode due to \@journalCode}%
1043 \or % PACMPL
1044 \def\@journalName{Proceedings of the ACM on Programming Languages}%
1045 \def\@journalNameShort{Proc. ACM Program. Lang.}%
1046 \def\@permissionCodeOne{2475-1421}%
```

```
1047 \@ACM@screentrue
```

```
1048 \PackageInfo{\@classname}{Using screen mode due to \@journalCode}%
1049 \or % POMACS
1050 \def\@journalName{Proceedings of the ACM on Measurement and Analysis of Computing Systems}%
1051 \def\@journalNameShort{Proc. ACM Meas. Anal. Comput. Syst.}%
1052 \def\@permissionCodeOne{2476-1249}%
1053 \@ACM@screentrue
1054 \PackageInfo{\@classname}{Using screen mode due to \@journalCode}%
1055 \or % TAAS
1056 \def\@journalName{ACM Transactions on Autonomous and Adaptive Systems}%
1057 \def\@journalNameShort{ACM Trans. Autonom. Adapt. Syst.}%
1058 \def\@permissionCodeOne{1556-4665}%
1059 \or % TACCESS
1060 \def\@journalName{ACM Transactions on Accessible Computing}%
1061 \def\@journalNameShort{ACM Trans. Access. Comput.}%
1062 \def\@permissionCodeOne{1936-7228}%
1063 \or % TACO
1064 \def\@journalName{ACM Transactions on Architecture and Code Optimization}%
1065 \def\@journalNameShort{ACM Trans. Arch. Code Optim.}%
1066 \or % TALG
1067 \def\@journalName{ACM Transactions on Algorithms}%
1068 \def\@journalNameShort{ACM Trans. Algor.}%
1069 \def\@permissionCodeOne{1549-6325}%
1070 \or % TALLIP
1071 \def\@journalName{ACM Transactions on Asian and Low-Resource Language Information Processing}%
1072 \def\@journalNameShort{ACM Trans. Asian Low-Resour. Lang. Inf. Process.}%
1073 \def\@permissionCodeOne{2375-4699}%
1074 \or % TAP
1075 \def\@journalName{ACM Transactions on Applied Perception}%
1076 \or % TCPS
1077 \def\@journalName{ACM Transactions on Cyber-Physical Systems}%
1078 \or % TDS
1079 \def\@journalName{ACM/IMS Transactions on Data Science}%
1080 \def\@journalNameShort{ACM/IMS Trans. Data Sci.}%
1081 \def\@permissionCodeOne{2577-3224}%
1082 \or % TEAC
1083 \def\@journalName{ACM Transactions on Economics and Computation}%
1084 \or % TECS
1085 \def\@journalName{ACM Transactions on Embedded Computing Systems}%
1086 \def\@journalNameShort{ACM Trans. Embedd. Comput. Syst.}%
1087 \def\@permissionCodeOne{1539-9087}%
1088 \or % TELO
1089 \def\@journalName{ACM Transactions on Evolutionary Learning}%
1090 \def\@journalNameShort{ACM Trans. Evol. Learn.}%
1091 \def\@permissionCodeOne{2688-3007}%
1092 \or % THRI
1093 \def\@journalName{ACM Transactions on Human-Robot Interaction}%
1094 \def\@journalNameShort{ACM Trans. Hum.-Robot Interact.}%
1095 \def\@permissionCodeOne{2573-9522}%
1096 \or % TIIS
```

```
1097 \def\@journalName{ACM Transactions on Interactive Intelligent Systems}%
```

```
1098 \def\@journalNameShort{ACM Trans. Interact. Intell. Syst.}%
1099 \def\@permissionCodeOne{2160-6455}%
1100 \or % TIOT
1101 \def\@journalName{ACM Transactions on Internet of Things}%
1102 \def\@journalNameShort{ACM Trans. Internet Things}%
1103 \def\@permissionCodeOne{2577-6207}%
1104 \or % TISSEC
1105 \def\@journalName{ACM Transactions on Information and System Security}%
1106 \def\@journalNameShort{ACM Trans. Info. Syst. Sec.}%
1107 \def\@permissionCodeOne{1094-9224}%
1108 \or % TIST
1109 \def\@journalName{ACM Transactions on Intelligent Systems and Technology}%
1110 \def\@journalNameShort{ACM Trans. Intell. Syst. Technol.}%
1111 \def\@permissionCodeOne{2157-6904}%
1112 \or % TKDD
1113 \def\@journalName{ACM Transactions on Knowledge Discovery from Data}%
1114 \def\@journalNameShort{ACM Trans. Knowl. Discov. Data.}%
1115 \def\@permissionCodeOne{1556-4681}%
1116 \or % TMIS
1117 \def\@journalName{ACM Transactions on Management Information Systems}%
1118 \def\@journalNameShort{ACM Trans. Manag. Inform. Syst.}%
1119 \def\@permissionCodeOne{2158-656X}%
1120 \or % TOCE
1121 \def\@journalName{ACM Transactions on Computing Education}%
1122 \def\@journalNameShort{ACM Trans. Comput. Educ.}%
1123 \def\@permissionCodeOne{1946-6226}%
1124 \or % TOCHI
1125 \def\@journalName{ACM Transactions on Computer-Human Interaction}%
1126 \def\@journalNameShort{ACM Trans. Comput.-Hum. Interact.}%
1127 \def\@permissionCodeOne{1073-0516}%
1128 \or % TOCL
1129 \def\@journalName{ACM Transactions on Computational Logic}%
1130 \def\@journalNameShort{ACM Trans. Comput. Logic}%
1131 \def\@permissionCodeOne{1529-3785}%
1132 \or % TOCS
1133 \def\@journalName{ACM Transactions on Computer Systems}%
1134 \def\@journalNameShort{ACM Trans. Comput. Syst.}%
1135 \def\@permissionCodeOne{0734-2071}%
1136 \or % TOCT
1137 \def\@journalName{ACM Transactions on Computation Theory}%
1138 \def\@journalNameShort{ACM Trans. Comput. Theory}%
1139 \def\@permissionCodeOne{1942-3454}%
1140 \or % TODAES
1141 \def\@journalName{ACM Transactions on Design Automation of Electronic Systems}%
1142 \def\@journalNameShort{ACM Trans. Des. Autom. Electron. Syst.}%
1143 \def\@permissionCodeOne{1084-4309}%
1144 \or % TODS
1145 \def\@journalName{ACM Transactions on Database Systems}%
1146 \def\@journalNameShort{ACM Trans. Datab. Syst.}%
```

```
1147 \def\@permissionCodeOne{0362-5915}%
```

```
1148 \or % TOG
1149 \def\@journalName{ACM Transactions on Graphics}%
1150 \def\@journalNameShort{ACM Trans. Graph.}%
1151 \def\@permissionCodeOne{0730-0301}
1152 \or % TOIS
1153 \def\@journalName{ACM Transactions on Information Systems}%
1154 \def\@permissionCodeOne{1046-8188}%
1155 \or % TOIT
1156 \def\@journalName{ACM Transactions on Internet Technology}%
1157 \def\@journalNameShort{ACM Trans. Internet Technol.}%
1158 \def\@permissionCodeOne{1533-5399}%
1159 \or % TOMACS
1160 \def\@journalName{ACM Transactions on Modeling and Computer Simulation}%
1161 \def\@journalNameShort{ACM Trans. Model. Comput. Simul.}%
1162 \or % TOMM
1163 \def\@journalName{ACM Transactions on Multimedia Computing, Communications and Applications}%
1164 \def\@journalNameShort{ACM Trans. Multimedia Comput. Commun. Appl.}%
1165 \def\@permissionCodeOne{1551-6857}%
1166 \def\@permissionCodeTwo{0100}%
1167 \or % TOMPECS
1168 \def\@journalName{ACM Transactions on Modeling and Performance Evaluation of Computing Systems}%
1169 \def\@journalNameShort{ACM Trans. Model. Perform. Eval. Comput. Syst.}%
1170 \def\@permissionCodeOne{2376-3639}%
1171 \or % TOMS
1172 \def\@journalName{ACM Transactions on Mathematical Software}%
1173 \def\@journalNameShort{ACM Trans. Math. Softw.}%
1174 \def\@permissionCodeOne{0098-3500}%
1175 \or % TOPC
1176 \def\@journalName{ACM Transactions on Parallel Computing}%
1177 \def\@journalNameShort{ACM Trans. Parallel Comput.}%
1178 \def\@permissionCodeOne{1539-9087}%
1179 \or % TOPS
1180 \def\@journalName{ACM Transactions on Privacy and Security}%
1181 \def\@journalNameShort{ACM Trans. Priv. Sec.}%
1182 \def\@permissionCodeOne{2471-2566}%
1183 \or % TOPLAS
1184 \def\@journalName{ACM Transactions on Programming Languages and Systems}%
1185 \def\@journalNameShort{ACM Trans. Program. Lang. Syst.}%
1186 \def\@permissionCodeOne{0164-0925}%
1187 \or % TOS
1188 \def\@journalName{ACM Transactions on Storage}%
1189 \def\@journalNameShort{ACM Trans. Storage}%
1190 \def\@permissionCodeOne{1553-3077}%
1191 \or % TOSEM
1192 \def\@journalName{ACM Transactions on Software Engineering and Methodology}%
1193 \def\@journalNameShort{ACM Trans. Softw. Eng. Methodol.}%
1194 \def\@permissionCodeOne{1049-331X}%
1195 \or % TOSN
1196 \def\@journalName{ACM Transactions on Sensor Networks}%
```

```
1197 \def\@journalNameShort{ACM Trans. Sensor Netw.}%
```

```
1198 \def\@permissionCodeOne{1550-4859}%
                1199 \or % TQC
                1200 \def\@journalName{ACM Transactions on Quantum Computing}%
                1201 \def\@journalNameShort{ACM Trans. Quantum Comput.}%
                1202 \def\@permissionCodeOne{2643-6817}%
                1203 \or % TRETS
                1204 \def\@journalName{ACM Transactions on Reconfigurable Technology and Systems}%
                1205 \def\@journalNameShort{ACM Trans. Reconfig. Technol. Syst.}%
                1206 \def\@permissionCodeOne{1936-7406}%
                1207 \or % TSAS
                1208 \def\@journalName{ACM Transactions on Spatial Algorithms and Systems}%
                1209 \def\@journalNameShort{ACM Trans. Spatial Algorithms Syst.}%
                1210 \def\@permissionCodeOne{2374-0353}%
                1211 \or % TSC
                1212 \def\@journalName{ACM Transactions on Social Computing}%
                1213 \def\@journalNameShort{ACM Trans. Soc. Comput.}%
                1214 \def\@permissionCodeOne{2469-7818}%
                1215 \or % TSLP
                1216 \def\@journalName{ACM Transactions on Speech and Language Processing}%
                1217 \def\@journalNameShort{ACM Trans. Speech Lang. Process.}%
                1218 \def\@permissionCodeOne{1550-4875}%
                1219 \or % TWEB
                1220 \def\@journalName{ACM Transactions on the Web}%
                1221 \def\@journalNameShort{ACM Trans. Web}%
                1222 \def\@permissionCodeOne{1559-1131}%
                1223 \else % FACMP, a dummy journal
                1224 \def\@journalName{Forthcoming ACM Publication}%
                1225 \def\@journalNameShort{ACM Forthcoming}%
                1226 \def\@permissionCodeOne{XXXX-XXXX}%
                1227 \fi
                1228 \ClassInfo{\@classname}{Using journal code \@journalCode}%
                1229 }{%
                1230 \ClassError{\@classname}{Incorrect journal #1}%
                1231 }%
  \acmJournal And the syntactic sugar around it
                1232 \def\acmJournal#1{\setkeys{ACM}{acmJournal=#1}%
                1233 \global\@ACM@journal@bibstriptrue}
                   The defaults:
                1234 \def\@journalCode@nr{0}
                1235 \def\@journalName{}%
                1236 \def\@journalNameShort{\@journalName}%
                1237 \def\@permissionCodeOne{XXXX-XXXX}%
                1238 \def\@permissionCodeTwo{}%
\acmConference This is the conference command
                1239 \newcommand\acmConference[4][]{%
                1240 \gdef\acmConference@shortname{#1}%
```
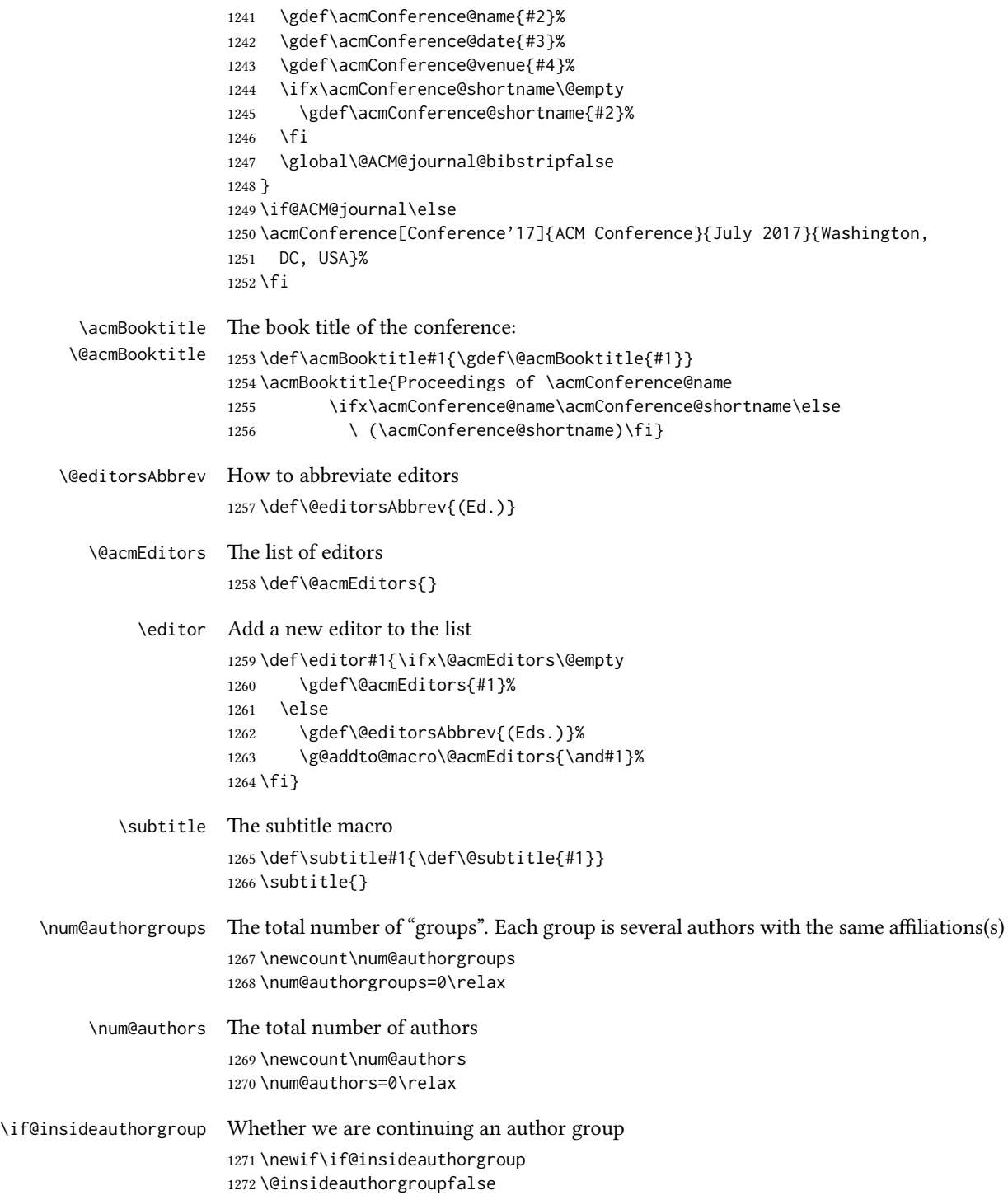

```
\author Adding an author to the list of authors and addresses
        1273 \renewcommand\author[2][]{%
        1274 \IfSubStr{\detokenize{#2}}{,}{\ClassWarning{\@classname}{Do not put several
        1275 authors in the same \string\author\space macro!}}{}%
        1276 \global\advance\num@authors by 1\relax
        1277 \if@insideauthorgroup\else
        1278 \global\advance\num@authorgroups by 1\relax
        1279 \global\@insideauthorgrouptrue
        1280 \fi
        1281 \ifx\addresses\@empty
        1282 \if@ACM@anonymous
        1283 \gdef\addresses{\@author{Anonymous Author(s)%
        1284 \ifx\@acmSubmissionID\@empty\else\\Submission Id:
        1285 \@acmSubmissionID\fi}}%
        1286 \gdef\authors{Anonymous Author(s)}%
        1287 \else
        1288 \gdef\addresses{\@author{#2}}%
        1289 \gdef\authors{#2}%
        1290 \fi
        1291 \else
        1292 \if@ACM@anonymous\else
        1293 \g@addto@macro\addresses{\and\@author{#2}}%
        1294 \g@addto@macro\authors{\and#2}%
        1295 \fi
        1296 \fi
        1297 \if@ACM@anonymous
        1298 \ifx\shortauthors\@empty
        1299 \gdef\shortauthors{Anon.
        1300 \ifx\@acmSubmissionID\@empty\else Submission Id:
        1301 \@acmSubmissionID\fi}%
        1302 \fi
        1303 \else
        1304 \def\@tempa{#1}%
        1305 \ifx\@tempa\@empty
        1306 \ifx\shortauthors\@empty
        1307 \gdef\shortauthors{#2}%
        1308 \else
        1309 \g@addto@macro\shortauthors{\and#2}%
        1310 \fi
        1311 \else
        1312 \ifx\shortauthors\@empty
        1313 \gdef\shortauthors{#1}%
        1314 \else
        1315 \g@addto@macro\shortauthors{\and#1}%
        1316 \fi
        1317 \fi
        1318 \fi}
```
\affiliation The macro \affiliation mimics \address from amsart. Note that it has an optional

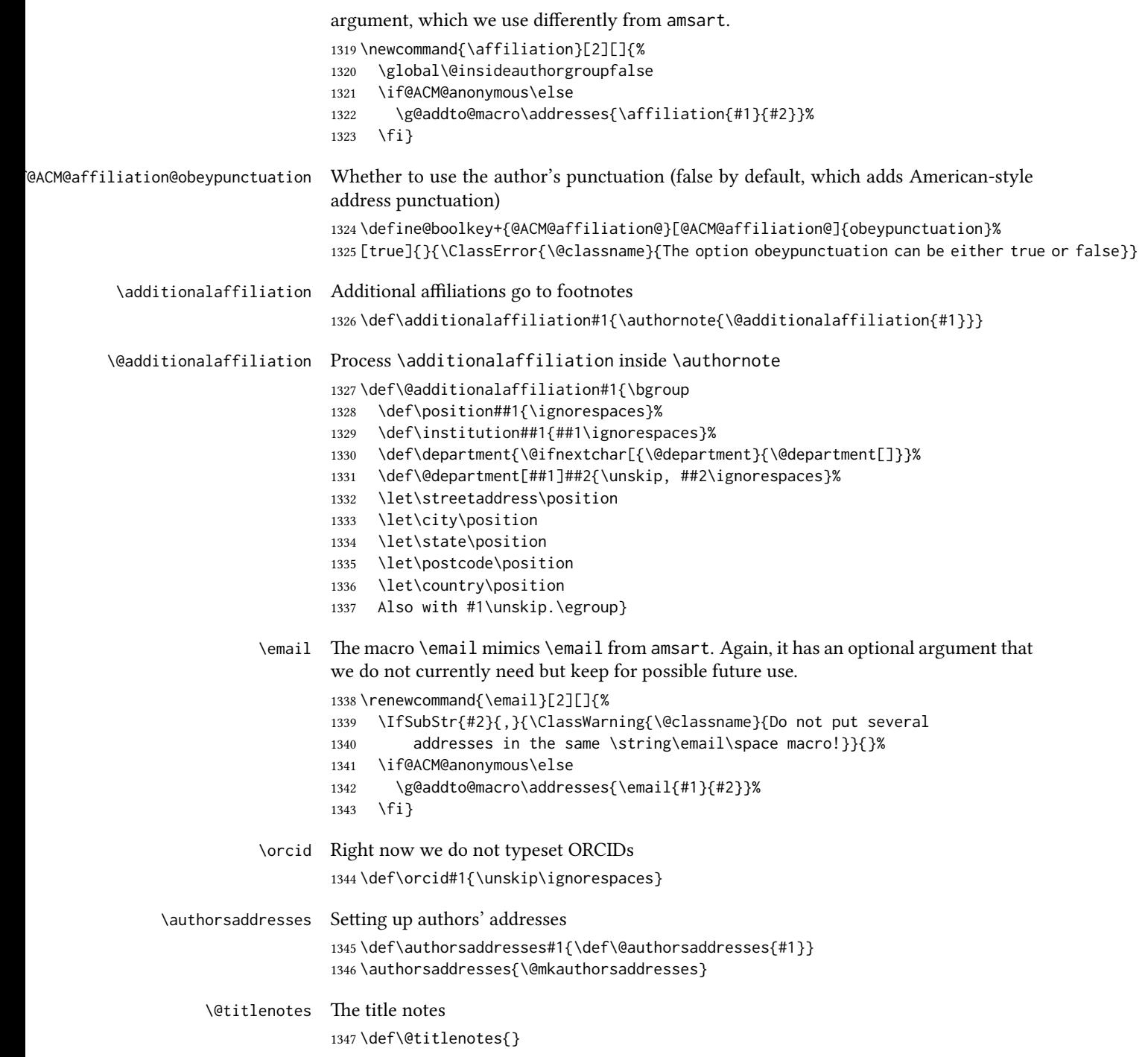

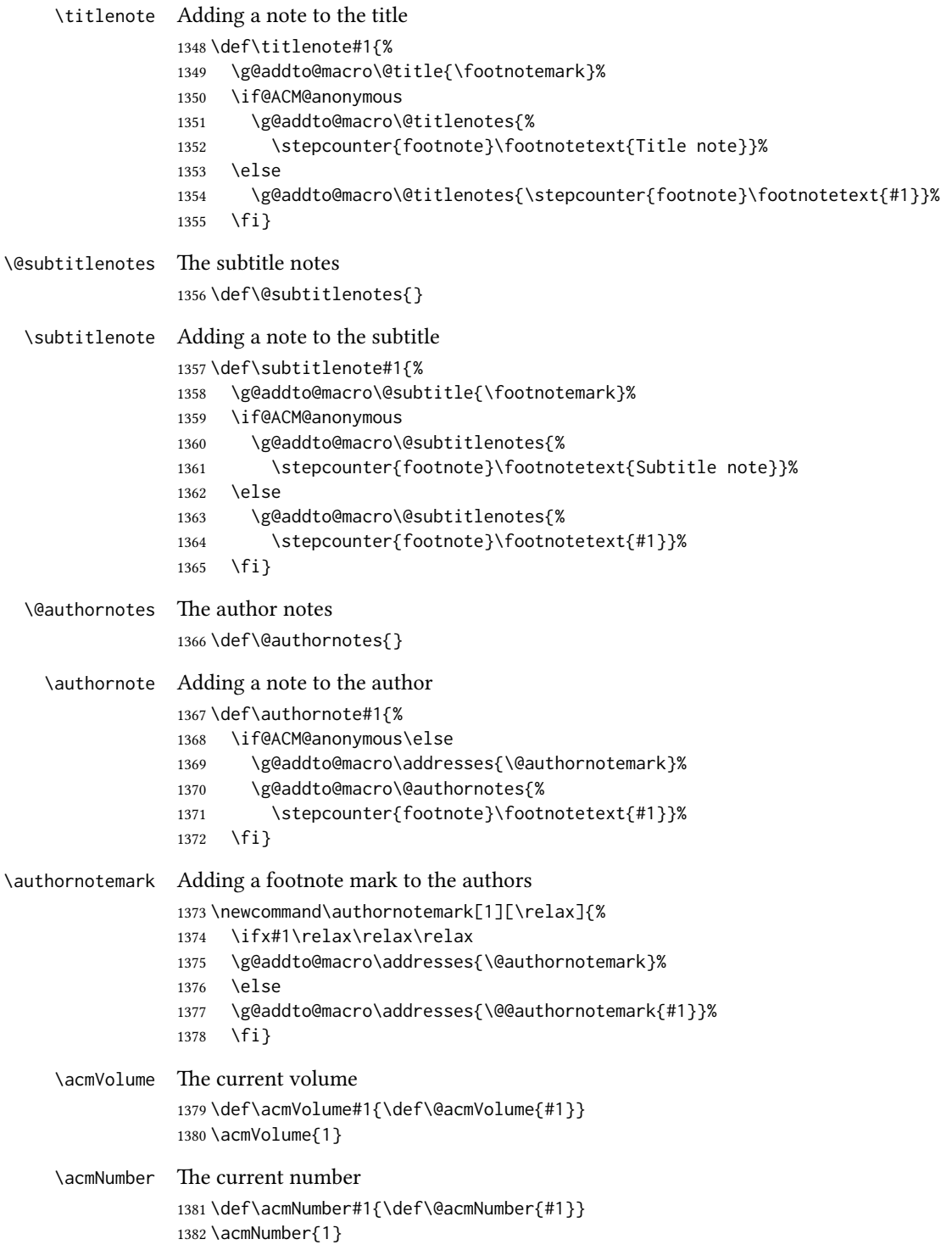

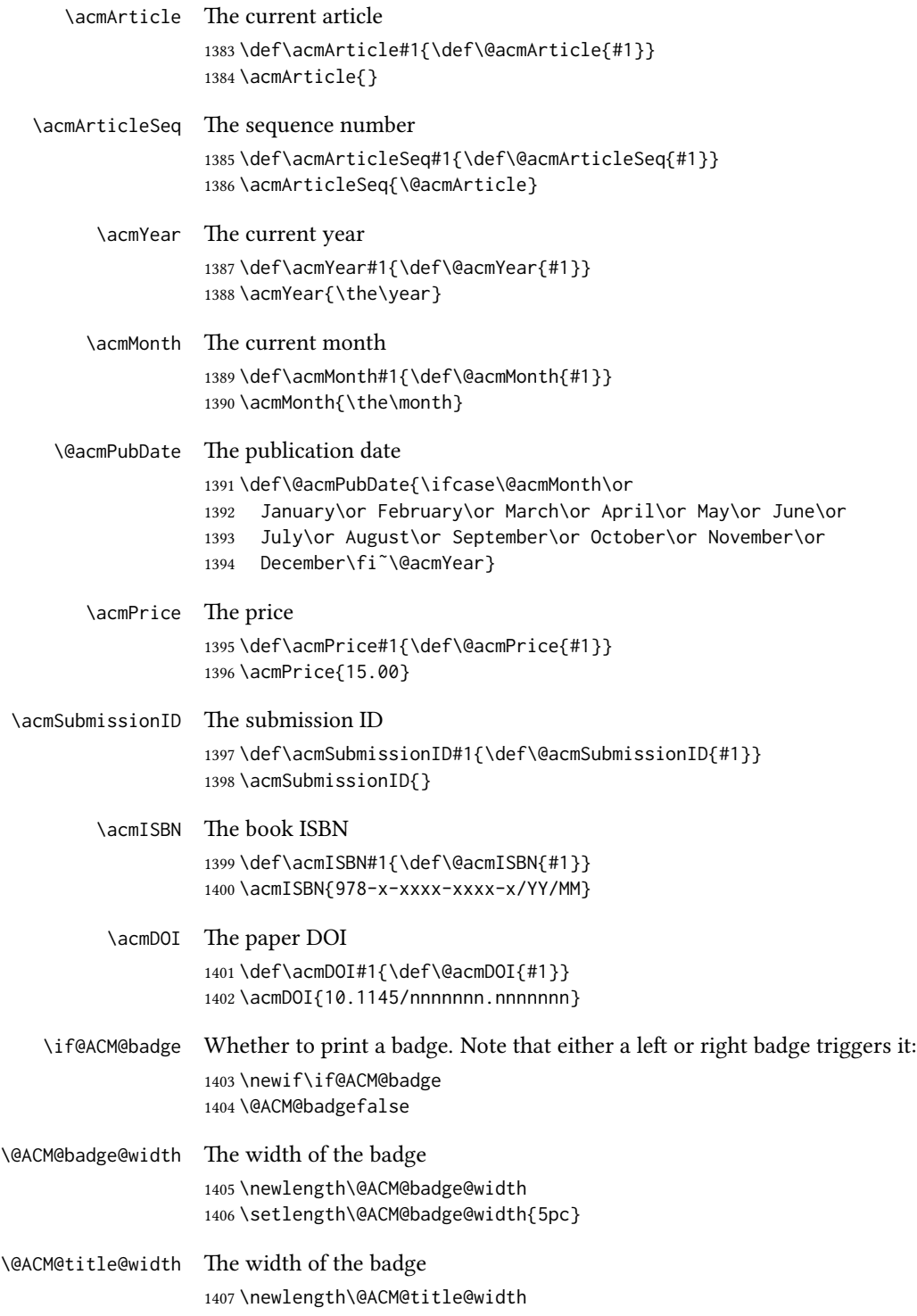

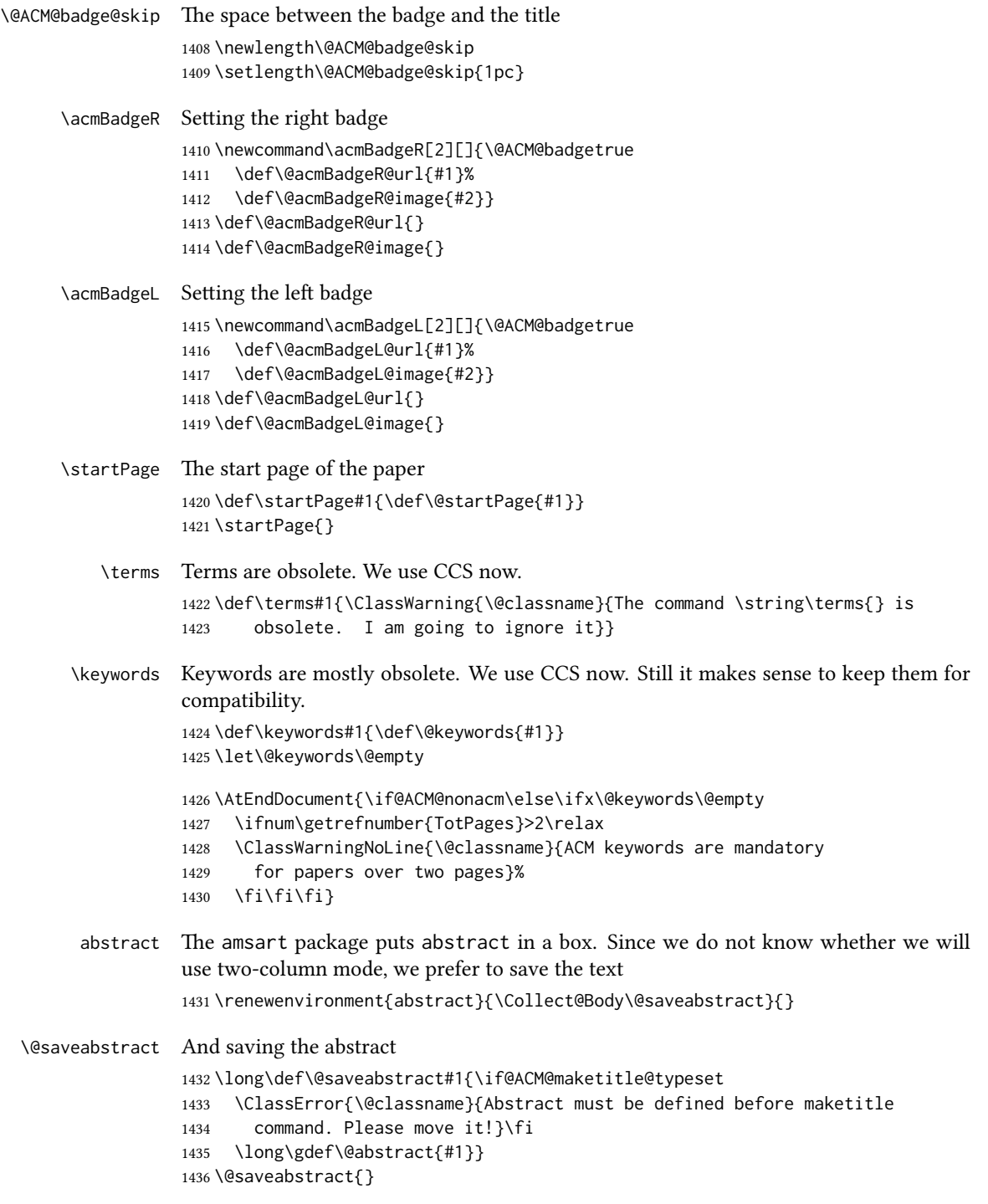

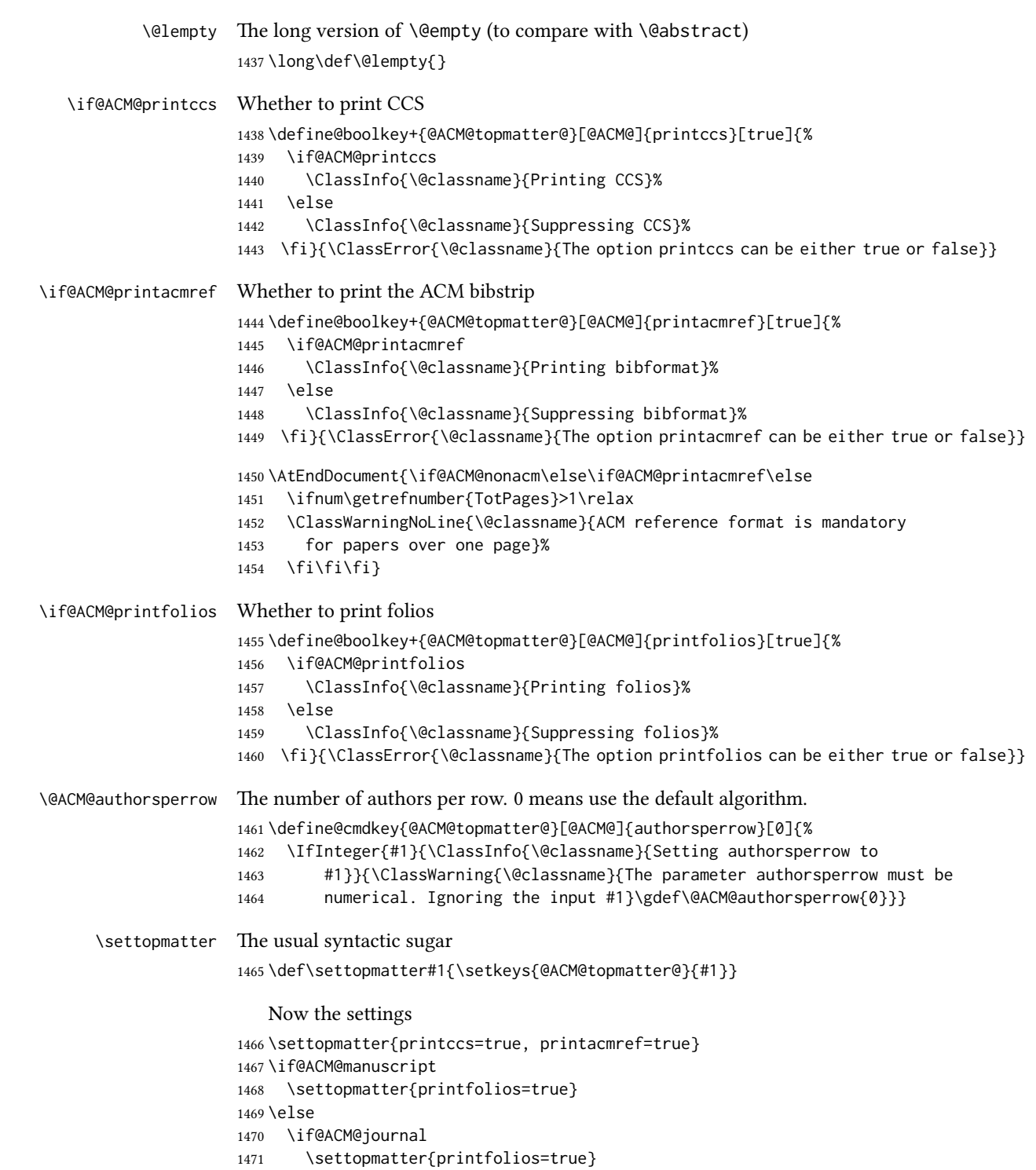

```
1472 \else
           1473 \settopmatter{printfolios=false}
           1474 \fi
           1475 \fi
           1476 \settopmatter{authorsperrow=0}
\@received The container for the paper history
           1477 \def\@received{}
\received The \received command
           1478 \newcommand\received[2][]{\def\@tempa{#1}%
           1479 \ifx\@tempa\@empty
           1480 \ifx\@received\@empty
           1481 \gdef\@received{Received #2}%
           1482 \else
           1483 \g@addto@macro{\@received}{; revised #2}%
           1484 \fi
           1485 \else
           1486 \ifx\@received\@empty
           1487 \gdef\@received{#1 #2}%
           1488 \else
           1489 \g@addto@macro{\@received}{; #1 #2}%
           1490 \fi
           1491 \fi}
           1492 \AtEndDocument{%
           1493 \ifx\@received\@empty\else
           1494 \par\bigskip\noindent\small\normalfont\@received\par
           1495 \fi}
```
## 3.13 Concepts system

```
We exclude CCSXML stuff generated by the ACM system:
                1496 \RequirePackage{comment}
                1497 \excludecomment{CCSXML}
   \@concepts is is the storage macro and counter for concepts
                1498 \let\@concepts\@empty
                1499 \newcounter{@concepts}
      \csc The first argument is the significance, the second is the concept(s)
                1500 \newcommand\ccsdesc[2][100]{%
                1501 \ccsdesc@parse#1˜#2˜˜\ccsdesc@parse@end}
\ccsdesc@parse The parser of the expression Significance~General~Specific (we need textcomp for
                \textrightarrow). Note that Specific can be empty!
                1502 \def\textrightarrow{$\rightarrow$}
                1503 \def\ccsdesc@parse#1˜#2˜#3˜{%
                1504 \stepcounter{@concepts}%
```

```
1505 \expandafter\ifx\csname CCS@General@#2\endcsname\relax
                     1506 \expandafter\gdef\csname CCS@General@#2\endcsname{\textbullet\
                     1507 \textbf{#2}}%
                     1508 \expandafter\gdef\csname CCS@Punctuation@#2\endcsname{; }%
                     1509 \expandafter\gdef\csname CCS@Specific@#2\endcsname{}%
                     1510 \g@addto@macro{\@concepts}{\csname CCS@General@#2\endcsname
                     1511 \csname CCS@Punctuation@#2\endcsname
                     1512 \csname CCS@Specific@#2\endcsname}%
                     1513 \fi
                     1514 \ifx#3\relax\relax\else
                     1515 \expandafter\gdef\csname CCS@Punctuation@#2\endcsname{
                     1516 \textrightarrow\ }%
                     1517 \expandafter\g@addto@macro\expandafter{\csname CCS@Specific@#2\endcsname}{%
                     1518 \addtocounter{@concepts}{-1}%
                     1519 \ifnum#1>499\textbf{#3}\else
                     1520 \ifnum#1>299\textit{#3}\else
                     1521 #3\fi\fi\ifnum\value{@concepts}=0.\else; \fi}%
                     1522 \fi
                     1523 \ccsdesc@parse@finish}
                     1524 \AtEndDocument{\if@ACM@nonacm\else\ifx\@concepts\@empty\relax
                     1525 \ifnum\getrefnumber{TotPages}>2\relax
                     1526 \ClassWarningNoLine{\@classname}{CCS concepts are mandatory
                     1527 for papers over two pages}%
                     1528 \fi\fi\fi}
\ccdesc@parse@finish Gobble everything to \ccsdesc@parse@end
                     1529 \def\ccsdesc@parse@finish#1\ccsdesc@parse@end{}
                     3.14 Copyright system
                     This is from acmcopyright.sty
 \if@printcopyright Whether to print a copyright symbol
                     1530 \newif\if@printcopyright
                     1531 \@printcopyrighttrue
\if@printpermission Whether to print the permission block
                     1532 \newif\if@printpermission
                     1533 \@printpermissiontrue
       \if@acmowned Whether the ACM owns the rights to the paper
                     1534 \newif\if@acmowned
                     1535 \@acmownedtrue
                         Keys:
                     1536 \define@choicekey*{ACM@}{acmcopyrightmode}[%
                     1537 \acm@copyrightinput\acm@copyrightmode]{none,%
                     1538 acmcopyright,acmlicensed,rightsretained,%
```

```
1539 usgov,usgovmixed,cagov,cagovmixed,licensedusgovmixed,%
1540 licensedcagov,licensedcagovmixed,othergov,licensedothergov,%
1541 iw3c2w3,iw3c2w3g}{%
1542 \@printpermissiontrue
1543 \@printcopyrighttrue
1544 \@acmownedtrue
1545 \ifnum\acm@copyrightmode=0\relax % none
1546 \@printpermissionfalse
1547 \@printcopyrightfalse
1548 \@acmownedfalse
1549 \fi
1550 \ifnum\acm@copyrightmode=2\relax % acmlicensed
1551 \@acmownedfalse
1552 \fi
1553 \ifnum\acm@copyrightmode=3\relax % rightsretained
1554 \@acmownedfalse
1555 \AtBeginDocument{\acmPrice{}}%
1556 \fi
1557 \ifnum\acm@copyrightmode=4\relax % usgov
1558 \@printpermissiontrue
1559 \@printcopyrightfalse
1560 \@acmownedfalse
1561 \AtBeginDocument{\acmPrice{}}%
1562 \fi
1563 \ifnum\acm@copyrightmode=6\relax % cagov
1564 \@acmownedfalse
1565 \fi
1566 \ifnum\acm@copyrightmode=8\relax % licensedusgovmixed
1567 \@acmownedfalse
1568 \fi
1569 \ifnum\acm@copyrightmode=9\relax % licensedcagov
1570 \@acmownedfalse
1571 \fi
1572 \ifnum\acm@copyrightmode=10\relax % licensedcagovmixed
1573 \@acmownedfalse
1574 \fi
1575 \ifnum\acm@copyrightmode=11\relax % othergov
1576 \@acmownedtrue
1577 \fi
1578 \ifnum\acm@copyrightmode=12\relax % licensedothergov
1579 \@acmownedfalse
1580 \fi
1581 \ifnum\acm@copyrightmode=13\relax % iw3c2w3
1582 \@acmownedfalse
1583 \AtBeginDocument{\acmPrice{}}%
1584 \fi
1585 \ifnum\acm@copyrightmode=14\relax % iw3c2w3g
1586 \@acmownedfalse
1587 \AtBeginDocument{\acmPrice{}}%
1588 \fi}
```

```
72
```
\setcopyright This is the syntactic sugar around setting keys. \def\setcopyright#1{\setkeys{ACM@}{acmcopyrightmode=#1}} \setcopyright{acmcopyright} \@copyrightowner Here is the owner of the copyright \def\@copyrightowner{% \ifcase\acm@copyrightmode\relax % none \or % acmcopyright Association for Computing Machinery. \or % acmlicensed Copyright held by the owner/author(s). Publication rights licensed to ACM\@. \or % rightsretained Copyright held by the owner/author(s). \or % usgov \or % usgovmixed Association for Computing Machinery. \or % cagov Crown in Right of Canada. \or %cagovmixed Association for Computing Machinery. \or %licensedusgovmixed Copyright held by the owner/author(s). Publication rights licensed to ACM\@. \or % licensedcagov Crown in Right of Canada. Publication rights licensed to ACM\@. \or %licensedcagovmixed Copyright held by the owner/author(s). Publication rights licensed to ACM\@. \or % othergov Association for Computing Machinery. \or % licensedothergov Copyright held by the owner/author(s). Publication rights licensed to ACM\@. \or % ic2w3www IW3C2 (International World Wide Web Conference Committee), published under Creative Commons CC-BY˜4.0 License. \or % ic2w3wwwgoogle IW3C2 (International World Wide Web Conference Committee), published under Creative Commons CC-BY-NC-ND˜4.0 License. \fi} \@formatdoi Print a clickable DOI \def\@formatdoi#1{\url{https://doi.org/#1}} \@copyrightpermission The canned permission block. \def\@copyrightpermission{% \ifcase\acm@copyrightmode\relax % none

```
1631 \or % acmcopyright
1632 Permission to make digital or hard copies of all or part of this
1633 work for personal or classroom use is granted without fee provided
1634 that copies are not made or distributed for profit or commercial
1635 advantage and that copies bear this notice and the full citation on
1636 the first page. Copyrights for components of this work owned by
1637 others than ACM must be honored. Abstracting with credit is
1638 permitted. To copy otherwise, or republish, to post on servers or to
1639 redistribute to lists, requires prior specific permission
1640 and\hspace*{.5pt}/or a fee. Request permissions from
1641 permissions@acm.org.
1642 \or % acmlicensed
1643 Permission to make digital or hard copies of all or part of this
1644 work for personal or classroom use is granted without fee provided
1645 that copies are not made or distributed for profit or commercial
1646 advantage and that copies bear this notice and the full citation on
1647 the first page. Copyrights for components of this work owned by
1648 others than the author(s) must be honored. Abstracting with credit
1649 is permitted. To copy otherwise, or republish, to post on servers
1650 or to redistribute to lists, requires prior specific permission
1651 and\hspace*{.5pt}/or a fee. Request permissions from
1652 permissions@acm.org.
1653 \or % rightsretained
1654 Permission to make digital or hard copies of part or all of this work
1655 for personal or classroom use is granted without fee provided that
1656 copies are not made or distributed for profit or commercial advantage
1657 and that copies bear this notice and the full citation on the first
1658 page. Copyrights for third-party components of this work must be
1659 honored. For all other uses, contact the
1660 owner\hspace*{.5pt}/author(s).
1661 \or % usgov
1662 This paper is authored by an employee(s) of the United States
1663 Government and is in the public domain. Non-exclusive copying or
1664 redistribution is allowed, provided that the article citation is
1665 given and the authors and agency are clearly identified as its
1666 source.
1667 \or % usgovmixed
1668 ACM acknowledges that this contribution was authored or co-authored
1669 by an employee, contractor, or affiliate of the United States
1670 government. As such, the United States government retains a
1671 nonexclusive, royalty-free right to publish or reproduce this
1672 article, or to allow others to do so, for government purposes only.
1673 \or % cagov
1674 This article was authored by employees of the Government of Canada.
1675 As such, the Canadian government retains all interest in the
1676 copyright to this work and grants to ACM a nonexclusive,
1677 royalty-free right to publish or reproduce this article, or to allow
1678 others to do so, provided that clear attribution is given both to
1679 the authors and the Canadian government agency employing them.
```
Permission to make digital or hard copies for personal or classroom

 use is granted. Copies must bear this notice and the full citation on the first page. Copyrights for components of this work owned by others than the Canadian Government must be honored. To copy otherwise, distribute, republish, or post, requires prior specific permission and\hspace\*{.5pt}/or a fee. Request permissions from permissions@acm.org. \or % cagovmixed ACM acknowledges that this contribution was co-authored by an affiliate of the national government of Canada. As such, the Crown in Right of Canada retains an equal interest in the copyright. Reprints must include clear attribution to ACM and the author's government agency affiliation. Permission to make digital or hard copies for personal or classroom use is granted. Copies must bear this notice and the full citation on the first page. Copyrights for components of this work owned by others than ACM must be honored. To copy otherwise, distribute, republish, or post, requires prior specific permission and\hspace\*{.5pt}/or a fee. Request permissions from permissions@acm.org. \or % licensedusgovmixed Publication rights licensed to ACM\@. ACM acknowledges that this contribution was authored or co-authored by an employee, contractor or affiliate of the United States government. As such, the Government retains a nonexclusive, royalty-free right to publish or reproduce this article, or to allow others to do so, for Government purposes only. 1706 \or % licensedcagov This article was authored by employees of the Government of Canada. As such, the Canadian government retains all interest in the copyright to this work and grants to ACM a nonexclusive, royalty-free right to publish or reproduce this article, or to allow others to do so, provided that clear attribution is given both to the authors and the Canadian government agency employing them. Permission to make digital or hard copies for personal or classroom use is granted. Copies must bear this notice and the full citation on the first page. Copyrights for components of this work owned by others than the Canadian Government must be honored. To copy otherwise, distribute, republish, or post, requires prior specific permission and\hspace\*{.5pt}/or a fee. Request permissions from permissions@acm.org. 1720 \or % licensedcagovmixed Publication rights licensed to ACM\@. ACM acknowledges that this contribution was authored or co-authored by an employee, contractor or affiliate of the national government of Canada. As such, the Government retains a nonexclusive, royalty-free right to publish or reproduce this article, or to allow others to do so, for Government purposes only. \or % othergov ACM acknowledges that this contribution was authored or co-authored by an employee, contractor or affiliate of a national government. As such, the Government retains a nonexclusive, royalty-free right to

```
1731 publish or reproduce this article, or to allow others to do so, for
                1732 Government purposes only.
                1733 \or % licensedothergov
                1734 Publication rights licensed to ACM\@. ACM acknowledges that this
                1735 contribution was authored or co-authored by an employee, contractor
                1736 or affiliate of a national government. As such, the Government
                1737 retains a nonexclusive, royalty-free right to publish or reproduce
                1738 this article, or to allow others to do so, for Government purposes
                1739 only.
                1740 \or % iw3c2w3
                1741 This paper is published under the Creative Commons Attribution˜4.0
                1742 International (CC-BY˜4.0) license. Authors reserve their rights to
                1743 disseminate the work on their personal and corporate Web sites with
                1744 the appropriate attribution.
                1745 \or % iw3c2w3g
                1746 This paper is published under the Creative Commons
                1747 Attribution-NonCommercial-NoDerivs˜4.0 International
                1748 (CC-BY-NC-ND˜4.0) license. Authors reserve their rights to
                1749 disseminate the work on their personal and corporate Web sites with
                1750 the appropriate attribution.
                1751 \fi}
 \copyrightyear By default, the copyright year is the same as \acmYear, but one can override this:
                1752 \def\copyrightyear#1{\def\@copyrightyear{#1}}
                1753 \copyrightyear{\@acmYear}
\@teaserfigures The teaser figures container
                1754 \def\@teaserfigures{}
  teaserfigure The teaser figure
                1755 \newenvironment{teaserfigure}{\Collect@Body\@saveteaser}{}
  \@saveteaser Saving the teaser
                1756 \long\def\@saveteaser#1{\g@addto@macro\@teaserfigures{\@teaser{#1}}}
       \thanks We redefine amsart \thanks so the anonymous key works
                1757 \renewcommand{\thanks}[1]{%
                1758 \@ifnotempty{#1}{%
                1759 \if@ACM@anonymous
                1760 \g@addto@macro\thankses{\thanks{A note}}%
                1761 \else
                1762 \g@addto@macro\thankses{\thanks{#1}}%
                1763 \fi}}
```
# 3.15 Typesetting top matter

\mktitle@bx Some of our formats use a two-column design. Some use a one-column design. In all cases we use a wide title. Thus we typeset the top matter in a special box to be used in the construction  $\text{Utwo}$ column $[\langle box \rangle]$ .

\newbox\mktitle@bx

```
\maketitle The (in)famous \maketitle. Note that in sigchi-a mode, authors are not in the title
            box.
```
Another note: there is a subtle difference between author notes, title notes and thanks. The latter two refer to the paper itself and therefore belong to the copyright/permission block. By the way, this was the default behavior of the old ACM classes.

\def\maketitle{%

```
1766 \@ACM@maketitle@typesettrue
1767 \if@ACM@anonymous
1768 % Anonymize omission of \author-s
1769 \ifnum\num@authorgroups=0\author{}\fi
1770 \fi
1771 \begingroup
1772 \let\@vspace\@vspace@orig
1773 \let\@vspacer\@vspacer@orig
1774 \let\@footnotemark\@footnotemark@nolink
1775 \let\@footnotetext\@footnotetext@nolink
1776 \renewcommand\thefootnote{\@fnsymbol\c@footnote}%
1777 \hsize=\textwidth
1778 \def\@makefnmark{\hbox{\@textsuperscript{\@thefnmark}}}%
1779 \@mktitle\if@ACM@sigchiamode\else\@mkauthors\fi\@mkteasers
1780 \@printtopmatter
1781 \if@ACM@sigchiamode\@mkauthors\fi
1782 \setcounter{footnote}{0}%
1783 \def\@makefnmark{\hbox{\@textsuperscript{\normalfont\@thefnmark}}}%
1784 \@titlenotes
1785 \@subtitlenotes
1786 \@authornotes
1787 \let\@makefnmark\relax
1788 \let\@thefnmark\relax
1789 \let\@makefntext\noindent
1790 \ifx\@empty\thankses\else
1791 \footnotetextauthorsaddresses{%
1792 \def\par{\let\par\@par}\parindent\z@\@setthanks}%
1793 \fi
1794 \ifx\@empty\@authorsaddresses\else
1795 \if@ACM@anonymous\else
1796 \if@ACM@journal@bibstrip
1797 \footnotetextauthorsaddresses{%
1798 \def\par{\let\par\@par}\parindent\z@\@setauthorsaddresses}%
1799 \fi
1800 \fi
1801 \fi
1802 \if@ACM@nonacm\else\footnotetextcopyrightpermission{%
1803 \if@ACM@authordraft
1804 \raisebox{-2ex}[\z@][\z@]{\makebox[0pt][l]{\large\bfseries
1805 Unpublished working draft. Not for distribution.}}%
1806 \color[gray]{0.9}%
1807 \fi
1808 \parindent\z@\parskip0.1\baselineskip
```

```
1809 \if@ACM@authorversion\else
1810 \if@printpermission\@copyrightpermission\par\fi
1811 \fi
1812 \if@ACM@manuscript\else
1813 \if@ACM@journal@bibstrip\else % Print the conference information
1814 {\itshape \acmConference@shortname, \acmConference@date, \acmConference@venue}\par
1815 \fi
1816 \fi
1817 \if@printcopyright
1818 \copyright\ \@copyrightyear\ \@copyrightowner\\
1819 \else
1820 \@copyrightyear.\
1821 \fi
1822 \if@ACM@manuscript
1823 Manuscript submitted to ACM\\
1824 \else
1825 \if@ACM@authorversion
1826 This is the author's version of the work. It is posted here for
1827 your personal use. Not for redistribution. The definitive Version
1828 of Record was published in
1829 \if@ACM@journal@bibstrip
1830 \emph{\@journalName}%
1831 \else
1832 \emph{\@acmBooktitle}%
1833 \quad \text{If}1834 \ifx\@acmDOI\@empty
1835 .
1836 \else
1837 , \@formatdoi{\@acmDOI}.
1838 \fi\\
1839 \else
1840 \if@ACM@nonacm\else
1841 \if@ACM@journal@bibstrip
1842 \@permissionCodeOne/\@acmYear/\@acmMonth-ART\@acmArticle
1843 \ifx\@acmPrice\@empty\else\ \$\@acmPrice\fi\\
1844 \@formatdoi{\@acmDOI}%
1845 \else % Conference
1846 \ifx\@acmISBN\@empty\else ACM˜ISBN˜\@acmISBN
1847 \ifx\@acmPrice\@empty.\else\dots\$\@acmPrice\fi\\\fi
1848 \ifx\@acmDOI\@empty\else\@formatdoi{\@acmDOI}\fi%
1849 \fi
1850 \quad \text{If}1851 \fi
1852 \fi}
1853 \fi
1854 \endgroup
1855 \setcounter{footnote}{0}%
1856 \@mkabstract
1857 \if@ACM@printccs
1858 \ifx\@concepts\@empty\else\bgroup
```

```
1859 {\@specialsection{CCS Concepts}%
                 1860 \noindent\@concepts\par}\egroup
                 1861 \fi
                 1862 \fi
                 1863 \ifx\@keywords\@empty\else\bgroup
                 1864 {\if@ACM@journal
                 1865 \@specialsection{Additional Key Words and Phrases}%
                 1866 \else
                 1867 \@specialsection{Keywords}%
                 1868 \fi
                 1869 \noindent\@keywords}\par\egroup
                 1870 \fi
                 1871 \let\metadata@authors=\authors
                 1872 \nxandlist{, }{, }{, }\metadata@authors
                 1873 \def\@ACM@checkaffil{}%
                 1874 \hypersetup{%
                 1875 pdfauthor={\metadata@authors},
                 1876 pdftitle={\@title},
                 1877 pdfsubject={\@concepts},
                 1878 pdfkeywords={\@keywords},
                 1879 pdfcreator={LaTeX with acmart
                 1880 \csname ver@acmart.cls\endcsname\space
                 1881 and hyperref
                 1882 \csname ver@hyperref.sty\endcsname}}%
                 1883 \andify\authors
                 1884 \andify\shortauthors
                 1885 \global\let\authors=\authors
                 1886 \global\let\shortauthors=\shortauthors
                 1887 \if@ACM@printacmref
                 1888 \@mkbibcitation
                 1889 \fi
                 1890 \global\@topnum\z@ % this prevents floats from falling
                 1891 			 % at the top of page 1
                 1892 \global\@botnum\z@ % we do not want them to be on the bottom either
                 1893 \@printendtopmatter
                 1894 \@afterindentfalse
                 1895 \@afterheading
                 1896 }
\@specialsection This macro starts sections for proceedings and uses \small for journals
                 1897 \def\@specialsection#1{%
                 1898 \ifcase\ACM@format@nr
                 1899 \relax % manuscript
                 1900 \par\medskip\small\noindent#1: %
                 1901 \or % acmsmall
                 1902 \par\medskip\small\noindent#1: %
                 1903 \or % acmlarge
                 1904 \par\medskip\small\noindent#1: %
```

```
1905 \or % acmtog
```

```
1906 \par\medskip\small\noindent#1: %
```

```
1907 \or % sigconf
1908 \section*{#1}%
1909 \or % siggraph
1910 \section*{#1}%
1911 \or % sigplan
1912 \noindentparagraph*{#1:˜}%
1913 \or % sigchi
1914 \section*{#1}%
1915 \or % sigchi-a
1916 \section*{#1}%
1917 \fi
1918 }
```
\@printtopmatter The printing of top matter starts a new page and uses the given title box. Note that for sigchi-a we print badges here rather than in \mktitle since we want them in the margins.

```
1919 \def\@printtopmatter{%
1920 \ifx\@startPage\@empty
1921 \gdef\@startPage{1}%
1922 \else
1923 \setcounter{page}{\@startPage}%
1924 \fi
1925 \thispagestyle{firstpagestyle}%
1926 \noindent
1927 \ifcase\ACM@format@nr
1928 \relax % manuscript
1929 \box\mktitle@bx\par
1930 \or % acmsmall
1931 \box\mktitle@bx\par
1932 \or % acmlarge
1933 \box\mktitle@bx\par
1934 \or % acmtog
1935 \twocolumn[\box\mktitle@bx]%
1936 \or % sigconf
1937 \twocolumn[\box\mktitle@bx]%
1938 \or % siggraph
1939 \twocolumn[\box\mktitle@bx]%
1940 \or % sigplan
1941 \twocolumn[\box\mktitle@bx]%
1942 \or % sigchi
1943 \twocolumn[\box\mktitle@bx]%
1944 \or % sigchi-a
1945 \par\box\mktitle@bx\par\bigskip
1946 \if@ACM@badge
1947 \marginpar{\noindent
1948 \ifx\@acmBadgeL@image\@empty\else
1949 \href{\@acmBadgeL@url}{%
1950 \includegraphics[width=\@ACM@badge@width]{\@acmBadgeL@image}}%
1951 \hskip\@ACM@badge@skip
1952 \fi
```

```
1953 \ifx\@acmBadgeR@image\@empty\else
            1954 \href{\@acmBadgeR@url}{%
            1955 \includegraphics[width=\@ACM@badge@width]{\@acmBadgeR@image}}%
            1956 \fi}%
            1957 \fi
            1958 \fi
            1959 }
  \@mktitle The title of the article
            1960 \def\@mktitle{%
            1961 \ifcase\ACM@format@nr
            1962 \relax % manuscript
            1963 \@mktitle@i
            1964 \or % acmsmall
            1965 \@mktitle@i
            1966 \or % acmlarge
            1967 \@mktitle@i
            1968 \or % acmtog
            1969 \@mktitle@i
            1970 \or % sigconf
            1971 \@mktitle@iii
            1972 \or % siggraph
            1973 \@mktitle@iii
            1974 \or % sigplan
            1975 \@mktitle@iii
            1976 \or % sigchi
            1977 \@mktitle@iii
            1978 \or % sigchi-a
            1979 \@mktitle@iv
            1980 \fi
            1981 }
\@titlefont The font to typeset the title
            1982 \def\@titlefont{%
            1983 \ifcase\ACM@format@nr
            1984 \relax % manuscript
            1985 \LARGE\sffamily\bfseries
            1986 \or % acmsmall
            1987 \LARGE\sffamily\bfseries
            1988 \or % acmlarge
            1989 \LARGE\sffamily\bfseries
            1990 \or % acmtog
            1991 \Huge\sffamily
            1992 \or % sigconf
            1993 \Huge\sffamily\bfseries
            1994 \or % siggraph
            1995 \Huge\sffamily\bfseries
            1996 \or % sigplan
            1997 \Huge\bfseries
            1998 \or % sigchi
```

```
1999 \Huge\sffamily\bfseries
               2000 \or % sigchi-a
               2001 \Huge\bfseries
               2002 \fi}
\@subtitlefont The font to typeset the subtitle
               2003 \def\@subtitlefont{\normalsize
               2004 \ifcase\ACM@format@nr
               2005 \relax % manuscript
               2006 \mdseries
               2007 \or % acmsmall
               2008 \mdseries
               2009 \or % acmlarge
               2010 \mdseries
               2011 \or % acmtog
               2012 \LARGE
               2013 \or % sigconf
               2014 \LARGE\mdseries
               2015 \or % siggraph
               2016 \LARGE\mdseries
               2017 \or % sigplan
               2018 \LARGE\mdseries
               2019 \or % sigchi
               2020 \LARGE\mdseries
               2021 \or % sigchi-a
               2022 \mdseries
               2023 \fi}
  \@mktitle@i The version of \mktitle for most journals
               2024 \def\@mktitle@i{\hsize=\textwidth
               2025 \@ACM@title@width=\hsize
               2026 \ifx\@acmBadgeL@image\@empty\else
               2027 \advance\@ACM@title@width by -\@ACM@badge@width
               2028 \advance\@ACM@title@width by -\@ACM@badge@skip
               2029 \fi
               2030 \ifx\@acmBadgeR@image\@empty\else
               2031 \advance\@ACM@title@width by -\@ACM@badge@width
               2032 \advance\@ACM@title@width by -\@ACM@badge@skip
               2033 \fi
               2034 \setbox\mktitle@bx=\vbox{\noindent\@titlefont
               2035 \ifx\@acmBadgeL@image\@empty\else
               2036 \raisebox{-.5\baselineskip}[\z@][\z@]{\href{\@acmBadgeL@url}{%
               2037 \includegraphics[width=\@ACM@badge@width]{\@acmBadgeL@image}}}%
               2038 \hskip\@ACM@badge@skip
               2039 \fi
               2040 \parbox[t]{\@ACM@title@width}{\raggedright
               2041 \@titlefont\noindent
               2042 \@title
               2043 \ifx\@subtitle\@empty\else
               2044 \par\noindent{\@subtitlefont\@subtitle}
```
 \fi}% \ifx\@acmBadgeR@image\@empty\else \hskip\@ACM@badge@skip \raisebox{-.5\baselineskip}[\z@][\z@]{\href{\@acmBadgeR@url}{% \includegraphics[width=\@ACM@badge@width]{\@acmBadgeR@image}}}% \fi \par\bigskip}}% \@mktitle@ii The version of \mktitle for TOG. Since v1.06, this is subsumed by the \mktitle@i macro \@mktitle@iii The version of \@mktitle for SIG proceedings. Note that since the title is centered, we leave space for the left badge even if only the right badge is defined. \def\@mktitle@iii{\hsize=\textwidth 2053 \setbox\mktitle@bx=\vbox{\@titlefont\centering \@ACM@title@width=\hsize \if@ACM@badge \advance\@ACM@title@width by -2\@ACM@badge@width \advance\@ACM@title@width by -2\@ACM@badge@skip \parbox[b]{\@ACM@badge@width}{\strut \ifx\@acmBadgeL@image\@empty\else \raisebox{-.5\baselineskip}[\z@][\z@]{\href{\@acmBadgeL@url}{% \includegraphics[width=\@ACM@badge@width]{\@acmBadgeL@image}}}% 2062 \fi}% \hskip\@ACM@badge@skip 2064 \fi \parbox[t]{\@ACM@title@width}{\centering\@titlefont \@title \ifx\@subtitle\@empty\else 2068 \par\noindent{\@subtitlefont\@subtitle} 2069 \fi }% \if@ACM@badge \hskip\@ACM@badge@skip \parbox[b]{\@ACM@badge@width}{\strut \ifx\@acmBadgeR@image\@empty\else \raisebox{-.5\baselineskip}[\z@][\z@]{\href{\@acmBadgeR@url}{% \includegraphics[width=\@ACM@badge@width]{\@acmBadgeR@image}}}% 2077 \fi}% 2078 \fi \par\bigskip}}% \@mktitle@iv The version of \@mktitle for sigchi-a \def\@mktitle@iv{\hsize=\textwidth 2081 \setbox\mktitle@bx=\vbox{\raggedright\leftskip5pc\@titlefont \noindent\leavevmode\leaders\hrule height 2pt\hfill\kern0pt\par \noindent\@title \ifx\@subtitle\@empty\else \par\noindent\@subtitlefont\@subtitle \fi

```
2087 \par\bigskip}}%
```

```
\@ACM@addtoaddress This macro adds an item to the address using the following rules:
```
- 1. If we start a paragraph, add the item
- 2. Otherwise, add a comma and the item
- 3. However, the comma is deleted if it is at the end of a line. We use the magic \cleaders trick for this.

```
2088 \newbox\@ACM@commabox
2089 \def\@ACM@addtoaddress#1{%
2090 \ifvmode\else
2091 \if@ACM@affiliation@obeypunctuation\else
2092 \setbox\@ACM@commabox=\hbox{, }%
2093 \unskip\cleaders\copy\@ACM@commabox\hskip\wd\@ACM@commabox
2094 \fi\fi
2095 #1}
```

```
\institution Theoretically we can define the macros for \affiliation inside the \@mkauthors-style
    \position
   \department \affiliation. Of course we can make them produce an error message, but...
\streetaddress
2096 \def\streetaddress#1{\unskip\ignorespaces}
         \city 2097\def\postcode#1{\unskip\ignorespaces}
        \state
2098 \if@ACM@journal
    \postcode 2099
     \country 2100
               commands. However, this would lead to a strange error if an author uses them outside
                    \def\position#1{\unskip\ignorespaces}
                     \def\institution#1{\global\@ACM@instpresenttrue
                2101 \unskip˜#1\ignorespaces}
                2102 \def\city#1{\global\@ACM@citypresenttrue\unskip\ignorespaces}
                2103 \def\state#1{\unskip\ignorespaces}
                2104 \newcommand\department[2][0]{\unskip\ignorespaces}
                2105 \def\country#1{\global\@ACM@countrypresenttrue
                2106 \if@ACM@affiliation@obeypunctuation\else, \fi#1\ignorespaces}
                2107 \else
                2108 \def\position#1{\if@ACM@affiliation@obeypunctuation#1\else#1\par\fi}%
                2109 \def\institution#1{\global\@ACM@instpresenttrue
                2110 \if@ACM@affiliation@obeypunctuation#1\else#1\par\fi}%
                2111 \newcommand\department[2][0]{\if@ACM@affiliation@obeypunctuation
                2112 #2\else#2\par\fi}%
                2113 % \def\streetaddress#1{\if@ACM@affiliation@obeypunctuation#1\else#1\par\fi}%
                2114 \def\city#1{\global\@ACM@citypresenttrue\@ACM@addtoaddress{#1}}%
                2115 \let\state\@ACM@addtoaddress
                2116 % \def\postcode#1{\if@ACM@affiliation@obeypunctuation#1\else\unskip\space#1\fi}%
                2117 \def\country#1{\global\@ACM@countrypresenttrue\@ACM@addtoaddress{#1}}%
                2118 \fi
  \@mkauthors Typesetting the authors
                2119 \def\@mkauthors{\begingroup
```
\hsize=\textwidth

```
2121 \ifcase\ACM@format@nr
                   2122 \relax % manuscript
                   2123 \@mkauthors@i
                   2124 \or % acmsmall
                   2125 \@mkauthors@i
                   2126 \or % acmlarge
                   2127 \@mkauthors@i
                   2128 \or % acmtog
                   2129 \@mkauthors@i
                   2130 \or % sigconf
                   2131 \@mkauthors@iii
                   2132 \or % siggraph
                   2133 \@mkauthors@iii
                   2134 \or % sigplan
                   2135 \@mkauthors@iii
                   2136 \or % sigchi
                   2137 \@mkauthors@iii
                   2138 \or % sigchi-a
                   2139 \@mkauthors@iv
                   2140 \fi
                   2141 \endgroup
                   2142 }
     \@authorfont Somehow different conferences use different fonts for author names. Why?
                   2143 \def\@authorfont{\Large\sffamily}
\@affiliationfont Font for affiliations
                   2144 \def\@affiliationfont{\normalsize\normalfont}
                      Adjusting fonts for different formats
                   2145 \ifcase\ACM@format@nr
                   2146 \relax % manuscript
                   2147 \or % acmsmall
                   2148 \def\@authorfont{\large\sffamily}
                   2149 \def\@affiliationfont{\small\normalfont}
                   2150 \or % acmlarge
                   2151 \or % acmtog
                   2152 \def\@authorfont{\LARGE\sffamily}
                   2153 \def\@affiliationfont{\large}
                   2154 \or % sigconf
                   2155 \def\@authorfont{\LARGE}
                   2156 \def\@affiliationfont{\large}
                   2157 \or % siggraph
                   2158 \def\@authorfont{\normalsize\normalfont}
                   2159 \def\@affiliationfont{\normalsize\normalfont}
                   2160 \or % sigplan
                   2161 \def\@authorfont{\Large\normalfont}
                   2162 \def\@affiliationfont{\normalsize\normalfont}
                   2163 \or % sigchi
```

```
2164 \def\@authorfont{\bfseries}
                        2165 \def\@affiliationfont{\mdseries}
                        2166 \or % sigchi-a
                        2167 \def\@authorfont{\bfseries}
                        2168 \def\@affiliationfont{\mdseries}
                        2169 \fi
 \@typeset@author@line At this point we have \@currentauthors and \@currentaffiliations. We typeset
                        them in the journal style
                        2170 \def\@typeset@author@line{%
                        2171 \andify\@currentauthors\par\noindent
                        2172 \@currentauthors\def\@currentauthors{}%
                        2173 \ifx\@currentaffiliations\@empty\else
                        2174 \andify\@currentaffiliations
                        2175 \unskip, {\@currentaffiliations}\par
                        2176 \fi
                        2177 \def\@currentaffiliations{}}
   \if@ACM@instpresent Whether the given affiliation has institution
                        2178 \newif\if@ACM@instpresent
                        2179 \@ACM@instpresenttrue
   \if@ACM@citypresent Whether the given affiliation has city
                        2180 \newif\if@ACM@citypresent
                        2181 \@ACM@citypresenttrue
\if@ACM@countrypresent Whether the given affiliation has country
                        2182 \newif\if@ACM@countrypresent
                        2183 \@ACM@countrypresenttrue
      \@ACM@resetaffil Reset affiliation flags
                        2184 \def\@ACM@resetaffil{%
                        2185 \global\@ACM@instpresentfalse
                        2186 \global\@ACM@citypresentfalse
                        2187 \global\@ACM@countrypresentfalse
                        2188 }
      \@ACM@checkaffil Check affiliation flags
                        2189 \def\@ACM@checkaffil{%
                        2190 \if@ACM@instpresent\else
                        2191 \ClassWarningNoLine{\@classname}{No institution present for an affiliation}%
                        2192 \fi
                        2193 \if@ACM@citypresent\else
                        2194 \ClassWarningNoLine{\@classname}{No city present for an affiliation}%
                        2195 \fi
                        2196 \if@ACM@countrypresent\else
                        2197 \ClassWarningNoLine{\@classname}{No country present for an affiliation}%
                        2198 \fi
                        2199 }
```

```
\@mkauthors@i is version is used in most journal formats. Note that \and between authors with the
                    same affiliation becomes _and_:
                    2200 \def\@mkauthors@i{%
                    2201 \def\@currentauthors{}%
                    2202 \def\@currentaffiliations{}%
                    2203 \global\let\and\@typeset@author@line
                    2204 \def\@author##1{%
                    2205 \ifx\@currentauthors\@empty
                    2206 \gdef\@currentauthors{\@authorfont\MakeTextUppercase{##1}}%
                    2207 \else
                    2208 \g@addto@macro{\@currentauthors}{\and\MakeTextUppercase{##1}}%
                    2209 \fi
                    2210 \gdef\and{}}%
                    2211 \def\email##1##2{}%
                    2212 \def\affiliation##1##2{%
                    2213 \def\@tempa{##2}\ifx\@tempa\@empty\else
                    2214 \ifx\@currentaffiliations\@empty
                    2215 \gdef\@currentaffiliations{%
                    2216 \setkeys{@ACM@affiliation@}{obeypunctuation=false}%
                    2217 \setkeys{@ACM@affiliation@}{##1}%
                    2218 \@ACM@resetaffil
                    2219 \@affiliationfont##2\@ACM@checkaffil}%
                    2220 \else
                    2221 \g@addto@macro{\@currentaffiliations}{\and
                    2222 \setkeys{@ACM@affiliation@}{obeypunctuation=false}%
                    2223 \setkeys{@ACM@affiliation@}{##1}\@ACM@resetaffil
                    2224 ##2\@ACM@checkaffil}%
                    2225 \qquad \qquad \int f2226 \fi
                    2227 \global\let\and\@typeset@author@line}%
                    2228 \global\setbox\mktitle@bx=\vbox{\noindent\box\mktitle@bx\par\medskip
                    2229 \noindent\addresses\@typeset@author@line
                    2230 \par\medskip}%
                    2231 }
    \@mkauthors@ii The \@mkauthors@ii command was the version used in acmtog. It is no longer neces-
                    sary.
        \author@bx e box to put an individual author in
                    2232 \newbox\author@bx
     \author@bx@wd The width of the author box
                    2233 \newdimen\author@bx@wd
    \author@bx@sep The separation between author boxes
                    2234 \newskip\author@bx@sep
                    2235 \author@bx@sep=1pc\relax
\@typeset@author@bx Typeseing the box with authors. Note that in sigchi-a the box is not centered.
```
\def\@typeset@author@bx{\bgroup\hsize=\author@bx@wd

- \def\and{\par}\normalbaselines
- 2238 \global\setbox\author@bx=\vtop{\if@ACM@sigchiamode\else\centering\fi
- \@authorfont\@currentauthors\par\@affiliationfont
- \@currentaffiliation}\egroup
- \box\author@bx\hspace{\author@bx@sep}%
- \gdef\@currentauthors{}%
- \gdef\@currentaffiliation{}}

\@mkauthors@iii The sigconf version. Here we use a centered design with each author in a separate box. \def\@mkauthors@iii{%

> First, we need to determine the design of the author strip. The boxes are separated by \author@bx@sep plus two \author@bx@sep margins. This means that each box must be of width (\textwidth – \author@bx@sep)/ $N - \alpha$  author@bx@sep, where N is the number of boxes per row.

```
2245 \author@bx@wd=\textwidth\relax
2246 \advance\author@bx@wd by -\author@bx@sep\relax
2247 \ifnum\@ACM@authorsperrow>0\relax
2248 \divide\author@bx@wd by \@ACM@authorsperrow\relax
2249 \{9, 15, 6\}2250 \ifcase\num@authorgroups
2251 \relax % 0?
2252 \or % 1=one author per row
2253 \or % 2=two authors per row
2254 \divide\author@bx@wd by \num@authorgroups\relax
2255 \or % 3=three authors per row
2256 \divide\author@bx@wd by \num@authorgroups\relax
2257 \or % 4=two authors per row (!)
2258 \divide\author@bx@wd by 2\relax
2259 \else % three authors per row
2260 \divide\author@bx@wd by 3\relax
2261 \fi
2262 \fi
2263 \advance\author@bx@wd by -\author@bx@sep\relax
Now, parsing of \addresses:
2264 \gdef\@currentauthors{}%
2265 \gdef\@currentaffiliation{}%
2266 \def\@author##1{\ifx\@currentauthors\@empty
2267 \gdef\@currentauthors{\par##1}%
2268 \else
2269 \g@addto@macro\@currentauthors{\par##1}%
2270 \, \text{Vfi}2271 \gdef\and{}}%
2272 \def\email##1##2{\ifx\@currentaffiliation\@empty
2273 \gdef\@currentaffiliation{\bgroup
2274 \mathchardef\UrlBreakPenalty=10000\nolinkurl{##2}\egroup}%
2275 \else
2276 \g@addto@macro\@currentaffiliation{\par\bgroup
```

```
2277 \mathchardef\UrlBreakPenalty=10000\nolinkurl{##2}\egroup}%
               2278 \fi}%
               2279 \def\affiliation##1##2{\ifx\@currentaffiliation\@empty
               2280 \gdef\@currentaffiliation{%
               2281 \setkeys{@ACM@affiliation@}{obeypunctuation=false}%
               2282 \setkeys{@ACM@affiliation@}{##1}\@ACM@resetaffil
               2283 ##2\@ACM@checkaffil}%
               2284 \else
               2285 \g@addto@macro\@currentaffiliation{\par
               2286 \setkeys{@ACM@affiliation@}{obeypunctuation=false}%
               2287 \setkeys{@ACM@affiliation@}{##1}\@ACM@resetaffil
               2288 ##2\@ACM@checkaffil}%
               2289 \fi
               2290 \global\let\and\@typeset@author@bx
               2291 }%
               Actual typesetting is done by the \land and macro:
               2292 \hsize=\textwidth
               2293 \global\setbox\mktitle@bx=\vbox{\noindent
               2294 \box\mktitle@bx\par\medskip\leavevmode
               2295 \lineskip=1pc\relax\centering\hspace*{-1em}%
               2296 \addresses\let\and\@typeset@author@bx\and\par\bigskip}}
\@mkauthors@iv e sigchi-a version. We put authors in the main text with no more than 2 authors per
               line, unless overriden.
               2297 \def\@mkauthors@iv{%
               First, we need to determine the design of the author strip. The boxes are separated by
               \author@bx@sep plus two \author@bx@sep margins. This means that each box must
               be of width (\textwidth – \author@bx@sep)/N - \alphauthor@bx@sep, where N is the
               number of boxes per row.
               2298 \author@bx@wd=\columnwidth\relax
               2299 \advance\author@bx@wd by -\author@bx@sep\relax
               2300 \ifnum\@ACM@authorsperrow>0\relax
               2301 \divide\author@bx@wd by \@ACM@authorsperrow\relax
               2302 \else
               2303 \ifcase\num@authorgroups
               2304 \relax % 0?
               2305 \or % 1=one author per row
               2306 \else % 2=two authors per row
               2307 \divide\author@bx@wd by 2\relax
               2308 \fi
               2309 \fi
               2310 \advance\author@bx@wd by -\author@bx@sep\relax
               Now, parsing of \addresses:
               2311 \gdef\@currentauthors{}%
               2312 \gdef\@currentaffiliation{}%
               2313 \def\@author##1{\ifx\@currentauthors\@empty
               2314 \gdef\@currentauthors{\par##1}%
```

```
2315 \else
                     2316 \g@addto@macro\@currentauthors{\par##1}%
                     2317 \fi
                     2318 \gdef\and{}}%
                     2319 \def\email##1##2{\ifx\@currentaffiliation\@empty
                     2320 \gdef\@currentaffiliation{\nolinkurl{##2}}%
                     2321 \else
                     2322 \g@addto@macro\@currentaffiliation{\par\nolinkurl{##2}}%
                     2323 \fi}%
                     2324 \def\affiliation##1##2{\ifx\@currentaffiliation\@empty
                     2325 \gdef\@currentaffiliation{%
                     2326 \setkeys{@ACM@affiliation@}{obeypunctuation=false}%
                     2327 \setkeys{@ACM@affiliation@}{##1}\@ACM@resetaffil
                     2328 ##2\@ACM@checkaffil}%
                     2329 \else
                     2330 \g@addto@macro\@currentaffiliation{\par
                     2331 \setkeys{@ACM@affiliation@}{obeypunctuation=false}%
                     2332 \setkeys{@ACM@affiliation@}{##1}\@ACM@resetaffil
                     2333 ##2\@ACM@checkaffil}%
                     2334 \fi
                     2335 \global\let\and\@typeset@author@bx}%
                     2336 %
                     Actual typesetting is done by the \lambda and macro
                     2337 \bgroup\hsize=\columnwidth
                     2338 \par\raggedright\leftskip=\z@
                     2339 \lineskip=1pc\noindent
                     2340 \addresses\let\and\@typeset@author@bx\and\par\bigskip\egroup}
\@mkauthorsaddresses Typesetting authors' addresses in the footnote style
                     2341 \def\@mkauthorsaddresses{%
                     2342 \ifnum\num@authors>1\relax
                     2343 Authors' \else Author's \fi
                     2344 \ifnum\num@authorgroups>1\relax
                     2345 addresses: \else address: \fi
                     2346 \bgroup
                     2347 \def\streetaddress##1{\unskip, ##1}%
                     2348 \def\postcode##1{\unskip, ##1}%
                     2349 \def\position##1{\unskip\ignorespaces}%
                     2350 \def\institution##1{\unskip, ##1}%
                     2351 \def\city##1{\unskip, ##1}%
                     2352 \def\state##1{\unskip, ##1}%
                     2353 \renewcommand\department[2][0]{\unskip\@addpunct, ##2}%
                     2354 \def\country##1{\unskip, ##1}%
                     2355 \def\and{\unskip; }%
                     2356 \def\@author##1{##1}%
                     2357 \def\email##1##2{\unskip, \nolinkurl{##2}}%
                     2358 \addresses
```

```
2359 \egroup}
```
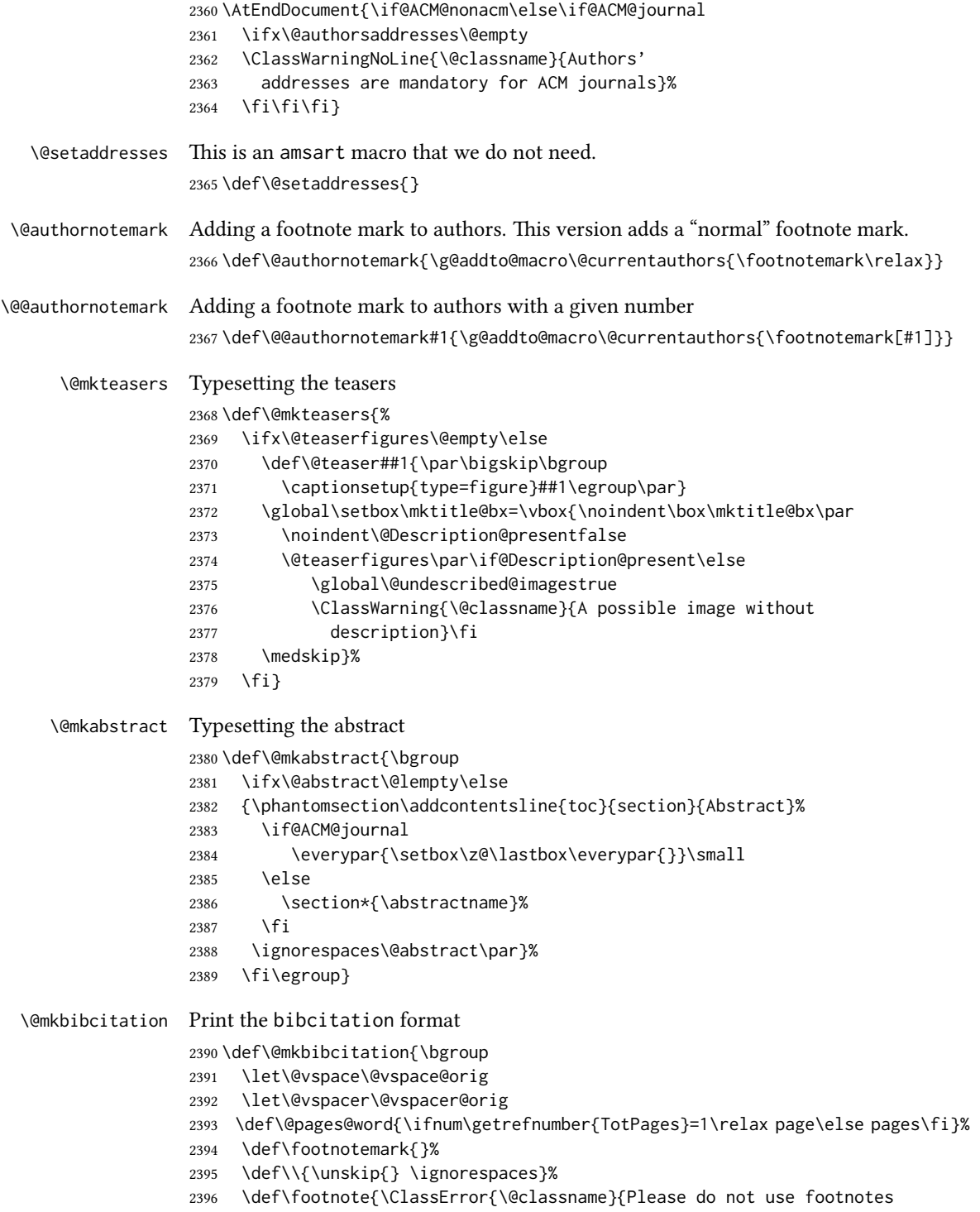

```
2397 inside a \string\title{} or \string\author{} command! Use
                         2398 \string\titlenote{} or \string\authornote{} instead!}}%
                         2399 \def\@article@string{\ifx\@acmArticle\@empty{\ }\else,
                         2400 Article˜\@acmArticle\ \fi}%
                         2401 \par\medskip\small\noindent{\bfseries ACM Reference Format:}\par\nobreak
                         2402 \noindent\bgroup
                         2403 \def\\{\unskip{}, \ignorespaces}\authors\egroup. \@acmYear. \@title
                         2404 \ifx\@subtitle\@empty. \else: \@subtitle. \fi
                         2405 \if@ACM@nonacm\else
                         2406 % The 'nonacm' option disables 'printacmref' by default,
                         2407 % and the present \@mkbibcitation definition is never used
                         2408 % in this case. The conditional remains useful if the user
                         2409 % explicitly sets \settopmatter{printacmref=true}.
                         2410 \if@ACM@journal@bibstrip
                         2411 \textit{\@journalNameShort}
                         2412 \@acmVolume, \@acmNumber \@article@string (\@acmPubDate),
                         2413 \ref{TotPages}~\@pages@word.
                         2414 \else
                         2415 In \textit{\@acmBooktitle}%
                         2416 \ifx\@acmEditors\@empty\textit{.}\else
                         2417 \andify\@acmEditors\textit{, }\@acmEditors~\@editorsAbbrev.%
                         2418 \setminus fi
                         2419 ACM, New York, NY, USA%
                         2420 \@article@string\unskip, \ref{TotPages}˜\@pages@word.
                         2421 \fi
                         2422 \fi
                         2423 \ifx\@acmDOI\@empty\else\@formatdoi{\@acmDOI}\fi
                         2424 \par\egroup}
  \qquad \qquad \qquad \qquad \qquad \qquad \qquad \qquad \qquad \qquad \qquad \qquad \qquad \qquad \qquad \qquad \qquad \qquad \qquad \qquad \qquad \qquad \qquad \qquad \qquad \qquad \qquad \qquad \qquad \qquad \qquad \qquad \qquad \qquad \qquad \qquad \qquad2425 \def\@printendtopmatter{%
                         2426 \let\@vspace\@vspace@orig
                         2427 \let\@vspacer\@vspacer@orig
                         2428 \par\bigskip
                         2429 \let\@vspace\@vspace@acm
                         2430 \let\@vspacer\@vspacer@acm
                         2431 }
          \@setthanks We redefine \setthanks using \long
                         2432\def\@setthanks{\long\def\thanks##1{\par##1\@addpunct.}\thankses}
\@setauthorsaddresses
```
\def\@setauthorsaddresses{\@authorsaddresses\unskip\@addpunct.}

# 3.16 Headers and Footers

We use fancyhdr for our headers and footers: \RequirePackage{fancyhdr}

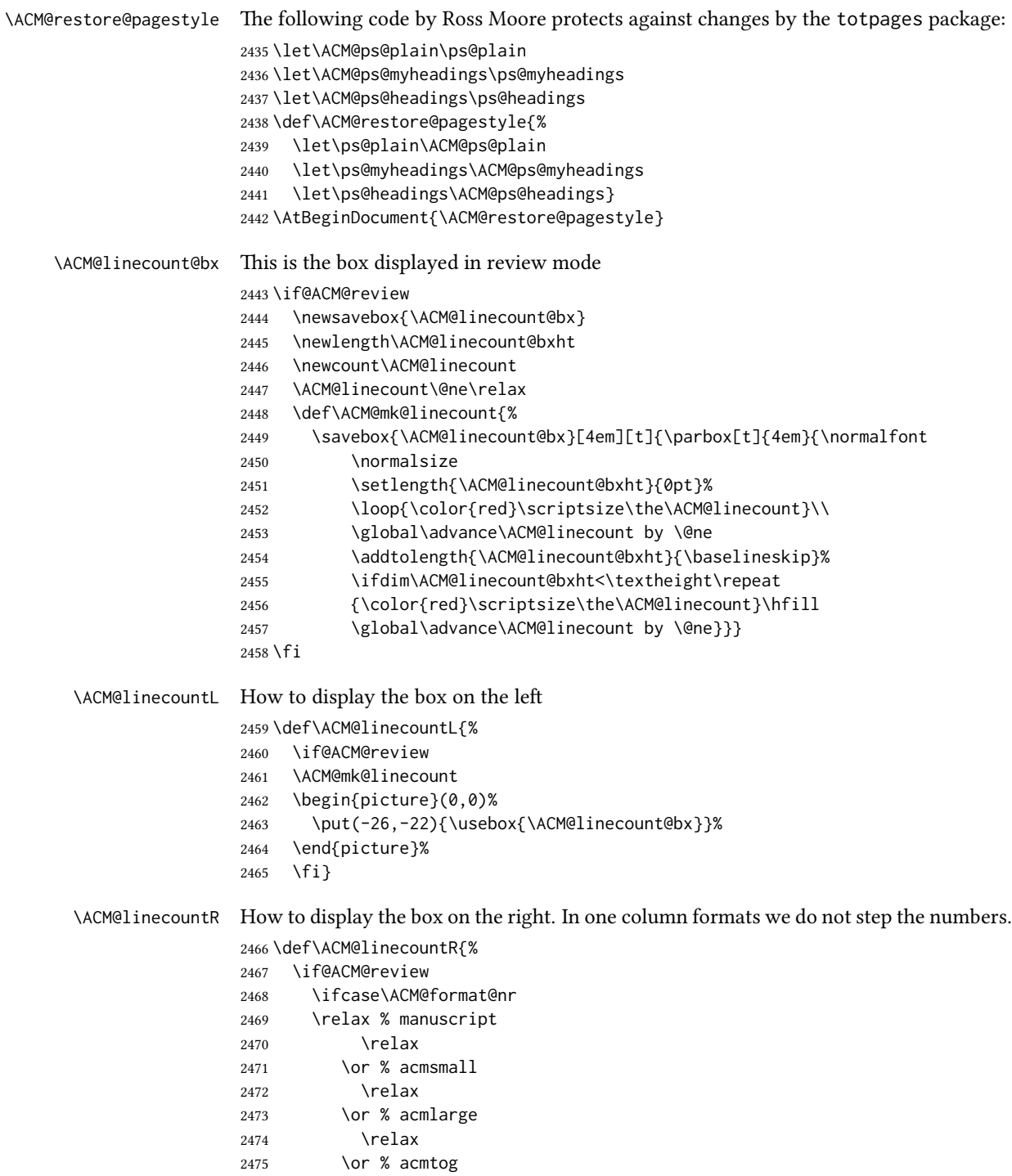

2476 \ACM@mk@linecount

```
2477 \or % sigconf
                  2478 \ACM@mk@linecount
                  2479 \or % siggraph
                  2480 \ACM@mk@linecount
                  2481 \or % sigplan
                  2482 \ACM@mk@linecount
                  2483 \or % sigchi
                  2484 \ACM@mk@linecount
                  2485 \or % sigchi-a
                  2486 \ACM@mk@linecount
                  2487 \fi
                  2488 \begin{picture}(0,0)%
                  2489 \put(20,-22){\usebox{\ACM@linecount@bx}}%
                  2490 \end{picture}%
                  2491 \fi}
   \ACM@timestamp The timestamp system
                  2492 \if@ACM@timestamp
                  2493 % Subtracting 30 from \time gives us the effect of rounding down despite
                  2494 % \numexpr rounding to nearest
                  2495 \newcounter{ACM@time@hours}
                  2496 \setcounter{ACM@time@hours}{\numexpr (\time - 30) / 60 \relax}
                  2497 \newcounter{ACM@time@minutes}
                  2498 \setcounter{ACM@time@minutes}{\numexpr \time - \theACM@time@hours * 60 \relax}
                  2499 \newcommand\ACM@timestamp{%
                  2500 \footnotesize%
                  2501 \ifx\@acmSubmissionID\@empty\relax\else
                  2502 Submission ID: \@acmSubmissionID.{ }%
                  2503 \fi
                  2504 \the\year-\two@digits{\the\month}-\two@digits{\the\day}{ }%
                  2505 \two@digits{\theACM@time@hours}:\two@digits{\theACM@time@minutes}{. }%
                  2506 Page \thepage\ of \@startPage--\pageref*{TotPages}.%
                  2507 }
                  2508 \fi
   \@shortauthors Even if the author redefined \shortauthors, we do not print it in the headers when in
                  anonymous mode:
                  2509 \def\@shortauthors{%
                  2510 \if@ACM@anonymous
                  2511 Anon.
                  2512 \ifx\@acmSubmissionID\@empty\else Submission Id: \@acmSubmissionID\fi
                  2513 \else\shortauthors\fi}
   \@headfootfont The font to typeset header and footer text.
                  2514 \def\@headfootfont{\sffamily\footnotesize}
standardpagestyle The page style for all pages but the first one The page style for all pages but the first one
                  2515 \AtBeginDocument{%
                  2516 \fancypagestyle{standardpagestyle}{%
```

```
2517 \fancyhf{}%
2518 \renewcommand{\headrulewidth}{\z@}%
2519 \renewcommand{\footrulewidth}{\z@}%
2520 \def\@acmArticlePage{%
2521 \ifx\@acmArticle\empty%
2522 \if@ACM@printfolios\thepage\fi%
2523 \else%
2524 \@acmArticle\if@ACM@printfolios:\thepage\fi%
2525 \fi%
2526 }%
2527 \if@ACM@journal@bibstrip
2528 \ifcase\ACM@format@nr
2529 \relax % manuscript
2530 \fancyhead[LE]{\ACM@linecountL\if@ACM@printfolios\thepage\fi}%
2531 \fancyhead[RO]{\if@ACM@printfolios\thepage\fi}%
2532 \fancyhead[RE]{\@shortauthors}%
2533 \fancyhead[LO]{\ACM@linecountL\shorttitle}%
2534 \if@ACM@nonacm\else%
2535 \fancyfoot[RO,LE]{\footnotesize Manuscript submitted to ACM}
2536 \fi%
2537 \or % acmsmall
2538 \fancyhead[LE]{\ACM@linecountL\@headfootfont\@acmArticlePage}%
2539 \fancyhead[RO]{\@headfootfont\@acmArticlePage}%
2540 \fancyhead[RE]{\@headfootfont\@shortauthors}%
2541 \fancyhead[LO]{\ACM@linecountL\@headfootfont\shorttitle}%
2542 \if@ACM@nonacm\else%
2543 \fancyfoot[RO,LE]{\footnotesize \@journalNameShort, Vol. \@acmVolume, No.
2544 \@acmNumber, Article \@acmArticle. Publication date: \@acmPubDate.}%
2545 \fi
2546 \or % acmlarge
2547 \fancyhead[LE]{\ACM@linecountL\@headfootfont
2548 \@acmArticlePage\quad\textbullet\quad\@shortauthors}%
2549 \fancyhead[LO]{\ACM@linecountL}%
2550 \fancyhead[RO]{\@headfootfont
2551 \shorttitle\quad\textbullet\quad\@acmArticlePage}%
2552 \if@ACM@nonacm\else%
2553 \fancyfoot[RO,LE]{\footnotesize \@journalNameShort, Vol. \@acmVolume, No.
2554 \@acmNumber, Article \@acmArticle. Publication date: \@acmPubDate.}%
2555 \fi
2556 \or % acmtog
2557 \fancyhead[LE]{\ACM@linecountL\@headfootfont
2558 \@acmArticlePage\quad\textbullet\quad\@shortauthors}%
2559 \fancyhead[LO]{\ACM@linecountL}%
2560 \fancyhead[RE]{\ACM@linecountR}%
2561 \fancyhead[RO]{\@headfootfont
2562 \shorttitle\quad\textbullet\quad\@acmArticlePage\ACM@linecountR}%
2563 \if@ACM@nonacm\else%
2564 \fancyfoot[RO,LE]{\footnotesize \@journalNameShort, Vol. \@acmVolume, No.
2565 \@acmNumber, Article \@acmArticle. Publication date: \@acmPubDate.}%
2566 \fi
```

```
2567 \else % Proceedings
                2568 \fancyfoot[C]{\if@ACM@printfolios\footnotesize\thepage\fi}%
                2569 \fancyhead[LO]{\ACM@linecountL\@headfootfont\shorttitle}%
                2570 \fancyhead[RE]{\@headfootfont\@shortauthors\ACM@linecountR}%
                2571 \if@ACM@nonacm\else%
                2572 \fancyhead[LE]{\ACM@linecountL\@headfootfont\footnotesize
                2573 \acmConference@shortname,
                2574 \acmConference@date, \acmConference@venue}%
                2575 \fancyhead[RO]{\@headfootfont
                2576 \acmConference@shortname,
                2577 \acmConference@date, \acmConference@venue\ACM@linecountR}%
                2578 \fi
                2579 \fi
                2580 \else % Proceedings
                2581 \fancyfoot[C]{\if@ACM@printfolios\footnotesize\thepage\fi}%
                2582 \fancyhead[LO]{\ACM@linecountL\@headfootfont\shorttitle}%
                2583 \fancyhead[RE]{\@headfootfont\@shortauthors\ACM@linecountR}%
                2584 \if@ACM@nonacm\else%
                2585 \fancyhead[LE]{\ACM@linecountL\@headfootfont
                2586 \acmConference@shortname,
                2587 \acmConference@date, \acmConference@venue}%
                2588 \fancyhead[RO]{\@headfootfont
                2589 \acmConference@shortname,
                2590 \acmConference@date, \acmConference@venue\ACM@linecountR}%
                2591 \fi
                2592 \fi
                2593 \if@ACM@sigchiamode
                2594 \fancyheadoffset[L]{\dimexpr(\marginparsep+\marginparwidth)}%
                2595 \fi
                2596 \if@ACM@timestamp
                2597 \fancyfoot[LO,RE]{\ACM@timestamp}
                2598 \fi
                2599 }%
                2600 \pagestyle{standardpagestyle}
                2601 }
     \@folio@wd Folio blob width, height, offsets and max number
    \@folio@ht
\@folio@voffset
   \@folio@max
                2602 \newdimen\@folio@wd
                2603 \@folio@wd=\z@
                2604 \newdimen\@folio@ht
                2605 \@folio@ht=\z@
                2606 \newdimen\@folio@voffset
                2607 \@folio@voffset=\z@
                2608 \def\@folio@max{1}
                2609 \ifcase\ACM@format@nr
                2610 \relax % manuscript
                2611 \or % acmsmall
                2612 \@folio@wd=45.75pt\relax
                2613 \@folio@ht=1.25in\relax
                2614 \@folio@voffset=.2in\relax
```

```
2615 \def\@folio@max{8}
               2616 \or % acmlarge
               2617 \@folio@wd=43.25pt\relax
               2618 \@folio@ht=79pt\relax
               2619 \@folio@voffset=.55in\relax
               2620 \def\@folio@max{10}
               2621 \fi
  \@folioblob e macro to typeset the folio blob.
               2622 \def\@folioblob{\@tempcnta=0\@acmArticleSeq\relax
               2623 \ifnum\@tempcnta=0\relax\else
               First, we calculate \@acmArticleSeq modulo \@folio@max
               2624 \times 10002625 \ifnum\@tempcnta>\@folio@max\relax
               2626 \advance\@tempcnta by - \@folio@max
               2627 \repeat
               2628 \advance\@tempcnta by -1\relax
               2629 \@tempdima=\@folio@ht\relax
               2630 \multiply\@tempdima by \the\@tempcnta\relax
               2631 \advance\@tempdima by -\@folio@voffset\relax
               2632 \begin{picture}(0,0)
               2633 \makebox[\z@]{\raisebox{-\@tempdima}{%
               2634 \rlap{%
               2635 \raisebox{-0.45\@folio@ht}[\z@][\z@]{%
               2636 \rule{\@folio@wd}{\@folio@ht}}}%
               2637 \parbox{\@folio@wd}{%
               2638 \centering
               2639 \textcolor{white}{\LARGE\sffamily\bfseries\@acmArticle}}}}
               2640 \end{picture}\fi}
               2641
firstpagestyle The page style for the first page only.
               2642 \AtBeginDocument{%
               2643 \fancypagestyle{firstpagestyle}{%
               2644 \fancyhf{}%
               2645 \renewcommand{\headrulewidth}{\z@}%
               2646 \renewcommand{\footrulewidth}{\z@}%
               2647 \if@ACM@journal@bibstrip
               2648 \ifcase\ACM@format@nr
               2649 \relax % manuscript
               2650 \fancyhead[L]{\ACM@linecountL}%
               2651 \fancyfoot[RO,LE]{\if@ACM@printfolios\small\thepage\fi}%
               2652 \if@ACM@nonacm\else%
               2653 \fancyfoot[RE,LO]{\footnotesize Manuscript submitted to ACM}%
               2654 \fi%
               2655 \or % acmsmall
               2656 \if@ACM@nonacm\else%
               2657 \fancyfoot[RO,LE]{\footnotesize \@journalNameShort, Vol. \@acmVolume, No.
               2658 \@acmNumber, Article \@acmArticle. Publication date:
```

```
2659 \@acmPubDate.}%
2660 \fi%
2661 \fancyhead[LE]{\ACM@linecountL\@folioblob}%
2662 \fancyhead[LO]{\ACM@linecountL}%
2663 \fancyhead[RO]{\@folioblob}%
2664 \fancyheadoffset[RO,LE]{0.6\@folio@wd}%
2665 \or % acmlarge
2666 \if@ACM@nonacm\else%
2667 \fancyfoot[RO,LE]{\footnotesize \@journalNameShort, Vol. \@acmVolume, No.
2668 \@acmNumber, Article \@acmArticle. Publication date:
2669 \@acmPubDate.}%
2670 \fi%
2671 \fancyhead[RO]{\@folioblob}%
2672 \fancyhead[LE]{\ACM@linecountL\@folioblob}%
2673 \fancyhead[LO]{\ACM@linecountL}%
2674 \fancyheadoffset[RO,LE]{1.4\@folio@wd}%
2675 \or % acmtog
2676 \if@ACM@nonacm\else%
2677 \fancyfoot[RO,LE]{\footnotesize \@journalNameShort, Vol. \@acmVolume, No.
2678 \@acmNumber, Article \@acmArticle. Publication date:
2679 \@acmPubDate.}%
2680 \fi%
2681 \fancyhead[L]{\ACM@linecountL}%
2682 \fancyhead[R]{\ACM@linecountR}%
2683 \else % Conference proceedings
2684 \fancyhead[L]{\ACM@linecountL}%
2685 \fancyhead[R]{\ACM@linecountR}%
2686 \fancyfoot[C]{\if@ACM@printfolios\footnotesize\thepage\fi}%
2687 \fi
2688 \else
2689 \fancyhead[L]{\ACM@linecountL}%
2690 \fancyhead[R]{\ACM@linecountR}%
2691 \fancyfoot[C]{\if@ACM@printfolios\footnotesize\thepage\fi}%
2692 \fi
2693 \if@ACM@timestamp
2694 \ifnum\ACM@format@nr=0\relax % Manuscript
2695 \fancyfoot[LO,RE]{\ACM@timestamp\quad
2696 \if@ACM@nonacm\else
2697 \footnotesize Manuscript submitted to ACM
2698 \fi}
2699 \else
2700 \fancyfoot[LO,RE]{\ACM@timestamp}
2701 \fi
2702 \fi
2703 }}
```
# 3.17 Sectioning

\ACM@NRadjust Ross Moore's macro.

Initially \ACM@sect@format@ just passes through its #1 argument unchanged. When a sectioning macro such as \section occurs, the \ACM@NRadjust redefines \ACM@sect@format@ to expand into the styling commands; e.g., \@secfont. Then \Sectionformat is temporarily redefined to produce \realSectionformat{\ACM@sect@format{#1}}{#2}, which ultimately becomes \Sectionformat{\@secfont{#1}}{#2}. This is done to allow \Sectionformat to be variable, as may be needed in particular circumstances. Its current expansion is saved as \realSectionformat which is used with the modified 1st argument, then \Sectionformat is reverted to its former expansion.

To style the section-number, the line #1{} is used at the end of \ACM@NRadjust. This imposes style-changing commands for fonts and sizes, but any \MakeUppercase acts on just the {}. It's a bit hacky, by essentially assuming that only numbers occur here, not letters to be case-changed. (This should be acceptable in a class-file, as it ought to be possible to change the case elsewhere, if that was ever desired.) Also, it can result in \@adddotafter being called too soon, so a slight adjustment is made, via \ACM@adddotafter, which now tests whether its argument is empty. But the coding has to allow for other packages to have also patched \@adddotafter.

```
2704 \def\ACM@NRadjust#1{%
```

```
2705 \begingroup
```

```
2706 \expandafter\ifx\csname Sectionformat\endcsname\relax
```
- % do nothing when \Sectionformat is unknown
- \def\next{\endgroup #1}%
- \else
- \def\next{\endgroup
- \let\realSectionformat\Sectionformat
- \def\ACM@sect@format@{#1}%
- \let\Sectionformat\ACM@NR@adjustedSectionformat
- %% next lines added 2018-06-17 to ensure section number is styled
- \let\real@adddotafter\@adddotafter
- \let\@adddotafter\ACM@adddotafter
- #1{}% imposes the styles, but nullifies \MakeUppercase
- \let\@adddotafter\real@adddotafter
- }%
- \fi \next
- }

#### \ACM@NR@adjustedSectionformat

- \def\ACM@NR@adjustedSectionformat#1#2{%
- \realSectionformat{\ACM@sect@format{#1}}{#2}%
- \let\Sectionformat\realSectionformat}
- \DeclareRobustCommand{\ACM@sect@format}{\ACM@sect@format@}
- \def\ACM@sect@format@null#1{#1}
- \let\ACM@sect@format@\ACM@sect@format@null
- \AtBeginDocument{%
- \expandafter\ifx\csname LTX@adddotafter\endcsname\relax
- \let\LTX@adddotafter\@adddotafter
- \fi

}

\or % acmlarge

```
\ACM@adddotafter
                      2733 \def\ACM@adddotafter#1{\ifx\relax#1\relax\else\LTX@adddotafter{#1}\fi}
                          Sectioning is different for different levels
                      2734 \renewcommand\section{\@startsection{section}{1}{\z@}%
                      2735 {-.75\baselineskip \@plus -2\p@ \@minus -.2\p@}%
                      2736 {.25\baselineskip}%
                      2737 {\ACM@NRadjust\@secfont}}
                      2738 \renewcommand\subsection{\@startsection{subsection}{2}{\z@}%
                      2739 {-.75\baselineskip \@plus -2\p@ \@minus -.2\p@}%
                      2740 {.25\baselineskip}%
                      2741 {\ACM@NRadjust\@subsecfont}}
                      2742 \renewcommand\subsubsection{\@startsection{subsubsection}{3}{\z@}%
                      2743 {-.5\baselineskip \@plus -2\p@ \@minus -.2\p@}%
                      2744 {-3.5\p@}%
                      2745 {\ACM@NRadjust{\@subsubsecfont\@adddotafter}}}
                      2746 \renewcommand\paragraph{\@startsection{paragraph}{4}{\parindent}%
                      2747 {-.5\baselineskip \@plus -2\p@ \@minus -.2\p@}%
                      2748 {-3.5\p@}%
                      2749 {\ACM@NRadjust{\@parfont\@adddotafter}}}
                      2750 \newcommand\noindentparagraph{\@startsection{paragraph}{4}{\z@}%
                      2751 {-.5\baselineskip \@plus -2\p@ \@minus -.2\p@}%
                      2752 {-3.5\p@}%
                      2753 {\ACM@NRadjust{\@parfont}}}
                      2754
                      2755 \renewcommand\part{\@startsection{part}{9}{\z@}%
                      2756 {-10\p@ \@plus -4\p@ \@minus -2\p@}%
                      2757 {4\p@}%
                      2758 {\ACM@NRadjust\@parfont}}
\section@raggedright Special version of \raggedright compatible with \MakeUppercase
                      2759 \def\section@raggedright{\@rightskip\@flushglue
                      2760 \rightskip\@rightskip
                      2761 \leftskip\z@skip
                      2762 \parindent\z@}
           \@secfont Fonts for sections etc. are different for different formats.
        \@subsecfont
2763 \def\@secfont{\sffamily\bfseries\section@raggedright\MakeTextUppercase}
     \@subsubsecfont 2764\def\@subsecfont{\sffamily\bfseries\section@raggedright}
           \@parfont
2765 \def\@subsubsecfont{\sffamily\itshape}
                      2766 \def\@parfont{\itshape}
                      2767 \setcounter{secnumdepth}{3}
                      2768 \ifcase\ACM@format@nr
                      2769 \relax % manuscript
                      2770 \or % acmsmall
```
\def\@secfont{\sffamily\large\section@raggedright\MakeTextUppercase}

```
2773 \def\@subsecfont{\sffamily\large\section@raggedright}
                 2774 \or % acmtog
                 2775 \def\@secfont{\sffamily\large\section@raggedright\MakeTextUppercase}
                 2776 \def\@subsecfont{\sffamily\large\section@raggedright}
                 2777 \or % sigconf
                 2778 \def\@secfont{\bfseries\Large\section@raggedright\MakeTextUppercase}
                 2779 \def\@subsecfont{\bfseries\Large\section@raggedright}
                 2780 \or % siggraph
                 2781 \def\@secfont{\sffamily\bfseries\Large\section@raggedright\MakeTextUppercase}
                 2782 \def\@subsecfont{\sffamily\bfseries\Large\section@raggedright}
                 2783 \or % sigplan
                 2784 \def\@secfont{\bfseries\Large\section@raggedright}
                 2785 \def\@subsecfont{\bfseries\section@raggedright}
                 2786 \def\@subsubsecfont{\bfseries\section@raggedright}
                 2787 \def\@parfont{\bfseries\itshape}
                 2788 \def\@subparfont{\itshape}
                 2789 \or % sigchi
                 2790 \setcounter{secnumdepth}{1}
                 2791 \def\@secfont{\sffamily\bfseries\section@raggedright\MakeTextUppercase}
                 2792 \def\@subsecfont{\sffamily\bfseries\section@raggedright}
                 2793 \or % sigchi-a
                 2794 \setcounter{secnumdepth}{0}
                 2795 \def\@secfont{\sffamily\bfseries\section@raggedright\MakeTextUppercase}
                 2796 \def\@subsecfont{\sffamily\bfseries\section@raggedright}
                 2797 \fi
  \@adddotafter Add punctuation after a sectioning command
                 2798 \def\@adddotafter#1{#1\@addpunct{.}}
\@addspaceafter Add space after a sectioning command
```
# \def\@addspaceafter#1{#1\@addpunct{\enspace}}

### 3.18 TOC lists

\@dotsep Related to the \tableofcontents are all the horizontal fillers. Base LATEX defines \@dottedtocline, which we should not disable. Yet, this command expects \@dotsep to be defined but leaves this to the class implementation. Since amsart does not provide this, we copy the standard variant from article here. \providecommand\*\@dotsep{4.5}

### 3.19 Theorems

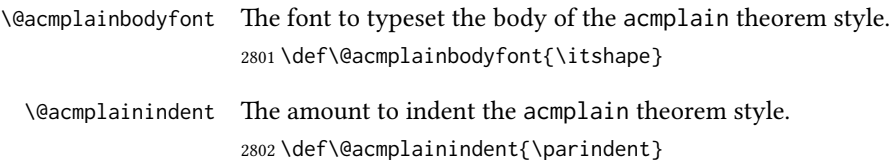

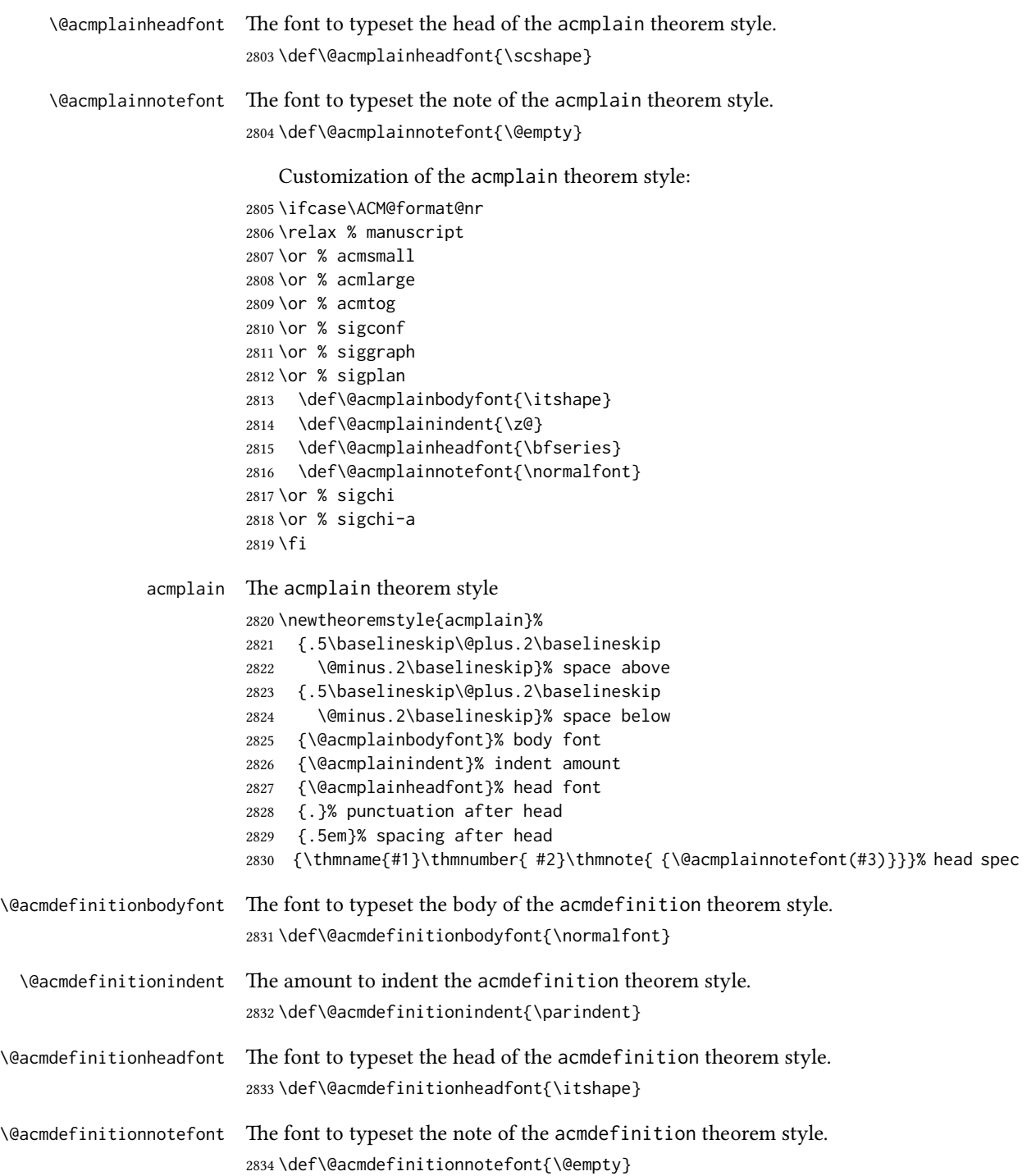

```
Customization of the acmdefinition theorem style:
2835 \ifcase\ACM@format@nr
2836 \relax % manuscript
2837 \or % acmsmall
2838 \or % acmlarge
2839 \or % acmtog
2840 \or % sigconf
2841 \or % siggraph
2842 \or % sigplan
2843 \def\@acmdefinitionbodyfont{\normalfont}
2844 \def\@acmdefinitionindent{\z@}
2845 \def\@acmdefinitionheadfont{\bfseries}
2846 \def\@acmdefinitionnotefont{\normalfont}
2847 \or % sigchi
2848 \or % sigchi-a
2849 \fi
```
#### acmdefinition The acmdefinition theorem style

\newtheoremstyle{acmdefinition}%

- {.5\baselineskip\@plus.2\baselineskip
- \@minus.2\baselineskip}% space above
- {.5\baselineskip\@plus.2\baselineskip
- \@minus.2\baselineskip}% space below
- {\@acmdefinitionbodyfont}% body font
- {\@acmdefinitionindent}% indent amount
- {\@acmdefinitionheadfont}% head font
- {.}% punctuation after head
- {.5em}% spacing after head
- {\thmname{#1}\thmnumber{ #2}\thmnote{ {\@acmdefinitionnotefont(#3)}}}% head spec

Make acmplain the default theorem style.

#### \theoremstyle{acmplain}

Delay defining the theorem environments until after other packages have been loaded. In particular, the cleveref package must be loaded before the theorem environments are defined in order to show the correct environment name (see [https:](https://github.com/borisveytsman/acmart/issues/138) [//github.com/borisveytsman/acmart/issues/138](https://github.com/borisveytsman/acmart/issues/138)). The acmthm option is used to suppress the definition of any theorem environments. Also, to avoid obscure errors arising from these environment definitions conflicting with environments defined by the user or by user-loaded packages, we only define environments that have not yet been defined.

```
2862 \AtEndPreamble{%
```
- \if@ACM@acmthm
- \theoremstyle{acmplain}
- \@ifundefined{theorem}{%
- \newtheorem{theorem}{Theorem}[section]
- }{}
- \@ifundefined{conjecture}{%
- \newtheorem{conjecture}[theorem]{Conjecture}

```
2870 }{}
                 2871 \@ifundefined{proposition}{%
                 2872 \newtheorem{proposition}[theorem]{Proposition}
                 2873 }{}
                 2874 \@ifundefined{lemma}{%
                 2875 \newtheorem{lemma}[theorem]{Lemma}
                 2876 }{}
                 2877 \@ifundefined{corollary}{%
                 2878 \newtheorem{corollary}[theorem]{Corollary}
                 2879 }{}
                 2880 \theoremstyle{acmdefinition}
                 2881 \@ifundefined{example}{%
                 2882 \newtheorem{example}[theorem]{Example}
                 2883 }{}
                 2884 \@ifundefined{definition}{%
                 2885 \newtheorem{definition}[theorem]{Definition}
                 2886 }{}
                 2887 \fi
                 2888 \theoremstyle{acmplain}
                 2889 }
\@proofnamefont The font to typeset the proof name.
                 2890 \def\@proofnamefont{\scshape}
  \@proofindent Whether or not to indent proofs.
                 2891 \def\@proofindent{\indent}
                     Customization of the proof environment.
                 2892 \ifcase\ACM@format@nr
                 2893 \relax % manuscript
                 2894 \or % acmsmall
                 2895 \or % acmlarge
                 2896 \or % acmtog
                 2897 \or % sigconf
                 2898 \or % siggraph
                 2899 \or % sigplan
                 2900 \def\@proofnamefont{\itshape}
                 2901 \def\@proofindent{\noindent}
                 2902 \or % sigchi
                 2903 \or % sigchi-a
                 2904 \fi
          proof We want some customization of the proof environment.
                 2905 \renewenvironment{proof}[1][\proofname]{\par
                 2906 \pushQED{\qed}%
                 2907 \normalfont \topsep6\p@\@plus6\p@\relax
                 2908 \trivlist
                 2909 \item[\@proofindent\hskip\labelsep
                 2910 {\@proofnamefont #1\@addpunct{.}}]\ignorespaces
```

```
2911 }{%
2912 \popQED\endtrivlist\@endpefalse
2913 }
```
# 3.20 Balancing columns

We need balancing only if the user did not disable it, and we use a two column format

```
2914 \AtEndPreamble{%
2915 \if@ACM@balance
2916 \ifcase\ACM@format@nr
2917 \relax % manuscript
2918 \global\@ACM@balancefalse
2919 \or % acmsmall
2920 \global\@ACM@balancefalse
2921 \or % acmlarge
2922 \global\@ACM@balancefalse
2923 \or % acmtog
2924 \RequirePackage{balance}%
2925 \or % sigconf
2926 \RequirePackage{balance}%
2927 \or % siggraph
2928 \RequirePackage{balance}%
2929 \or % sigplan
2930 \RequirePackage{balance}%
2931 \or % sigchi
2932 \RequirePackage{balance}%
2933 \or % sigchi-a
2934 \global\@ACM@balancefalse
2935 \fi
2936 \fi
2937 }
2938 \AtEndDocument{%
2939 \if@ACM@balance
2940 \if@twocolumn
2941 \balance
2942 \fi\fi}
```
## 3.21 Acknowledgments

#### \acksname

\newcommand\acksname{Acknowledgments}

```
\acks is is a comment-like structure
```
 \specialcomment{acks}{% \begingroup

```
2946 \section*{\acksname}
```

```
2947 \phantomsection\addcontentsline{toc}{section}{\acksname}
```
}{%

```
2949 \endgroup
```
}

\grantsponsor We just typeset the name of the sponsor

\def\grantsponsor#1#2#3{#2}

\grantnum

```
2952 \newcommand\grantnum[3][]{#3%
2953 \def\@tempa{#1}\ifx\@tempa\@empty\else\space(\url{#1})\fi}
```
# 3.22 Conditional typesetting

We use the comment package for conditional typesetting:

```
2954 \AtEndPreamble{%
2955 \if@ACM@screen
2956 \includecomment{screenonly}
2957 \excludecomment{printonly}
2958 \else
2959 \excludecomment{screenonly}
2960 \includecomment{printonly}
2961 \fi
2962 \if@ACM@anonymous
2963 \excludecomment{anonsuppress}
2964 \excludecomment{acks}
2965 \else
2966 \includecomment{anonsuppress}
2967 \fi}
```
# 3.23 Additional bibliography commands

\showeprint The command \showeprint has two arguments: the (optional) prefix and the eprint number. Right now the only prefix we understand is the (lowercase) word 'arxiv'.

```
2968 \newcommand\showeprint[2][arxiv]{%
2969 \def\@tempa{#1}%
2970 \ifx\@tempa\@empty\def\@tempa{arxiv}\fi
2971 \def\@tempb{arxiv}%
2972 \ifx\@tempa\@tempb
2973 arXiv:\href{https://arxiv.org/abs/#2}{#2}\else arXiv:#2%
2974 \fi}
```
# 3.24 End of Class

```
\vspace We do not disable \vspace, but add warning to it
```

```
2975 \let\@vspace@orig=\@vspace
2976 \let\@vspacer@orig=\@vspacer
2977 \apptocmd{\@vspace}{\ClassWarning{\@classname}{\string\vspace\space should
2978 only be used to provide space above/below surrounding
2979 objects}}{}{}
2980\apptocmd{\@vspacer}{\ClassWarning{\@classname}{\string\vspace\space should
```

```
2981 only be used to provide space above/below surrounding
                          2982 objects}}{}{}
                          2983 \let\@vspace@acm=\@vspace
                          2984 \let\@vspacer@acm=\@vspacer
\ACM@origbaselinestretch We produce an error if the user tries to change \baselinestretch
                          2985 \let\ACM@origbaselinestretch\baselinestretch
                          2986 \AtEndDocument{\ifx\baselinestretch\ACM@origbaselinestretch\else
                          2987 \ClassError{\@classname}{An attempt to redefine
                          2988 \string\baselinestretch\space detected. Please do not do this for
                          2989 ACM submissions!}\fi}
                          2990 \normalsize\normalfont\frenchspacing
                          2991 (/class)
```
# References

- [1] UK TEX Users Group. UK list of TEX frequently asked questions. [https://texfaq.](https://texfaq.org) [org](https://texfaq.org), 2019.
- [2] Michael Downes and Barbara Beeton. The amsart, amsproc, and amsbook document classes. American Mathematical Society, August 2004. [http://www.ctan.](http://www.ctan.org/pkg/amslatex) [org/pkg/amslatex](http://www.ctan.org/pkg/amslatex).
- [3] Cristophe Fiorio. algorithm2e.sty-package for algorithms, October 2015. [http:](http://www.ctan.org/pkg/algorithm2e) [//www.ctan.org/pkg/algorithm2e](http://www.ctan.org/pkg/algorithm2e).
- [4] Rogério Brito. The algorithms bundle, August 2009. [http://www.ctan.org/pkg/](http://www.ctan.org/pkg/algorithms) [algorithms](http://www.ctan.org/pkg/algorithms).
- [5] Carsten Heinz, Brooks Moses, and Jobst Hoffmann. The Listings Package, June 2015. <http://www.ctan.org/pkg/listings>.
- [6] Simon Fear. Publication quality tables in ET<sub>F</sub>X, April 2005. [http://www.ctan.org/](http://www.ctan.org/pkg/booktabs) [pkg/booktabs](http://www.ctan.org/pkg/booktabs).
- [7] Association for Computing Machinery. ACM Visual Identity Standards, 2007. [http:](http://identitystandards.acm.org) [//identitystandards.acm.org](http://identitystandards.acm.org).
- [8] Axel Sommerfeldt. The subcaption package, April 2013. [http://www.ctan.org/](http://www.ctan.org/pkg/subcaption) [pkg/subcaption](http://www.ctan.org/pkg/subcaption).
- [9] Boris Veytsman, Bern Schandl, Lee Netherton, and C. V. Radhakrishnan. A package to create a nomenclature, September 2005. <http://www.ctan.org/pkg/nomencl>.
- [10] Nicola L. C. Talbot. User Manual for glossaries.sty v4.44, December 2019. [http:](http://www.ctan.org/pkg/glossaries) [//www.ctan.org/pkg/glossaries](http://www.ctan.org/pkg/glossaries).
- [11] David Carlisle. The textcase package, October 2004. [http://www.ctan.org/pkg/](http://www.ctan.org/pkg/textcase) [textcase](http://www.ctan.org/pkg/textcase).
## Change History

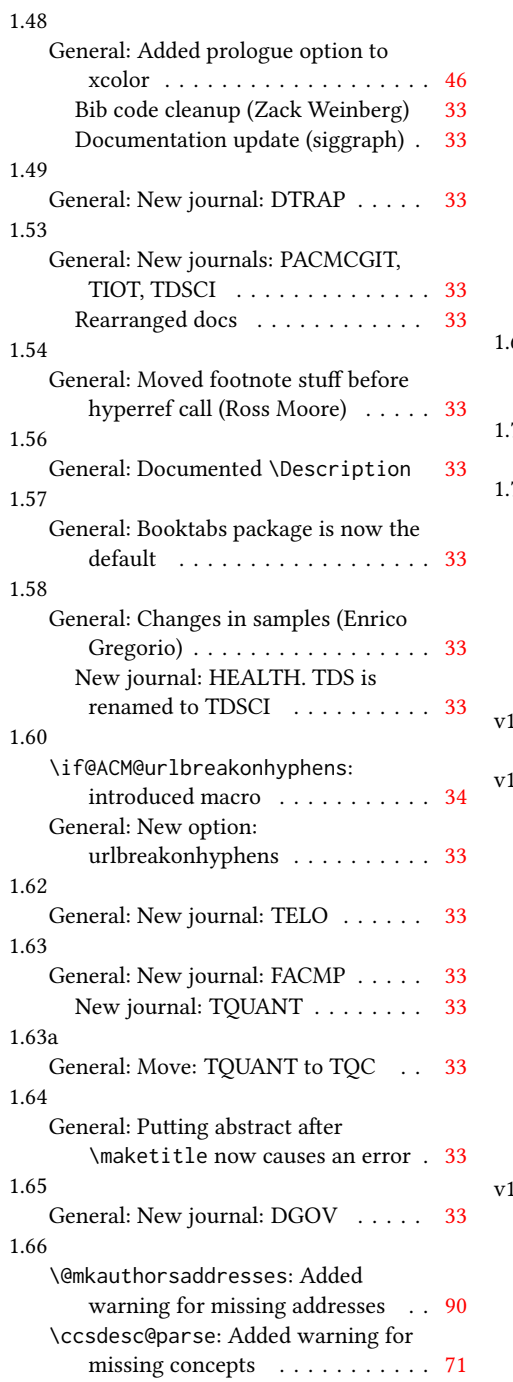

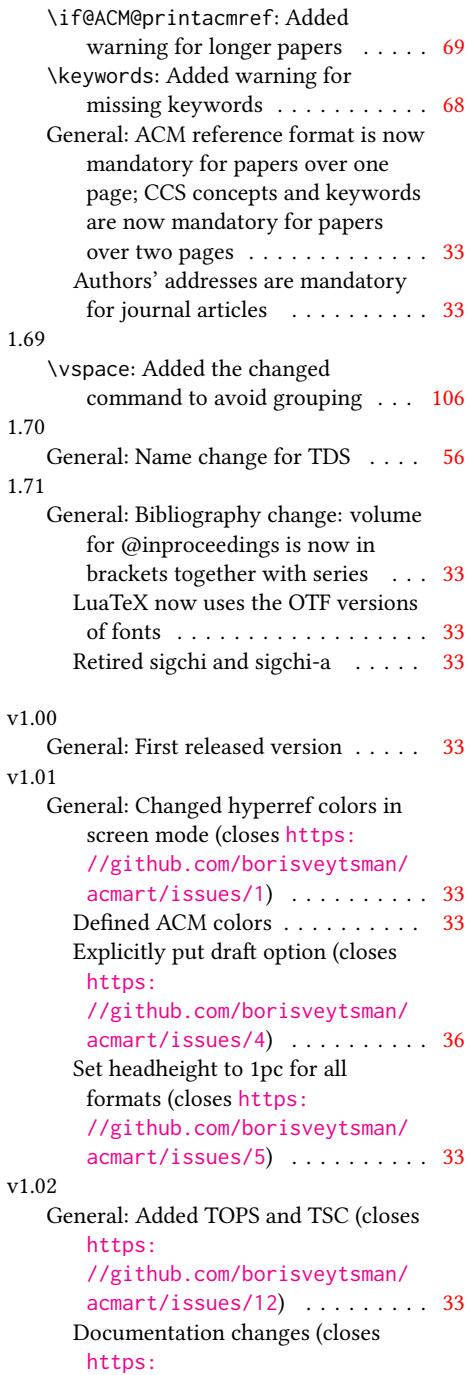

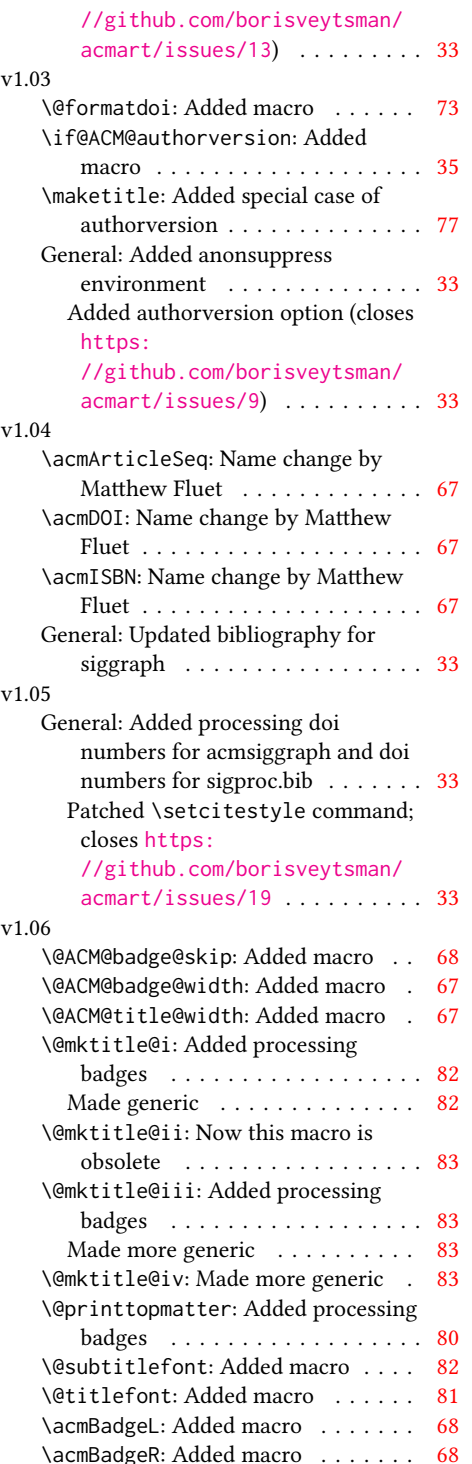

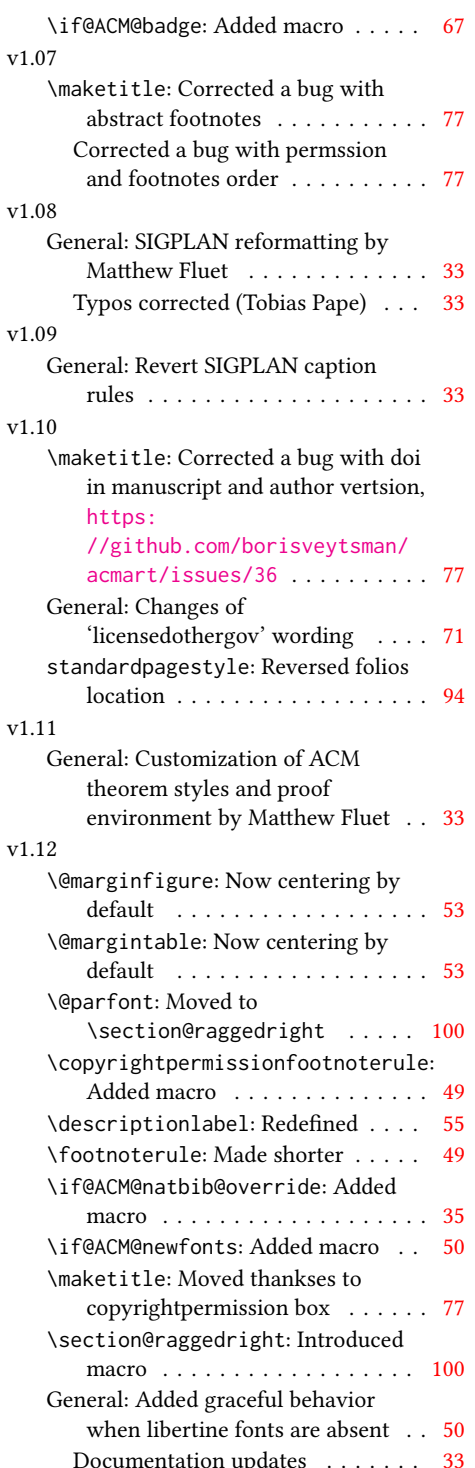

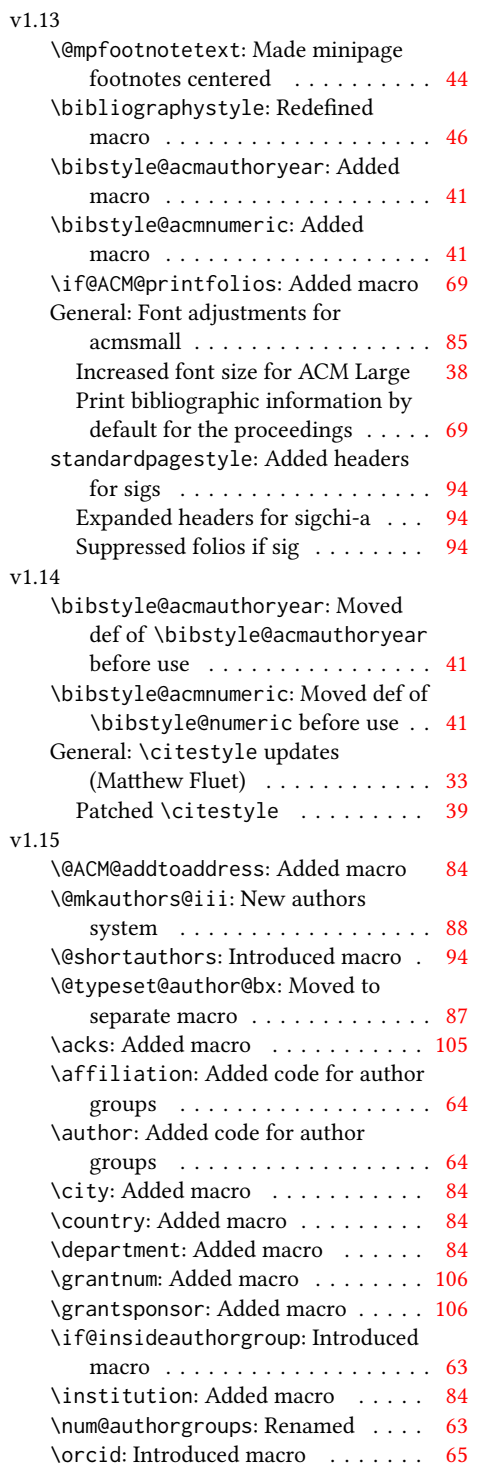

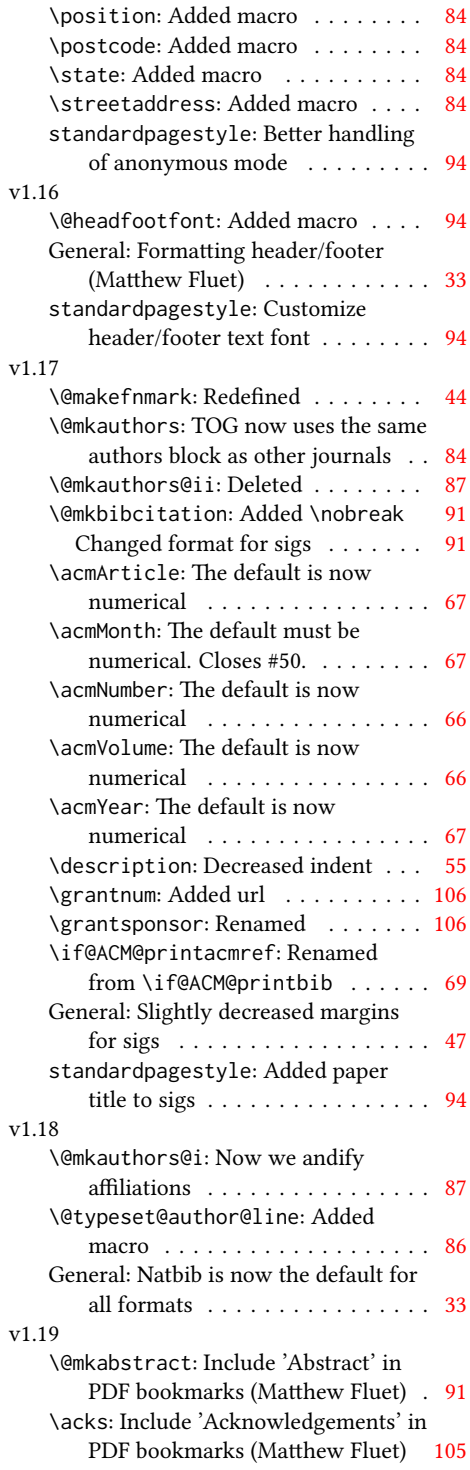

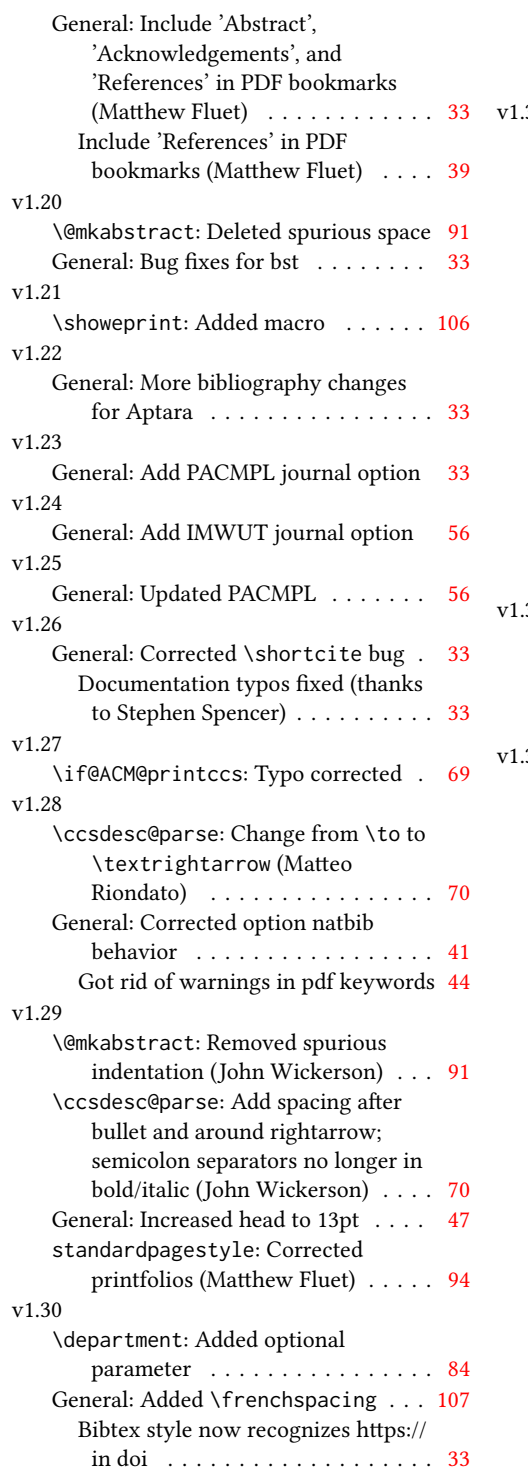

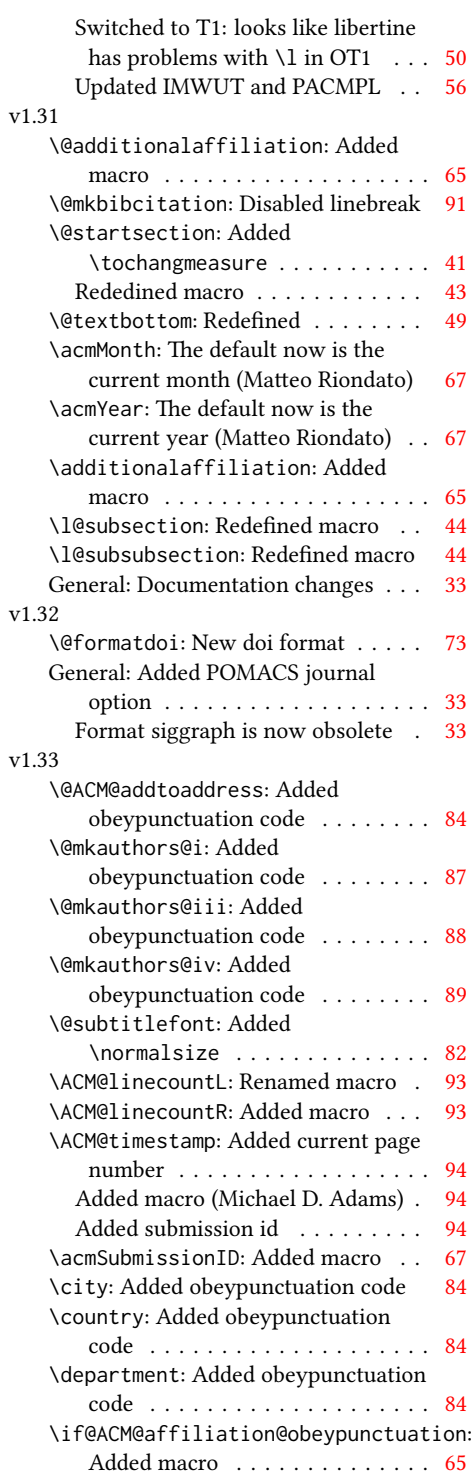

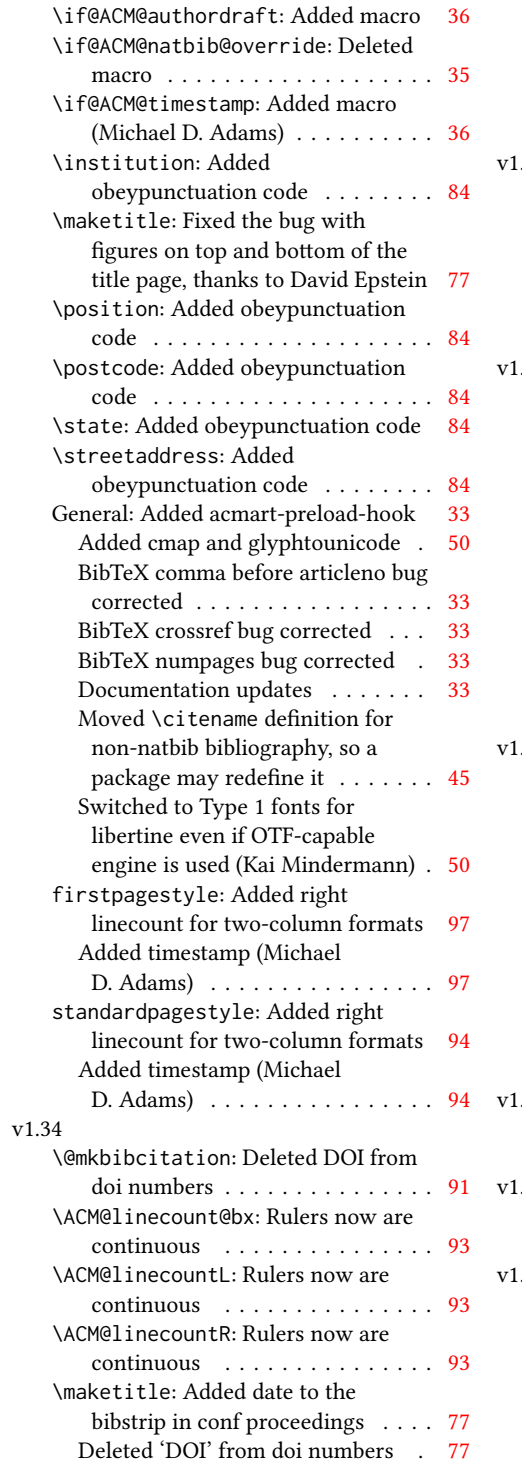

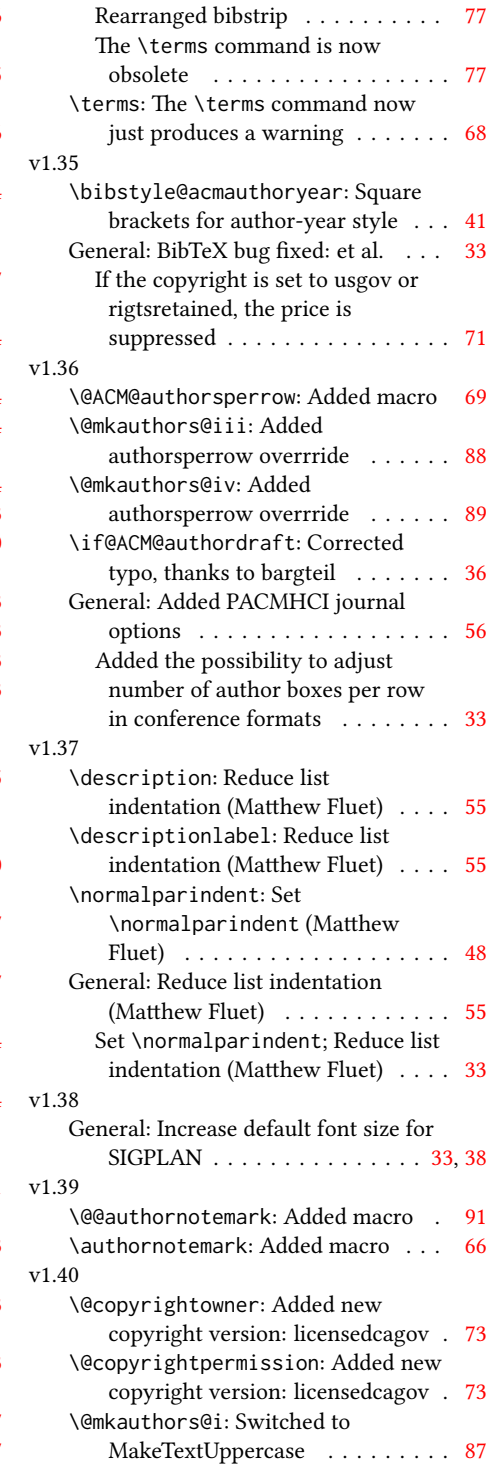

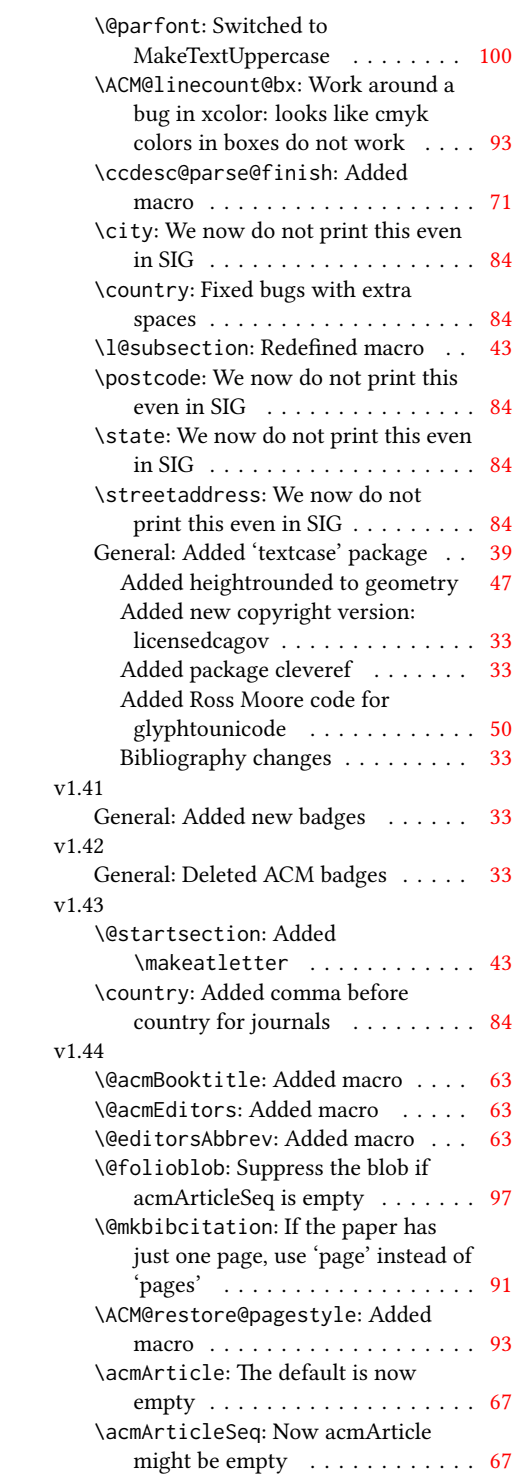

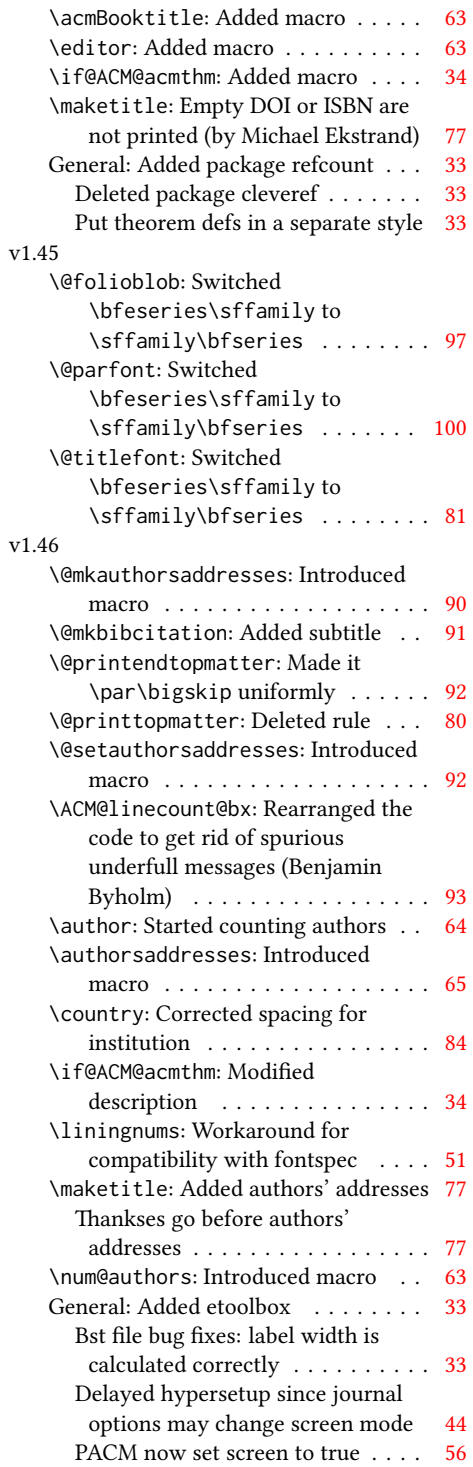

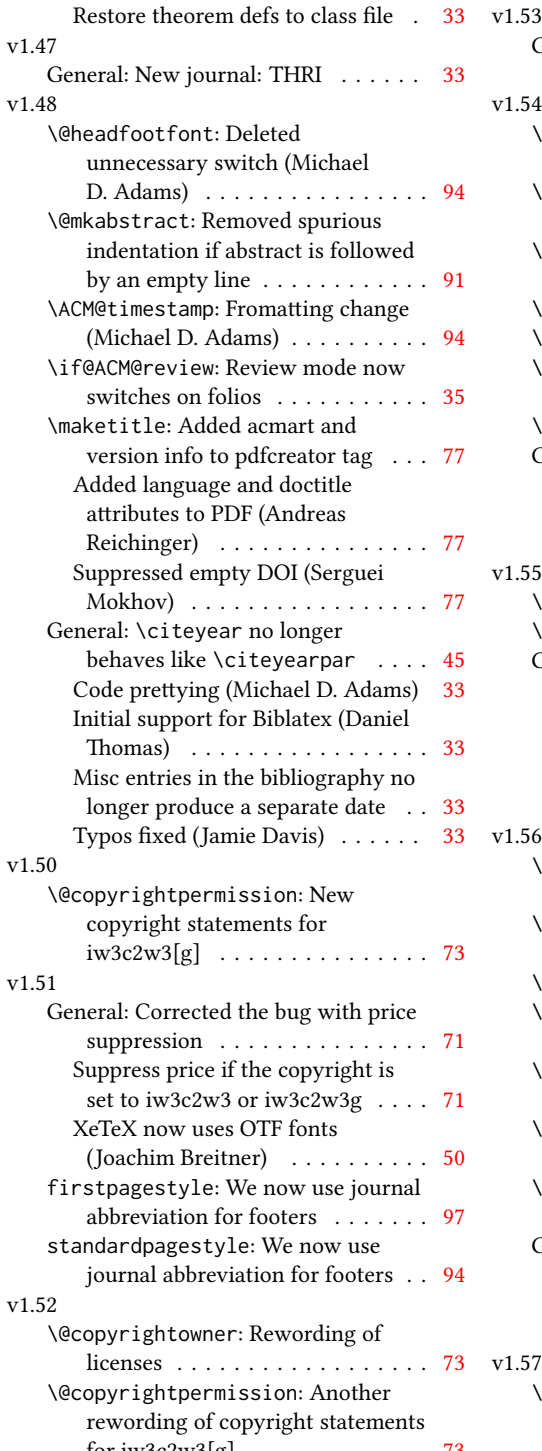

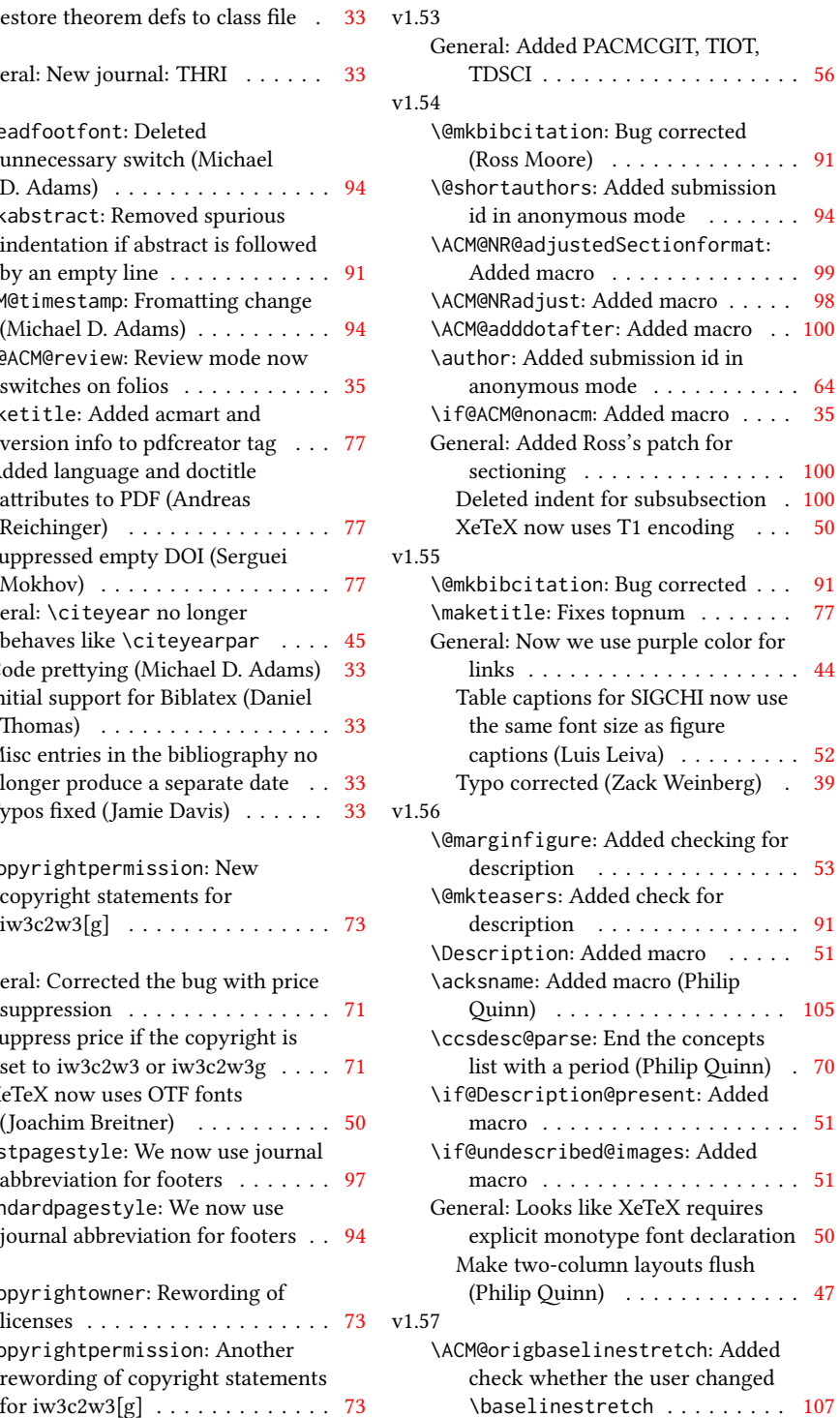

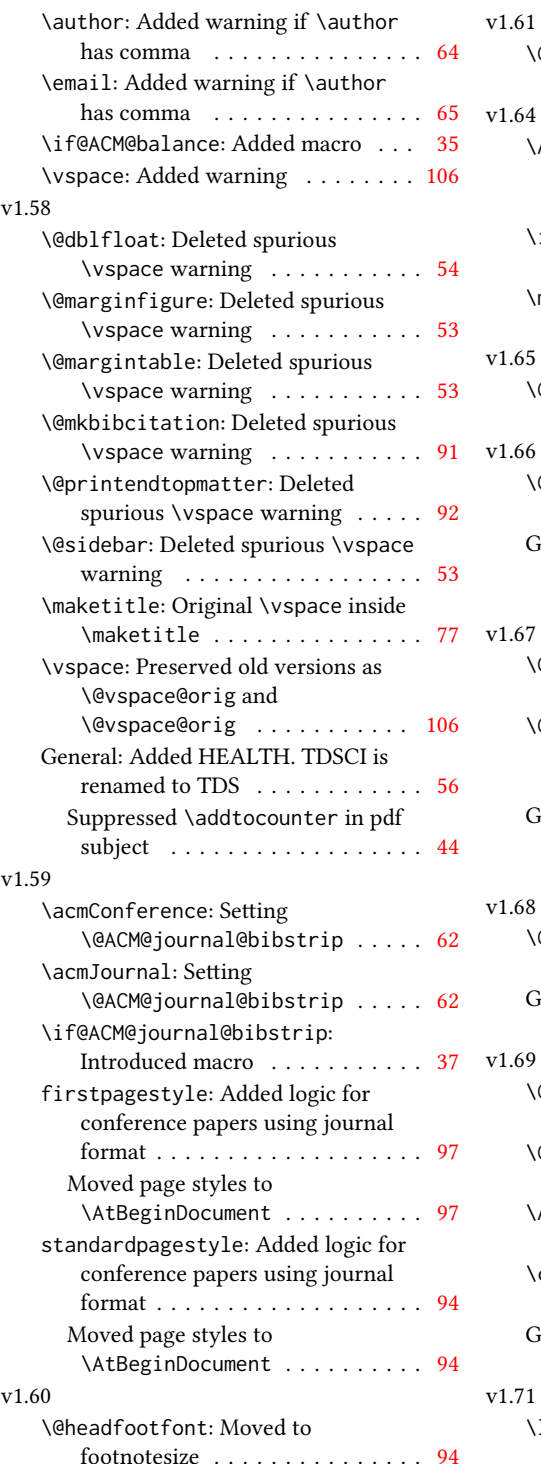

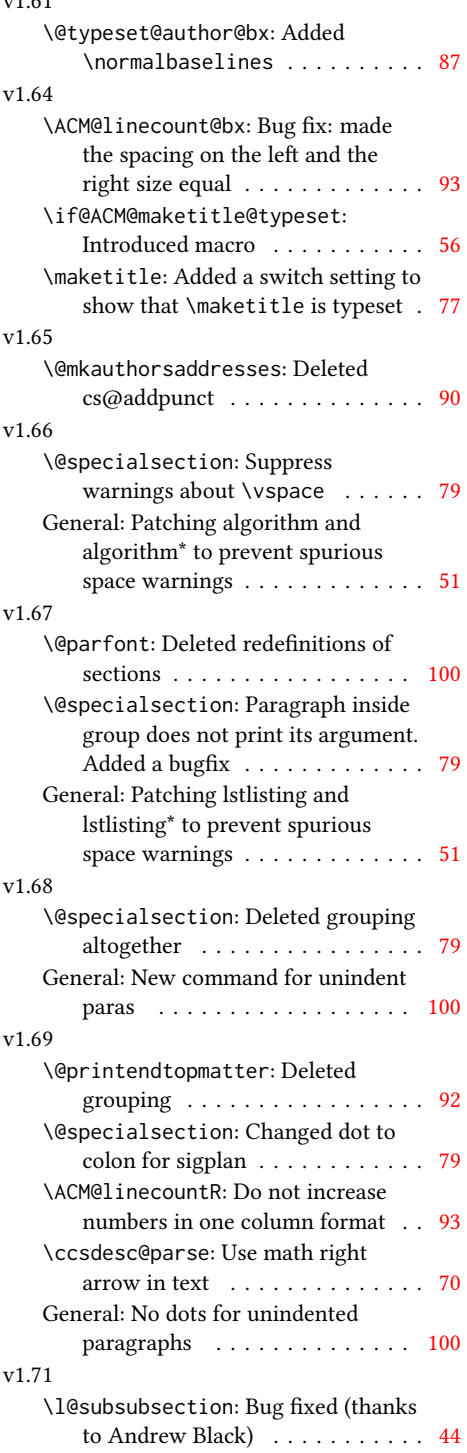

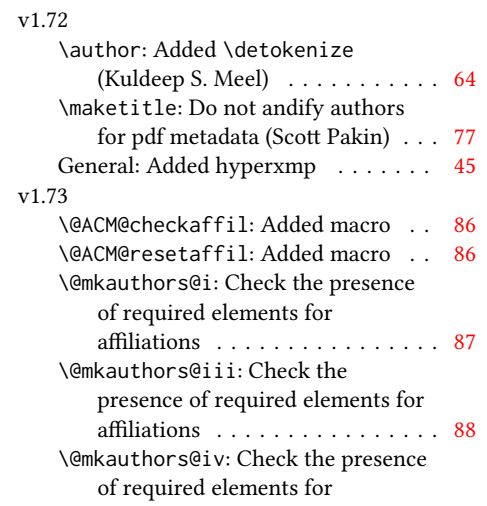

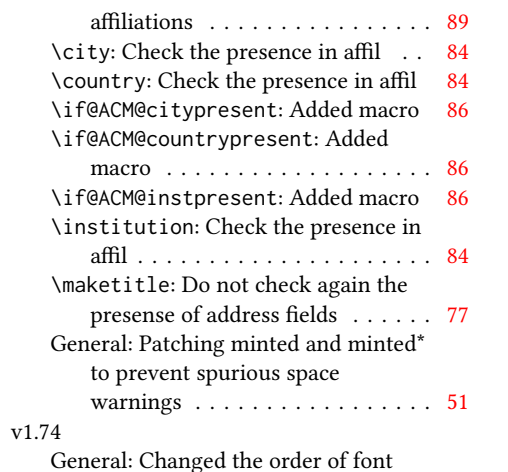

loading . . . . . . . . . . . . . . . . . . [50](#page-49-0)

## Index

Numbers written in italic refer to the page where the corresponding entry is described; numbers underlined refer to the code line of the denition; numbers in roman refer to the code lines where the entry is used.

Symbols \\$ . . . . . . . . . . [1843,](#page-77-0) [1847](#page-77-1) \- . . . . . . . . . . . . . . [499](#page-44-1) \@ [1597,](#page-72-1) [1609,](#page-72-2) [1612,](#page-72-3) [1615,](#page-72-4) [1620,](#page-72-5) [1700,](#page-74-0) [1721,](#page-74-1) [1734](#page-75-0) \@@authornotemark . . . . . . . . . [1377,](#page-65-1) <u>23</u>67 \@@par . . . . . . . . [368,](#page-41-0) [425](#page-42-1) \@ACM@addtoaddress . [2088,](#page-83-1) [2114,](#page-83-2) [2115,](#page-83-3) [2117](#page-83-4) \@ACM@authorsperrow . . . . . . . . [1461,](#page-68-1) [2247,](#page-87-1) [2248,](#page-87-2) [2300,](#page-88-1) [2301](#page-88-2) \@ACM@badge@skip . . .  $\ldots$  [1408,](#page-67-1) [1951,](#page-79-1) [2028,](#page-81-1) [2032,](#page-81-2) [2038,](#page-81-3) [2047,](#page-82-1) [2057,](#page-82-2) [2063,](#page-82-3) [2072](#page-82-4) \@ACM@badge@width . . . . . . [1405,](#page-66-1) [1950,](#page-79-2) [1955,](#page-80-1) [2027,](#page-81-4) [2031,](#page-81-5) [2037,](#page-81-6) [2049,](#page-82-5) [2056,](#page-82-6) [2058,](#page-82-7) [2061,](#page-82-8) [2073,](#page-82-9) [2076](#page-82-10) \@ACM@badgefalse . . . [1404](#page-66-2) \@ACM@badgetrue [1410,](#page-67-2) [1415](#page-67-3) \@ACM@balancefalse . [2918,](#page-104-1) [2920,](#page-104-2) [2922,](#page-104-3) [2934](#page-104-4) \@ACM@checkaffil [1873,](#page-78-1) [2189,](#page-85-1) [2219,](#page-86-1) [2224,](#page-86-2) [2283,](#page-88-3) [2288,](#page-88-4) [2328,](#page-89-1) [2333](#page-89-2) \@ACM@citypresentfalse . . . . . . . . . . . [2186](#page-85-2) \@ACM@citypresenttrue . . . [2102,](#page-83-5) [2114,](#page-83-2) [2181](#page-85-3) \@ACM@commabox . . . . . . . [2088,](#page-83-6) [2092,](#page-83-7) [2093](#page-83-8) \@ACM@countrypresentfalse . . . . . . . . . . . [2187](#page-85-4) \@ACM@countrypresenttrue . . . [2105,](#page-83-9) [2117,](#page-83-4) [2183](#page-85-5) \@ACM@instpresentfalse . . . . . . . . . . . [2185](#page-85-6) \@ACM@instpresenttrue . . . [2100,](#page-83-10) [2109,](#page-83-11) [2179](#page-85-7)

\@ACM@journal@bibstripfalse \@Description@presenttrue . . . . . . . . [208,](#page-37-1) [1247](#page-62-1) \@ACM@journal@bibstriptrue \@M . . . . . [368,](#page-41-0) [407,](#page-42-2) [425,](#page-42-1) [434](#page-42-3) . . . . . . . [206,](#page-37-2) [1233](#page-61-1) \@abstract [1435,](#page-67-4) [2381,](#page-90-3) [2388](#page-90-4) \@ACM@journalfalse . [194,](#page-37-3) [196,](#page-37-4) [198,](#page-37-5) [200,](#page-37-6) [202](#page-37-7) \@ACM@journaltrue . . . . . [186,](#page-37-8) [188,](#page-37-9) [190,](#page-37-10) [192](#page-37-11) \@ACM@labelwidth . . . [867,](#page-54-1) [870,](#page-54-2) [878,](#page-54-3) [883,](#page-54-4) [909](#page-55-1) \@ACM@maketitle@typesetfalse . . . . . . . . . . . . [916](#page-55-2) \@ACM@maketitle@typesettrue \@acmArticleSeq [1385,](#page-66-6) [2622](#page-96-3) . . . . . . . . . . . [1766](#page-76-1) \@ACM@manuscriptfalse [181](#page-36-1) \@ACM@manuscripttrue [179](#page-36-2) \@ACM@newfontsfalse . . . . . . [701,](#page-49-1) [704,](#page-49-2) [707](#page-49-3) \@ACM@newfontstrue . [698](#page-49-4) \@ACM@printacmreffalse . . . . . . . . . . . . . [93](#page-34-1) \@ACM@printfoliostrue [76](#page-34-2) \@ACM@resetaffil . . . [2184,](#page-85-8) [2218,](#page-86-3) [2223,](#page-86-4) [2282,](#page-88-5) [2287,](#page-88-6) [2327,](#page-89-3) [2332](#page-89-4) \@ACM@reviewtrue . . . [134](#page-35-1) \@ACM@screentrue [1006,](#page-57-0) [1035,](#page-57-1) [1041,](#page-57-2) [1047,](#page-57-3) [1053](#page-58-0) \@ACM@sigchiamodefalse . . . . . . . . . . . . [183](#page-36-3) \@ACM@sigchiamodetrue [203](#page-37-12) \@ACM@timestamptrue [133](#page-35-2) \@ACM@title@width . . . . . . . . . . [1407,](#page-66-3) [2025,](#page-81-7) [2027,](#page-81-4) [2028,](#page-81-1) [2031,](#page-81-5) [2032,](#page-81-2) [2040,](#page-81-8) [2054,](#page-82-11) [2056,](#page-82-6) [2057,](#page-82-2) [2065](#page-82-12) \@DeclareACMFormat . . . . [38,](#page-33-1) [39,](#page-33-2) [40,](#page-33-3) [41,](#page-33-4) [42,](#page-33-5) [43,](#page-33-6) [44,](#page-33-7) [45,](#page-33-8) [46,](#page-33-9) [47](#page-33-10) \@Description@presentfalse \@acmSubmissionID . . . . [743,](#page-50-1) [746,](#page-50-2) [819,](#page-52-1) [2373](#page-90-2) . . . . . . . . . [737,](#page-50-3) [740](#page-50-4) \@acmArticle . . . [1383,](#page-66-4) [1386,](#page-66-5) [1842,](#page-77-2) [2399,](#page-91-1) [2400,](#page-91-2) [2521,](#page-94-0) [2524,](#page-94-1) [2544,](#page-94-2) [2554,](#page-94-3) [2565,](#page-94-4) [2639,](#page-96-1) [2658,](#page-96-2) [2668,](#page-97-1) [2678](#page-97-2) \@acmArticlePage . . . [2520,](#page-94-5) [2538,](#page-94-6) [2539,](#page-94-7) [2548,](#page-94-8) [2551,](#page-94-9) [2558,](#page-94-10) [2562](#page-94-11) \@acmBadgeL@image . . . . . . [1417,](#page-67-5) [1419,](#page-67-6) [1948,](#page-79-3) [1950,](#page-79-2) [2026,](#page-81-9) [2035,](#page-81-10) [2037,](#page-81-6) [2059,](#page-82-13) [2061](#page-82-8) \@acmBadgeL@url . [1416,](#page-67-7) [1418,](#page-67-8) [1949,](#page-79-4) [2036,](#page-81-11) [2060](#page-82-14) \@acmBadgeR@image . . . . . . [1412,](#page-67-9) [1414,](#page-67-10) [1953,](#page-80-2) [1955,](#page-80-1) [2030,](#page-81-12) [2046,](#page-82-15) [2049,](#page-82-5) [2074,](#page-82-16) [2076](#page-82-10) \@acmBadgeR@url . [1411,](#page-67-11) [1413,](#page-67-12) [1954,](#page-80-3) [2048,](#page-82-17) [2075](#page-82-18) \@acmBooktitle . . . .  $\ldots$  [1253,](#page-62-2) [1832,](#page-77-3) [2415](#page-91-3) \@acmDOI . . [1401,](#page-66-7) [1834,](#page-77-4) [1837,](#page-77-5) [1844,](#page-77-6) [1848,](#page-77-7) [2423](#page-91-4) \@acmEditors [1258,](#page-62-3) [1259,](#page-62-4) [1260,](#page-62-5) [1263,](#page-62-6) [2416,](#page-91-5) [2417](#page-91-6) \@acmISBN . . . . . [1399,](#page-66-8) [1846](#page-77-8) \@acmMonth [1389,](#page-66-9) [1391,](#page-66-10) [1842](#page-77-2) \@acmNumber . . . . [1381,](#page-65-2) [2412,](#page-91-7) [2544,](#page-94-2) [2554,](#page-94-3) [2565,](#page-94-4) [2658,](#page-96-2) [2668,](#page-97-1) [2678](#page-97-2) \@acmPrice [1395,](#page-66-11) [1843,](#page-77-0) [1847](#page-77-1) \@acmPubDate . . . [1391,](#page-66-12) [2412,](#page-91-7) [2544,](#page-94-2) [2554,](#page-94-3) [2565,](#page-94-4) [2659,](#page-97-3) [2669,](#page-97-4) [2679](#page-97-5) . . . . . . . . [1284,](#page-63-1)

[1285,](#page-63-2) [1300,](#page-63-3) [1301,](#page-63-4) [1397,](#page-66-13) [2501,](#page-93-1) [2502,](#page-93-2) [2512](#page-93-3) \@acmVolume . . . . [1379,](#page-65-3) [2412,](#page-91-7) [2543,](#page-94-12) [2553,](#page-94-13) [2564,](#page-94-14) [2657,](#page-96-4) [2667,](#page-97-6) [2677](#page-97-7) \@acmYear . . . . . . [1387,](#page-66-14) [1394,](#page-66-15) [1753,](#page-75-1) [1842,](#page-77-2) [2403](#page-91-8) \@acmdefinitionbodyfont . . . [2831,](#page-101-0) [2843,](#page-102-0) [2855](#page-102-1) \@acmdefinitionheadfont . . . [2833,](#page-101-1) [2845,](#page-102-2) [2857](#page-102-3) \@acmdefinitionindent . . . [2832,](#page-101-2) [2844,](#page-102-4) [2856](#page-102-5) \@acmdefinitionnotefont . . . [2834,](#page-101-3) [2846,](#page-102-6) [2860](#page-102-7) \@acmownedfalse . [1548,](#page-71-0) [1551,](#page-71-1) [1554,](#page-71-2) [1560,](#page-71-3) [1564,](#page-71-4) [1567,](#page-71-5) [1570,](#page-71-6) [1573,](#page-71-7) [1579,](#page-71-8) [1582,](#page-71-9) [1586](#page-71-10) \@acmownedtrue . . . . . . . [1535,](#page-70-1) [1544,](#page-71-11) [1576](#page-71-12) \@acmplainbodyfont . . . . [2801,](#page-100-0) [2813,](#page-101-4) [2825](#page-101-5) \@acmplainheadfont . . . . [2803,](#page-101-6) [2815,](#page-101-7) [2827](#page-101-8) \@acmplainindent . . . . . . [2802,](#page-100-1) [2814,](#page-101-9) [2826](#page-101-10) \@acmplainnotefont . . . . [2804,](#page-101-11) [2816,](#page-101-12) [2830](#page-101-13) \@adddotafter . . . . . [2715,](#page-98-1) [2716,](#page-98-2) [2718,](#page-98-3) [2730,](#page-98-4) [2745,](#page-99-1) [2749,](#page-99-2) [2798](#page-100-2) \@additionalaffiliation  $\ldots$ . . . . . [1326,](#page-64-1) [1327](#page-64-2) \@addpunct . [2353,](#page-89-5) [2432,](#page-91-9) [2433,](#page-91-10) [2798,](#page-100-3) [2799,](#page-100-4) [2910](#page-103-0) \@addspaceafter . . . . [2799](#page-100-5) \@affiliationfont . . [2144,](#page-84-1) [2149,](#page-84-2) [2153,](#page-84-3) [2156,](#page-84-4) [2159,](#page-84-5) [2162,](#page-84-6) [2165,](#page-85-9) [2168,](#page-85-10) [2219,](#page-86-1) [2239](#page-87-3) \@afterheading . [399,](#page-41-1) [1895](#page-78-2) \@afterindentfalse . . . . . . . . . [345,](#page-40-1) [1894](#page-78-3) \@afterindenttrue . . [343](#page-40-2) \@article@string . . . . . . [2399,](#page-91-1) [2412,](#page-91-7) [2420](#page-91-11) \@author . . . . . . . . . [1283,](#page-63-5) [1288,](#page-63-6) [1293,](#page-63-7) [2204,](#page-86-5) [2266,](#page-87-4) [2313,](#page-88-7) [2356](#page-89-6) \@authorfont . . . . . .

[2143,](#page-84-7) [2148,](#page-84-8) [2152,](#page-84-9) [2155,](#page-84-10) [2158,](#page-84-11) [2161,](#page-84-12) [2164,](#page-85-11) [2167,](#page-85-12) [2206,](#page-86-6) [2239](#page-87-3) \@authornotemark . . . . . . [1369,](#page-65-4) [1375,](#page-65-5) [2366](#page-90-5) \@authornotes . . . . . . . . [1366,](#page-65-6) [1370,](#page-65-7) [1786](#page-76-2) \@authorsaddresses . [1345,](#page-64-3) [1794,](#page-76-3) [2361,](#page-90-6) [2433](#page-91-10) \@auxout . . . . . . . . . [536](#page-45-1) \@begindocumenthook [532](#page-45-2) \@botnum . . . . . . . . . [1892](#page-78-4) \@citestyle ...... [277](#page-39-0) \@classname . . . . . [24,](#page-32-1) [26,](#page-32-2) [35,](#page-33-11) [51,](#page-33-12) [53,](#page-33-13) [54,](#page-33-14) [59,](#page-33-15) [61,](#page-33-16) [62,](#page-33-17) [67,](#page-33-18) [69,](#page-33-19) [70,](#page-33-20) [75,](#page-34-3) [78,](#page-34-4) [79,](#page-34-5) [84,](#page-34-6) [86,](#page-34-7) [87,](#page-34-8) [92,](#page-34-9) [98,](#page-34-10) [99,](#page-34-11) [103,](#page-34-12) [108,](#page-35-3) [110,](#page-35-4) [111,](#page-35-5) [116,](#page-35-6) [118,](#page-35-7) [119,](#page-35-8) [124,](#page-35-9) [126,](#page-35-10) [127,](#page-35-11) [132,](#page-35-12) [136,](#page-35-13) [137,](#page-35-14) [148,](#page-35-15) [154,](#page-36-4) [160,](#page-36-5) [166,](#page-36-6) [232,](#page-38-1) [699,](#page-49-5) [702,](#page-49-6) [705,](#page-49-7) [742,](#page-50-5) [751,](#page-50-6) [754,](#page-51-1) [822,](#page-52-2) [1007,](#page-57-4) [1036,](#page-57-5) [1042,](#page-57-6) [1048,](#page-58-1) [1054,](#page-58-2) [1228,](#page-61-2) [1230,](#page-61-3) [1274,](#page-63-8) [1325,](#page-64-4) [1339,](#page-64-5) [1422,](#page-67-13) [1428,](#page-67-14) [1433,](#page-67-15) [1440,](#page-68-2) [1442,](#page-68-3) [1443,](#page-68-4) [1446,](#page-68-5) [1448,](#page-68-6) [1449,](#page-68-7) [1452,](#page-68-8) [1457,](#page-68-9) [1459,](#page-68-10) [1460,](#page-68-11) [1462,](#page-68-12) [1463,](#page-68-13) [1526,](#page-70-2) [2191,](#page-85-13) [2194,](#page-85-14) [2197,](#page-85-15) [2362,](#page-90-7) [2376,](#page-90-8) [2396,](#page-90-9) [2977,](#page-105-1) [2980,](#page-105-2) [2987](#page-106-1) \@clubpenalty . . . . . [413](#page-42-4) \@concepts . [1498,](#page-69-1) [1510,](#page-70-3) [1524,](#page-70-4) [1858,](#page-77-9) [1860,](#page-78-5) [1877](#page-78-6) \@copyrightowner . . . . . . . . . . [1591,](#page-72-6) [1818](#page-77-10) \@copyrightpermission . . . . . . . [1629,](#page-72-7) [1810](#page-77-11) \@copyrightyear . . . . . . . [1752,](#page-75-2) [1818,](#page-77-10) [1820](#page-77-12) \@currbox . . . [848,](#page-53-1) [849,](#page-53-2) [850](#page-53-3) \@currentaffiliation [2240,](#page-87-5) [2243,](#page-87-6) [2265,](#page-87-7) [2272,](#page-87-8) [2273,](#page-87-9) [2276,](#page-87-10)

[2279,](#page-88-8) [2280,](#page-88-9) [2285,](#page-88-10) [2312,](#page-88-11) [2319,](#page-89-7) [2320,](#page-89-8) [2322,](#page-89-9) [2324,](#page-89-10) [2325,](#page-89-11) [2330](#page-89-12) \@currentaffiliations . . . . . . . . [2173,](#page-85-16) [2174,](#page-85-17) [2175,](#page-85-18) [2177,](#page-85-19) [2202,](#page-86-7) [2214,](#page-86-8) [2215,](#page-86-9) [2221](#page-86-10) \@currentauthors . . . . . . . [2171,](#page-85-20) [2172,](#page-85-21) [2201,](#page-86-11) [2205,](#page-86-12) [2206,](#page-86-6) [2208,](#page-86-13) [2239,](#page-87-3) [2242,](#page-87-11) [2264,](#page-87-12) [2266,](#page-87-4) [2267,](#page-87-13) [2269,](#page-87-14) [2311,](#page-88-12) [2313,](#page-88-7) [2314,](#page-88-13) [2316,](#page-89-13) [2366,](#page-90-10) [2367](#page-90-11) \@currentlabel . [452,](#page-43-1) [466](#page-43-2) \@dblarg . . . . . . . . . [354](#page-41-2) \@dblfloat . . . . . . . [831](#page-53-4) \@department . . [1330,](#page-64-6) [1331](#page-64-7) \@dotsep . . . . . . . . . [2800](#page-100-6) \@editorsAbbrev . . . .  $\ldots$  [1257,](#page-62-7) [1262,](#page-62-8) [2417](#page-91-6) \@empty . . . . . . . [210,](#page-37-13) [358,](#page-41-3) [1244,](#page-62-9) [1259,](#page-62-4) [1281,](#page-63-9) [1284,](#page-63-1) [1298,](#page-63-10) [1300,](#page-63-3) [1305,](#page-63-11) [1306,](#page-63-12) [1312,](#page-63-13) [1425,](#page-67-16) [1426,](#page-67-17) [1479,](#page-69-2) [1480,](#page-69-3) [1486,](#page-69-4) [1493,](#page-69-5) [1498,](#page-69-6) [1524,](#page-70-4) [1790,](#page-76-4) [1794,](#page-76-3) [1834,](#page-77-4) [1843,](#page-77-0) [1846,](#page-77-8) [1847,](#page-77-1) [1848,](#page-77-7) [1858,](#page-77-9) [1863,](#page-78-7) [1920,](#page-79-5) [1948,](#page-79-3) [1953,](#page-80-2) [2026,](#page-81-9) [2030,](#page-81-12) [2035,](#page-81-10) [2043,](#page-81-13) [2046,](#page-82-15) [2059,](#page-82-13) [2067,](#page-82-19) [2074,](#page-82-16) [2084,](#page-82-20) [2173,](#page-85-16) [2205,](#page-86-12) [2213,](#page-86-14) [2214,](#page-86-8) [2266,](#page-87-4) [2272,](#page-87-8) [2279,](#page-88-8) [2313,](#page-88-7) [2319,](#page-89-7) [2324,](#page-89-10) [2361,](#page-90-6) [2369,](#page-90-12) [2399,](#page-91-1) [2404,](#page-91-12) [2416,](#page-91-5) [2423,](#page-91-4) [2501,](#page-93-1) [2512,](#page-93-3) [2804,](#page-101-14) [2834,](#page-101-15) [2953,](#page-105-3) [2970](#page-105-4) \@endfloatbox ..... [834](#page-53-5) \@endpefalse . . . . . . [2912](#page-104-5) \@endwidefloatbox [834,](#page-53-5) [842](#page-53-6) \@finalstrut . . . [457,](#page-43-3) [470](#page-43-4) \@float . . . . . . . . . [836](#page-53-7) \@flushglue . . . . . . [2759](#page-99-3) \@fnsymbol . . . . . . . . [1776](#page-76-5)

```
\@folio@ht . . . . . . . .
        2602, 2629, 2635, 2636
\@folio@max 2602, 2625, 2626
\@folio@voffset 2602, 2631
\@folio@wd . . . . . <u>2602</u>,
       2636, 2637, 2664, 2674
\@folioblob . . . . 2622,
       2661, 2663, 2671, 2672
\@footnotemark . 473, 1774
\@footnotemark@nolink
       . . . . . . . . 473, 1774
\@footnotetext . . . .
       . . . . . 448, 474, 1775
\@footnotetext@nolink
       . . . . . . . . 474, 1775
\@for . . . . . . . . . . . . 253
\@formatdoi . . . . 1628,
       1837, 1844, 1848, 2423
835
835
\@gobble . . . . . . 275, 319
\@hangfrom . . . . . 367, 424
\@headfootfont . 2514,
       2538, 2539, 2540,
       2541, 2547, 2550,
       2557, 2561, 2569,
       2570, 2572, 2575,
       2582, 2583, 2585, 2588
\@ifnextchar . . . . . . 1330
\@ifnotempty . . . . . . 1758
\@ifnum . . . . . . . 291, 293
352
\@ifundefined . . . . .
         2865, 2868, 2871,
       2874, 2877, 2881, 2884
\@iiiparbox . . . . . . . 666
\@input . . . . . . . . . . 436
\@insideauthorgroupfalse
       . . . . . . . 1272, 1320
\@insideauthorgrouptrue
       . . . . . . . . . . . 1279
\@journalCode . . . . .
       . 917, 1007, 1036,
       1042, 1048, 1054, 1228
\@journalCode@nr . . .
\@journalName . . 982,
       986, 990, 994,
       998, 1002, 1009,
       1013, 1017, 1021,
                               \@journalNameShort .
                              \langle \mathsf{ek} \rangle\setminus @1
```
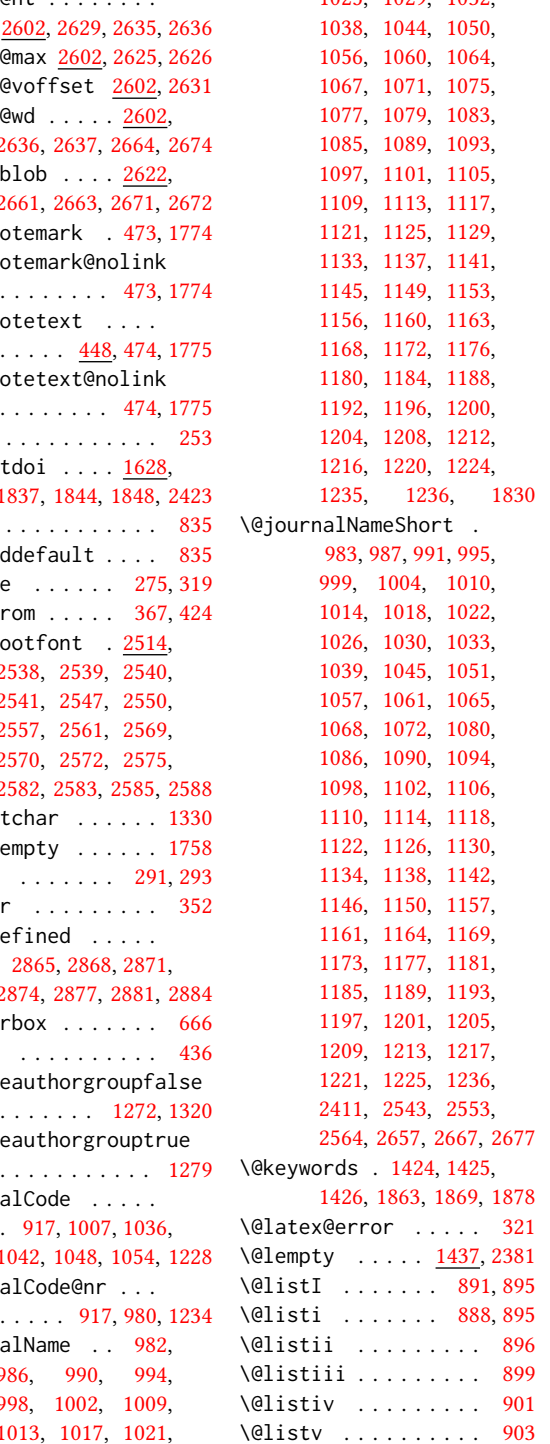

[1025,](#page-57-13) [1029,](#page-57-14) [1032,](#page-57-15)

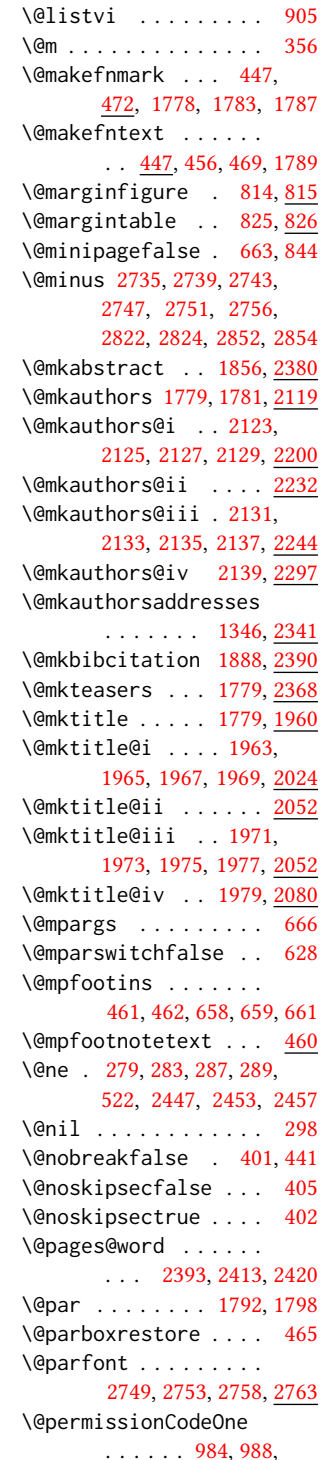

```
992, 996, 1000,
       1005, 1011, 1015,
       1019, 1023, 1027,
       1034, 1040, 1046,
       1052, 1058, 1062,
       1069, 1073, 1081,
       1087, 1091, 1095,
       1099, 1103, 1107,
       1111, 1115, 1119,
       1123, 1127, 1131,
       1135, 1139, 1143,
       1147, 1151, 1154,
       1158, 1165, 1170,
       1174, 1178, 1182,
       1186, 1190, 1194,
       1198, 1202, 1206,
       1210, 1214, 1218,
       1222, 1226, 1237, 1842
\@permissionCodeTwo
       . . . . . . . 1166, 1238
\@plus . . . . . . . . 434,
       442, 667, 2735,
       2739, 2743, 2747,
       2751, 2756, 2821,
       2823, 2851, 2853, 2907
\@printcopyrightfalse
       . . . . . . . 1547, 1559
\@printcopyrighttrue
       . . . . . . . 1531, 1543
\@printendtopmatter
       . . . . . . . 1893, 2425
\@printpermissionfalse
       . . . . . . . . . . . 1546
\@printpermissiontrue
       . . . 1533, 1542, 1558
\@printtopmatter . . .
       . . . . . . . 1780, 1919
\@proofindent . . . . .
       . . . 2891, 2901, 2909
\@proofnamefont . . . .
       \ldots2890,2900,2910
\@received . 1477, 1480,
       1481, 1483, 1486,
       1487, 1489, 1493, 1494
\@rightskip . . . 2759, 2760
\@saveabstract 1431, 1432
1755,1756
\@seccntformat . 361, 418
\@secfont . . . . . 2737, 2763
\@secpenalty . . . . . . 350
                              \@sect . . . . . . . . 354, 355
                              \@setaddresses . . . . 2365
                              \@setauthorsaddresses
                                      \ldots1798, 2433}{2}1792,2432
                              \@shortauthors . . . .
                                       2509, 2532, 2540,
                                     2548, 2558, 2570, 2583
                              810,811
                              \@specialsection . . .
                                      1859, 1865, 1867, 1897
                              353,419
                              \@startPage . . . . 1420,
                                     1920, 1921, 1923, 2506
                              339,
                                      431, 2734, 2738,
                                     2742, 2746, 2750, 2755
                              431
                              \@subparfont . . . . . . 2788
                              \@subsecfont . . 2741, 2763
                              \@subsubsecfont 2745, 2763
                              \@subtitle . 1265, 1358,
                                     2043, 2044, 2067,
                                      2068, 2084, 2085, 2404
                              \@subtitlefont . . . .
                                      2003, 2044, 2068, 2085
                              \@subtitlenotes . . . .
                                      1356, 1360, 1363, 1785
                              \@svsec . 358, 361, 367, 382
                              \@svsechd . . . 380, 408, 428
                              \@teaser . . . . . 1756, 2370
                              \@teaserfigures . . . .
                                      1754, 1756, 2369, 2374
                              \@tempa . . . . . . . 253,
                                     254, 256, 258, 260,
                                      262, 264, 266, 268,
                                     270, 272, 274, 276,
                                     278, 280, 282, 284,
                                     286, 288, 290, 292,
                                     294, 296, 298, 301,
                                     303, 305, 307, 309,
                                     311, 1304, 1305,
                                      1478, 1479, 2213,
                                     2953, 2969, 2970, 2972
                              \@tempb . . . . 254, 256,
                                     258, 260, 262, 264,
                                     266, 268, 270, 272,
                                     274, 276, 278, 280,
                                     282, 284, 286, 288,
                                     290, 292, 294, 296,
```

```
301, 303, 305, 307,
       309, 311, 2971, 2972
\@tempboxa . . . . . . . . 666
\@tempc . 299, 300, 302,
       304, 306, 308, 310, 312
\@tempcnta . 2622, 2623,
       2625, 2626, 2628, 2630
\@tempdima . . . . . . . .
       2629, 2630, 2631, 2633
\@tempskipa . . . . . . .
        342, 344, 345, 350,
       363, 364, 395, 396,
       398, 410, 411, 420, 421
\@textbottom . . . . . . 667
\@textsuperscript . .
       . . . . 472, 1778, 1783
668
\@thefnmark . 453, 467,
       472, 1778, 1783, 1788
\@title . . . 1349, 1876,
       2042, 2066, 2083, 2403
\@titlefont 1982, 2034,
       2041, 2053, 2065, 2081
\@titlenotes . . . . . .
        1347, 1351, 1354, 1784
\@tochangmeasure 372, 385
356
\@tocline . . . 444, 445, 446
\@topnum . . . . . . . . . 1890
\@typeset@author@bx
       . . . . . . . . 2236,
       2290, 2296, 2335, 2340
\@typeset@author@line
        2170, 2203, 2227, 2229
\@undefined . . . . 532, 730
\@undescribed@imagesfalse
       . . . . . . . . . . . . 739
\@undescribed@imagestrue
       . . 750, 753, 821, 2375
\@vspace . . . . . . . . .
       744, 747, 755, 757,
       759, 761, 763, 765,
       767, 769, 771, 773,
       811, 816, 826, 832,
       1772, 2391, 2426,
       2429, 2975, 2977, 2983
\@vspace@acm . . 2429, 2983
\@vspace@orig . . . . .
       744, 747, 755, 757,
       759, 761, 763, 765,
```
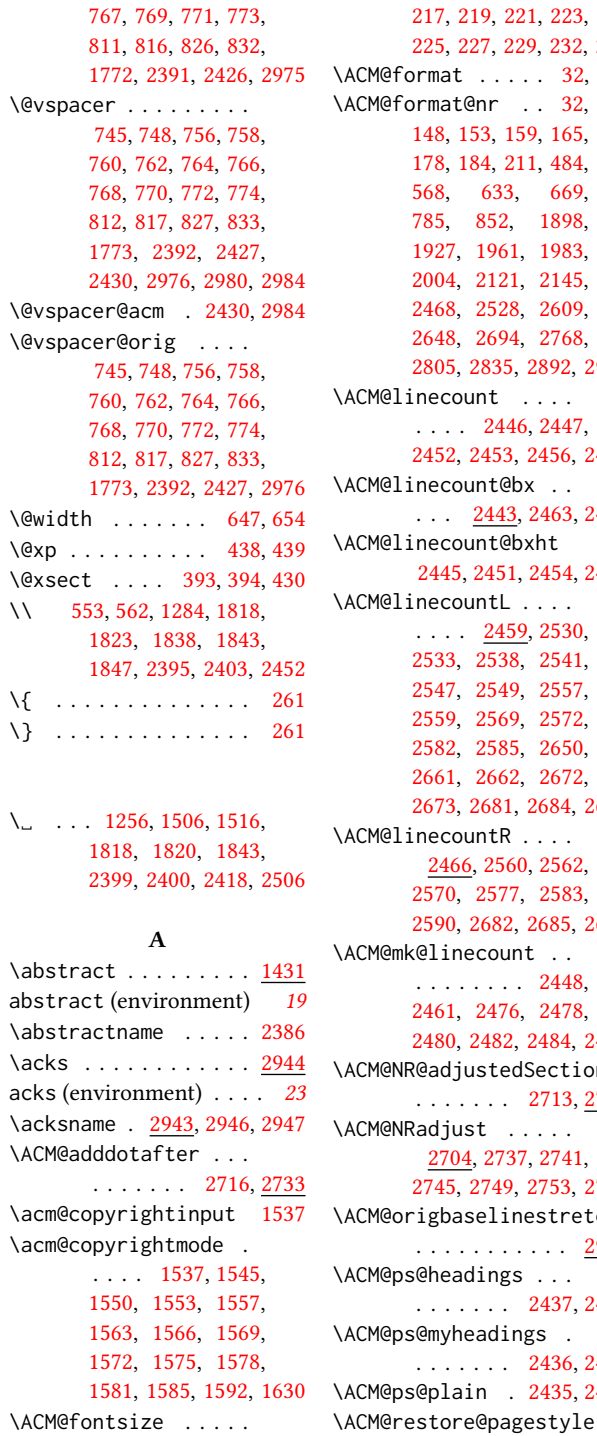

\ACM@fontsize . . . . . [140,](#page-35-16) [210,](#page-37-13) [213,](#page-37-14) [215,](#page-37-15)

 $9, 232, 233$  $9, 232, 233$  $9, 232, 233$  $9, 232, 233$  $. 32, 148$  $. 32, 148$  $. 32, 148$  $. 32, 148$ [2805,](#page-101-20) [2835,](#page-102-14) [2892,](#page-103-12) [2916](#page-104-10) [2456,](#page-92-7) [2457](#page-92-3) [2463,](#page-92-9) [2489](#page-93-7) [2454,](#page-92-12) [2455](#page-92-13) [2684,](#page-97-18) [2689](#page-97-19) [2685,](#page-97-21) [2690](#page-97-22) [2484,](#page-93-11) [2486](#page-93-12) \ACM@NR@adjustedSectionforma \eCmSubmissionID [15](#page-14-3), [1397](#page-66-22) . . . . . . . [2713,](#page-98-5) [2722](#page-98-6) [2753,](#page-99-10) [2758](#page-99-11) estretch  $\therefore$  [2985](#page-106-4) . . . . . . . [2437,](#page-92-19) [2441](#page-92-20) [2436,](#page-92-21) [2440](#page-92-22) \ACM@ps@plain . [2435,](#page-92-23) [2439](#page-92-24) . . . . . . . . . . [2435](#page-92-25) \addtocounter . . [477,](#page-43-22) [1518](#page-70-10) \ACM@sect@format . . . . . . . . . . [2723,](#page-98-7) [2725](#page-98-8) \ACM@sect@format@ . . . . . [2712,](#page-98-9) [2725,](#page-98-8) [2727](#page-98-10) \ACM@sect@format@null . . . . . . . [2726,](#page-98-11) [2727](#page-98-10) \ACM@timestamp . . . . [2492,](#page-93-13) [2597,](#page-95-15) [2695,](#page-97-24) [2700](#page-97-25) \acmArticle .... [15](#page-14-0), [1383](#page-66-16) \acmArticleSeq . [15](#page-14-1), [1385](#page-66-17) \acmBadgeL . . . . . [16](#page-15-0), [1415](#page-67-23) \acmBadgeR . . . . . [16](#page-15-0), [1410](#page-67-24) \acmBooktitle . . . [9](#page-8-0), [1253](#page-62-13) \acmConference . . [9](#page-8-1), [1239](#page-61-31) \acmConference@date . . . . [1242,](#page-62-14) [1814,](#page-77-17) [2574,](#page-95-16) [2577,](#page-95-13) [2587,](#page-95-17) [2590](#page-95-14) \acmConference@name . . . [1241,](#page-62-15) [1254,](#page-62-16) [1255](#page-62-17) \acmConference@shortname [1240,](#page-61-32) [1244,](#page-62-9) [1245,](#page-62-18) [1255,](#page-62-17) [1256,](#page-62-12) [1814,](#page-77-17) [2573,](#page-95-18) [2576,](#page-95-19) [2586,](#page-95-20) [2589](#page-95-21) \acmConference@venue . . . . [1243,](#page-62-19) [1814,](#page-77-17) [2574,](#page-95-16) [2577,](#page-95-13) [2587,](#page-95-17) [2590](#page-95-14) \acmdefinition . . . . [2850](#page-102-15) \acmDOI . . . . . . . [16](#page-15-1), [1401](#page-66-18) \acmISBN . . . . . . [16](#page-15-2), [1399](#page-66-19)  $\mathrm{Normal} \dots 9, 1232$  $\mathrm{Normal} \dots 9, 1232$  $\mathrm{Normal} \dots 9, 1232$  $\mathrm{Normal} \dots 9, 1232$ \acmMonth . . . . . . [15](#page-14-0), [1389](#page-66-20) \acmNumber . . . . . [15](#page-14-0), [1381](#page-65-15) \acmplain . . . . . . . . [2820](#page-101-21) \acmPrice ... [15](#page-14-2), [1395,](#page-66-21) [1555,](#page-71-31) [1561,](#page-71-32) [1583,](#page-71-33) [1587](#page-71-34) \acmVolume . . . . . [15](#page-14-0), [1379](#page-65-16) \acmYear ...... [15](#page-14-0), [1387](#page-66-23) \addcontentsline [249,](#page-38-9) [374,](#page-41-21) [387,](#page-41-22) [2382,](#page-90-25) [2947](#page-104-9) \additionalaffiliation . . . . . . . . . [11](#page-10-0), [1326](#page-64-11) \addpenalty ....... [350](#page-40-5) \addresses . . . . . . . . [1281,](#page-63-9) [1283,](#page-63-5) [1288,](#page-63-6) [1293,](#page-63-7) [1322,](#page-64-12) [1342,](#page-64-13) [1369,](#page-65-4) [1375,](#page-65-5) [1377,](#page-65-1) [2229,](#page-86-20) [2296,](#page-88-16) [2340,](#page-89-16) [2358](#page-89-17)

[669,](#page-48-11)

\addtolength . . . [876,](#page-54-13) [877,](#page-54-14) [878,](#page-54-3) [882,](#page-54-15) [883,](#page-54-4) [2454](#page-92-12) \addvspace . . . . . [350,](#page-40-5) [442](#page-42-11) \advance . . . . . . [892,](#page-54-16) [897,](#page-54-17) [900,](#page-54-18) [902,](#page-54-19) [904,](#page-54-20) [906,](#page-54-21) [1276,](#page-63-16) [1278,](#page-63-17) [2027,](#page-81-4) [2028,](#page-81-1) [2031,](#page-81-5) [2032,](#page-81-2) [2056,](#page-82-6) [2057,](#page-82-2) [2246,](#page-87-16) [2263,](#page-87-17) [2299,](#page-88-17) [2310,](#page-88-18) [2453,](#page-92-2) [2457,](#page-92-3) [2626,](#page-96-9) [2628,](#page-96-14) [2631](#page-96-10) \affiliation . . . . [10](#page-9-0), [1319,](#page-63-18) [2212,](#page-86-21) [2279,](#page-88-8) [2324](#page-89-10) \and . . . . . . [1263,](#page-62-6) [1293,](#page-63-7) [1294,](#page-63-19) [1309,](#page-63-20) [1315,](#page-63-21) [2203,](#page-86-18) [2208,](#page-86-13) [2210,](#page-86-22) [2221,](#page-86-10) [2227,](#page-86-19) [2237,](#page-87-18) [2271,](#page-87-19) [2290,](#page-88-15) [2296,](#page-88-16) [2318,](#page-89-18) [2335,](#page-89-15) [2340,](#page-89-16) [2355](#page-89-19) \andify . . . . . . . [1883,](#page-78-19) [1884,](#page-78-20) [2171,](#page-85-20) [2174,](#page-85-17) [2417](#page-91-6) anonsuppress (environment) . . . . . . . . [23](#page-22-1) \apptocmd . . . . . [2977,](#page-105-1) [2980](#page-105-2) \AtBeginDocument . . . . . . . [76,](#page-34-2) [93,](#page-34-1) [525,](#page-44-4) [533,](#page-45-5) [868,](#page-54-22) [1555,](#page-71-31) [1561,](#page-71-32) [1583,](#page-71-33) [1587,](#page-71-34) [2442,](#page-92-26) [2515,](#page-93-14) [2642,](#page-96-19) [2728](#page-98-12) \AtBeginEnvironment . . . [743,](#page-50-1) [746,](#page-50-2) [755,](#page-51-3) [757,](#page-51-4) [759,](#page-51-5) [761,](#page-51-6) [763,](#page-51-7) [765,](#page-51-8) [767,](#page-51-9) [769,](#page-51-10) [771,](#page-51-11) [773](#page-51-12) \AtEndDocument . [741,](#page-50-14) [1426,](#page-67-17) [1450,](#page-68-15) [1492,](#page-69-14) [1524,](#page-70-4) [2360,](#page-90-26) [2938,](#page-104-11) [2986](#page-106-5) \AtEndEnvironment [749,](#page-50-15) [752](#page-51-24) \AtEndPreamble . [497,](#page-44-5) [731,](#page-50-16) [2862,](#page-102-16) [2914,](#page-104-12) [2954](#page-105-10)  $\lambda$  . . . . . . . . . [10](#page-9-0), [1273,](#page-63-22) [1768,](#page-76-22) [1769,](#page-76-23) [2397](#page-91-23) \author@bx [2232,](#page-86-23) [2238,](#page-87-20) [2241](#page-87-21) \author@bx@sep . . . . . . . . [2234,](#page-86-24) [2241,](#page-87-21) [2246,](#page-87-16) [2263,](#page-87-17) [2299,](#page-88-17) [2310](#page-88-18) \author@bx@wd . . . . . . . . . [2233,](#page-86-25) [2236,](#page-87-22) [2245,](#page-87-23) [2246,](#page-87-16) [2248,](#page-87-2) [2254,](#page-87-24) [2256,](#page-87-25) [2258,](#page-87-26) \bibstyle@acmnumeric [331](#page-40-11)

[2260,](#page-87-27) [2263,](#page-87-17) [2298,](#page-88-19) [2299,](#page-88-17) [2301,](#page-88-2) [2307,](#page-88-20) [2310](#page-88-18) \authornote . . . . . . . . [14](#page-13-0), [1326,](#page-64-1) [1367,](#page-65-17) [2398](#page-91-24) \authornotemark . [15](#page-14-4), [1373](#page-65-18) \authors . . . . . . . . . [1286,](#page-63-23) [1289,](#page-63-24) [1294,](#page-63-19) [1871,](#page-78-21) [1883,](#page-78-19) [1885,](#page-78-22) [2403](#page-91-8) \authorsaddresses [14](#page-13-1), [1345](#page-64-14) B \balance . . . . . . . . [2941](#page-104-13) \baselineskip . . . . . . . . . [1808,](#page-76-24) [2036,](#page-81-11) [2048,](#page-82-17) [2060,](#page-82-14) [2075,](#page-82-18) [2454,](#page-92-12) [2735,](#page-99-4) [2736,](#page-99-27) [2739,](#page-99-5) [2740,](#page-99-28) [2743,](#page-99-6) [2747,](#page-99-7) [2751,](#page-99-8) [2821,](#page-101-18) [2822,](#page-101-16) [2823,](#page-101-19) [2824,](#page-101-17) [2851,](#page-102-12) [2852,](#page-102-10) [2853,](#page-102-13) [2854](#page-102-11) \baselinestretch . . . . . . [2985,](#page-106-6) [2986,](#page-106-5) [2988](#page-106-7) \begin . [19,](#page-32-3) [2462,](#page-92-27) [2488,](#page-93-15) [2632](#page-96-20) \begingroup . . . . [365,](#page-41-23) [408,](#page-42-16) [422,](#page-42-26) [431,](#page-42-15) [521,](#page-44-6) [1771,](#page-76-25) [2119,](#page-83-13) [2705,](#page-98-13) [2945](#page-104-14) \bfseries . . [907,](#page-54-23) [1804,](#page-76-26) [1985,](#page-80-17) [1987,](#page-80-18) [1989,](#page-80-19) [1993,](#page-80-20) [1995,](#page-80-21) [1997,](#page-80-22) [1999,](#page-81-21) [2001,](#page-81-22) [2164,](#page-85-11) [2167,](#page-85-12) [2401,](#page-91-25) [2639,](#page-96-1) [2763,](#page-99-29) [2764,](#page-99-30) [2778,](#page-100-8) [2779,](#page-100-9) [2781,](#page-100-10) [2782,](#page-100-11) [2784,](#page-100-12) [2785,](#page-100-13) [2786,](#page-100-14) [2787,](#page-100-15) [2791,](#page-100-16) [2792,](#page-100-17) [2795,](#page-100-18) [2796,](#page-100-19) [2815,](#page-101-7) [2845](#page-102-2) \bgroup . [811,](#page-52-10) [815,](#page-52-16) [826,](#page-52-12) [832,](#page-53-10) [1327,](#page-64-15) [1858,](#page-77-9) [1863,](#page-78-7) [2236,](#page-87-22) [2273,](#page-87-9) [2276,](#page-87-10) [2337,](#page-89-20) [2346,](#page-89-21) [2370,](#page-90-18) [2380,](#page-90-27) [2390,](#page-90-28) [2402](#page-91-26) \bibfont . . . . . . . . [251](#page-38-10) \bibliofont . . . . . . [251](#page-38-10) \bibliographystyle . [531](#page-45-6) \bibsection . . . . . . [247](#page-38-11) \bibstyle [275,](#page-39-1) [277,](#page-39-0) [319,](#page-40-3) [536](#page-45-1) \bibstyle@acmauthoryear . . . . . . . . . . . . . <u>[325](#page-40-10)</u>

\bigskip . . [1494,](#page-69-12) [1945,](#page-79-10) [2051,](#page-82-30) [2079,](#page-82-31) [2087,](#page-83-14) [2296,](#page-88-16) [2340,](#page-89-16) [2370,](#page-90-18) [2428](#page-91-27) \box [849,](#page-53-2) [1929,](#page-79-11) [1931,](#page-79-12) [1933,](#page-79-13) [1935,](#page-79-14) [1937,](#page-79-15) [1939,](#page-79-16) [1941,](#page-79-17) [1943,](#page-79-18) [1945,](#page-79-10) [2228,](#page-86-26) [2241,](#page-87-21) [2294,](#page-88-21) [2372](#page-90-29) C

## \c@footnote . . . . . . . [1776](#page-76-5) \c@secnumdepth . . . . [357,](#page-41-24) [371,](#page-41-25) [375,](#page-41-26) [384,](#page-41-27) [388](#page-41-28) \captionsetup . . [777,](#page-51-25) [779,](#page-51-26) [781,](#page-51-27) [783,](#page-51-28) [792,](#page-51-29) [794,](#page-51-30) [797,](#page-52-17) [799,](#page-52-18) [802,](#page-52-19) [804,](#page-52-20) [812,](#page-52-13) [818,](#page-52-21) [827,](#page-52-15) [2371](#page-90-30) \ccdesc@parse@finish [1529](#page-70-11) \ccsdesc . . . . . . [16](#page-15-3), [1500](#page-69-15) \ccsdesc@parse [1501,](#page-69-16) [1502](#page-69-17) \ccsdesc@parse@end . . . . . . . . [1501,](#page-69-16) [1529](#page-70-12) \ccsdesc@parse@finish . . . . . . . [1523,](#page-70-13) [1529](#page-70-12) CCSXML (environment) . . [16](#page-15-3)  $\centerdot$   $\centerdot$ [468,](#page-43-23) [552,](#page-45-7) [561,](#page-45-8) [819,](#page-52-1) [828,](#page-52-22) [2053,](#page-82-28) [2065,](#page-82-12) [2238,](#page-87-20) [2295,](#page-88-22) [2638](#page-96-21) \cite ... [514,](#page-44-7) [515,](#page-44-8) [526,](#page-45-9) [530](#page-45-10) \citeA . . . . . . . . . . . [520](#page-44-9) \citealt . . . . . . . . [519](#page-44-10) \citeANP . . . . . . . . [516](#page-44-11) \citeauthor ....... [516](#page-44-11) \citeN . . . . . . . . . . [514](#page-44-7) \citename . . . . . . . . . [527](#page-45-11) \citeNN . . . . . . . . . . [517](#page-44-12) \citeNP . . . . . . . . . [519](#page-44-10) \citep . . . . . . . . . . . [515](#page-44-8) \citestyle ... [24](#page-23-0), [317,](#page-40-12) [337](#page-40-13) \citeyear . . . . . . . . [518](#page-44-13) \citeyearNP . . . . . . . [518](#page-44-13) \citeyearpar ... [517,](#page-44-12)[530](#page-45-10) \city . . [12](#page-11-0), [1333,](#page-64-16) [2096,](#page-83-15) [2351](#page-89-22) \ClassError . [35,](#page-33-11) [1230,](#page-61-3) [1325,](#page-64-4) [1433,](#page-67-15) [1443,](#page-68-4) [1449,](#page-68-7) [1460,](#page-68-11) [2396,](#page-90-9) [2987](#page-106-1) \ClassInfo . . . . . . . . . . [148,](#page-35-15) [232,](#page-38-1) [1228,](#page-61-2) [1440,](#page-68-2) [1442,](#page-68-3) [1446,](#page-68-5) [1448,](#page-68-6) [1457,](#page-68-9) [1459,](#page-68-10) [1462](#page-68-12)

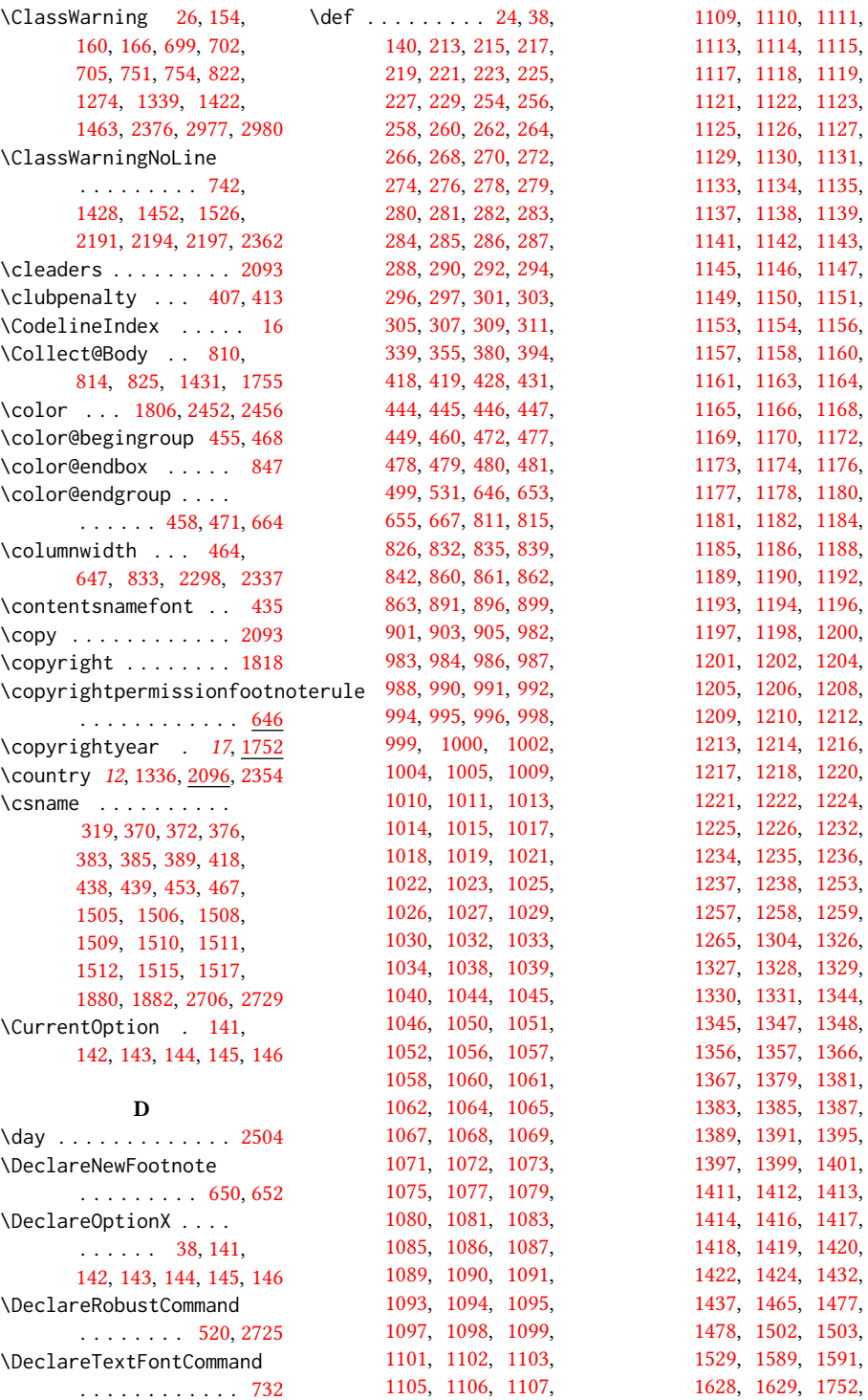

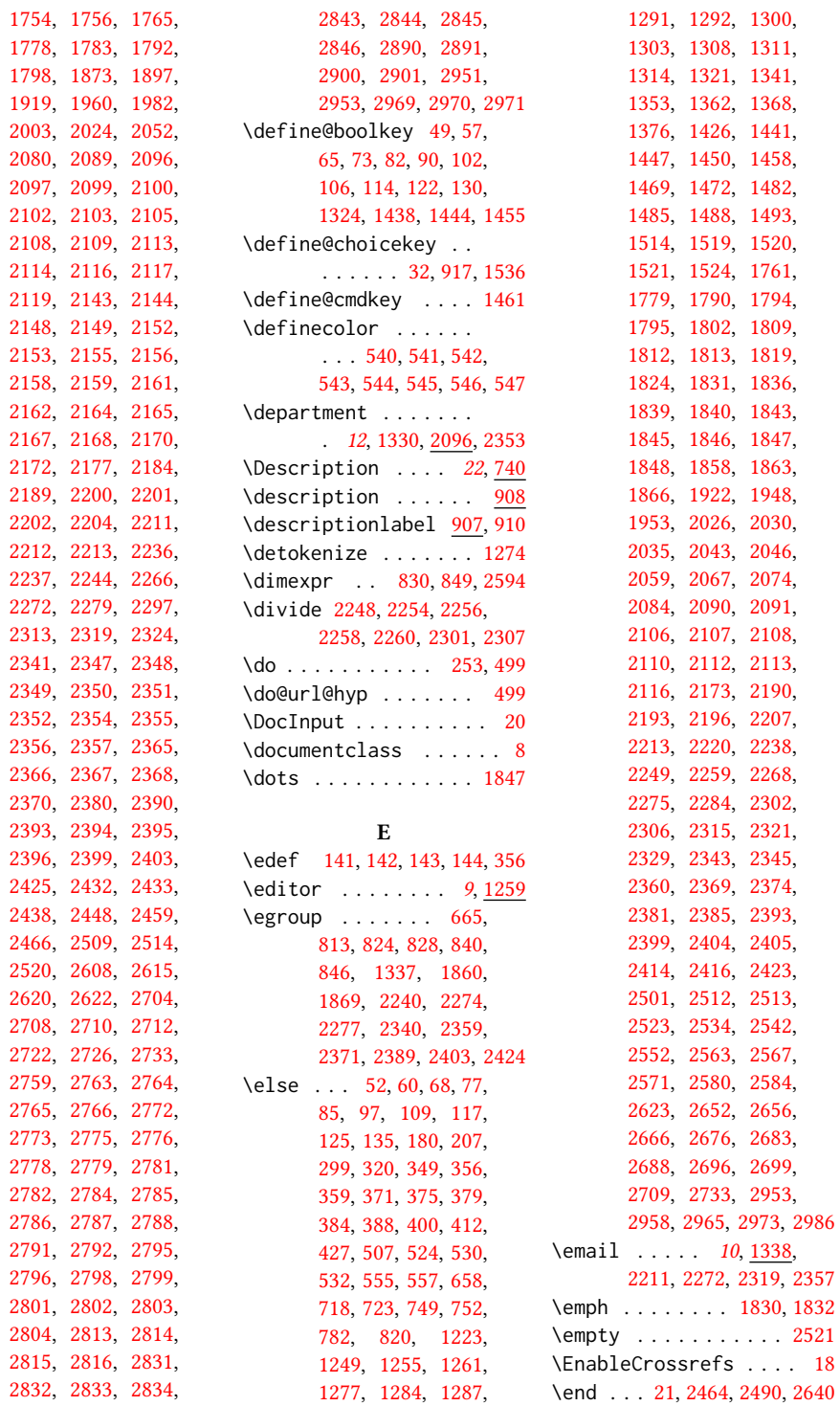

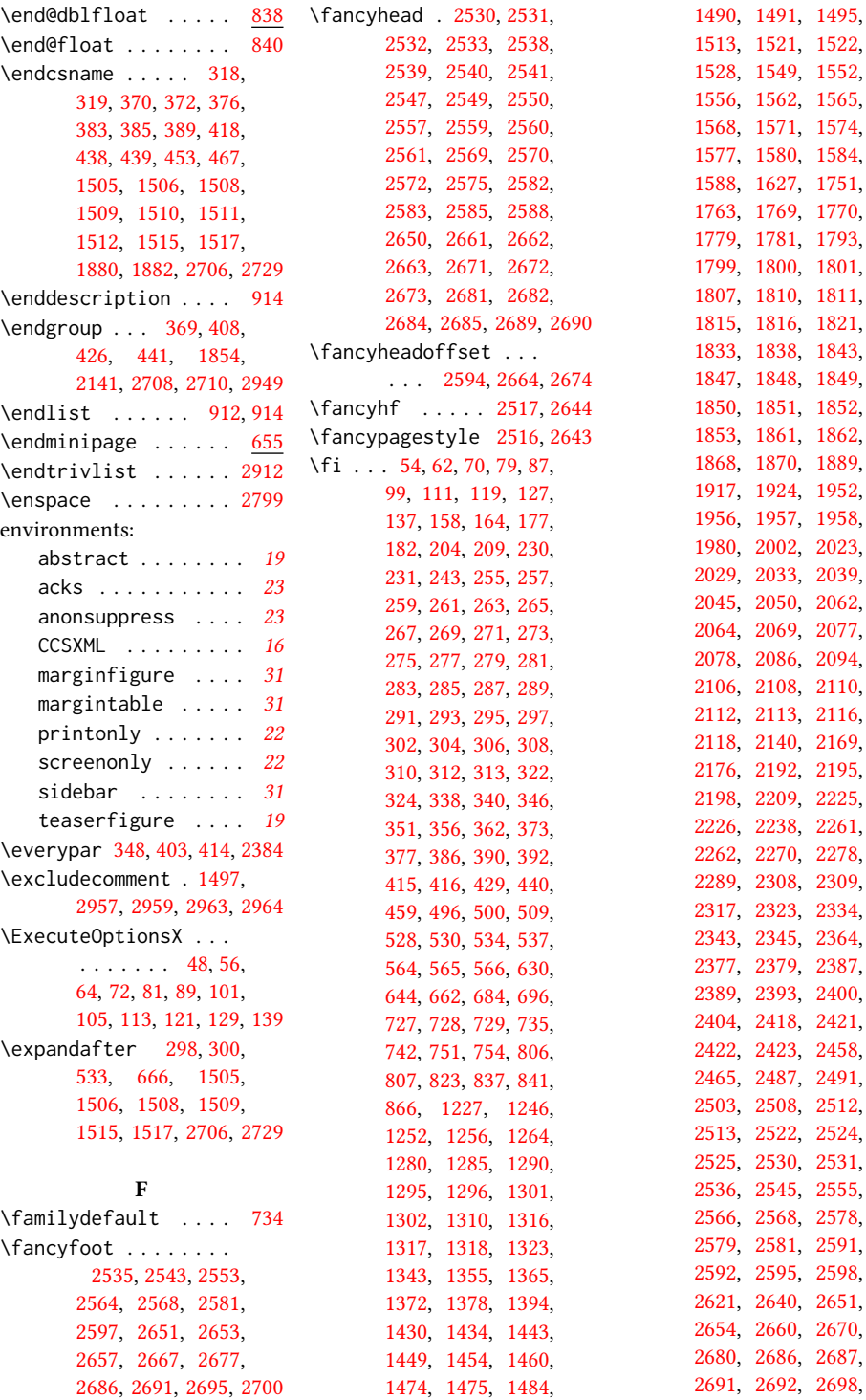

```
2701, 2702, 2720,
       2731, 2733, 2797,
       2819, 2849, 2887,
       2904, 2935, 2936,
       2942, 2953, 2961,
       2967, 2970, 2974, 2989
\firstpagestyle . . . . 2642
\lvert809
\flushbottom . . . . . .
       674, 676, 678, 680, 682
2396
\footnotemark 481, 1349,
       1358, 2366, 2367, 2394
\footnoterule . . . . . 653
\footnotesep . . . 457, 470
\footnotesize . . 463,
       2500, 2514, 2535,
       2543, 2553, 2564,
       2568, 2572, 2581,
       2653, 2657, 2667,
       2677, 2686, 2691, 2697
\footnotetext . . 1352,
       1354, 1361, 1364, 1371
\footnotetextauthorsaddresses
       . . . . . . . 1791, 1797
\footnotetextcopyrightpermission
2228, 2238, 2290,
       . . . . . . . . . . . 1802
\footrulewidth 2519, 2646
32
\frenchspacing . . . . 2990
\fulltextwidth . . . .
                                    1288, 1289, 1299,
                                    1307, 1313, 1435,
                                    1464, 1481, 1487,
                                    1506, 1508, 1509,
                                    1515, 1921, 2206,
                                    2210, 2215, 2242,
                                    2243, 2264, 2265,
```
G \g@addto@macro . . . . [1263,](#page-62-6) [1293,](#page-63-7) [1294,](#page-63-19) [1309,](#page-63-20) [1315,](#page-63-21) [1322,](#page-64-12) [1342,](#page-64-13) [1349,](#page-65-12) [1351,](#page-65-13) [1354,](#page-65-14) [1358,](#page-65-8) [1360,](#page-65-10) [1363,](#page-65-11) [1369,](#page-65-4) [1370,](#page-65-7) [1375,](#page-65-5) [1377,](#page-65-1) [1483,](#page-69-9) [1489,](#page-69-11) [1510,](#page-70-3) [1517,](#page-70-20) [1756,](#page-75-6) [1760,](#page-75-13) [1762,](#page-75-14) [2208,](#page-86-13) [2221,](#page-86-10) [2269,](#page-87-14) [2276,](#page-87-10) [2285,](#page-88-10) [2316,](#page-89-13) [2322,](#page-89-9) [2330,](#page-89-12) [2366,](#page-90-10) [2367](#page-90-11) \gdef . . . . . . . . . [1240,](#page-61-32) [1241,](#page-62-15) [1242,](#page-62-14) [1243,](#page-62-19) [1245,](#page-62-18) [1253,](#page-62-20) [1260,](#page-62-5) [1262,](#page-62-8) [1283,](#page-63-5) [1286,](#page-63-23)

. . . . . . . [829,](#page-53-27) [833,](#page-53-11) [849](#page-53-2)

[2267,](#page-87-13) [2271,](#page-87-19) [2273,](#page-87-9) [2280,](#page-88-9) [2311,](#page-88-12) [2312,](#page-88-11) [2314,](#page-88-13) [2318,](#page-89-18) [2320,](#page-89-8) [2325](#page-89-11) \geometry . . . . . . . . . [570,](#page-46-2) [573,](#page-46-3) [580,](#page-46-4) [587,](#page-46-5) [594,](#page-46-6) [601,](#page-46-7) [608,](#page-46-8) [615,](#page-47-5) [622](#page-47-6) \getrefnumber . . . . . [1427,](#page-67-28) [1451,](#page-68-28) [1525,](#page-70-29) [2393](#page-90-16)  $\qquad$ [405,](#page-42-9) [441,](#page-42-8) [461,](#page-43-13) [740,](#page-50-4) [750,](#page-50-9) [753,](#page-51-2) [821,](#page-52-9) [848,](#page-53-1) [1233,](#page-61-1) [1247,](#page-62-1) [1276,](#page-63-16) [1278,](#page-63-17) [1279,](#page-63-14) [1320,](#page-64-8) [1885,](#page-78-22) [1886,](#page-78-32) [1890,](#page-78-17) [1892,](#page-78-4) [2100,](#page-83-10) [2102,](#page-83-5) [2105,](#page-83-9) [2109,](#page-83-11) [2114,](#page-83-2) [2117,](#page-83-4) [2185,](#page-85-6) [2186,](#page-85-2) [2187,](#page-85-4) [2203,](#page-86-18) [2227,](#page-86-19) [2293,](#page-88-32) [2335,](#page-89-15) [2372,](#page-90-29) [2375,](#page-90-20) [2453,](#page-92-2) [2457,](#page-92-3) [2918,](#page-104-1) [2920,](#page-104-2) [2922,](#page-104-3) [2934](#page-104-4) \grantnum . . . . . . [23](#page-22-2), [2952](#page-105-22) \grantsponsor . [23](#page-22-2), [2951](#page-105-23) H \hbox . [472,](#page-43-17) [1778,](#page-76-8) [1783,](#page-76-9) [2092](#page-83-7) \headrulewidth [2518,](#page-94-43) [2645](#page-96-35) \hfill . . . . . . . [2082,](#page-82-42) [2456](#page-92-7) \href . [1949,](#page-79-4) [1954,](#page-80-3) [2036,](#page-81-11) [2048,](#page-82-17) [2060,](#page-82-14) [2075,](#page-82-18) [2973](#page-105-14) \hrule .... [647,](#page-48-9) [654,](#page-48-10) [2082](#page-82-42) \hsize . . . . . . . [464,](#page-43-27) [1777,](#page-76-39) [2024,](#page-81-24) [2025,](#page-81-7) [2052,](#page-82-32) [2054,](#page-82-11) [2080,](#page-82-33) [2120,](#page-83-34) [2236,](#page-87-22) [2292,](#page-88-33) [2337](#page-89-20) \hskip . . . . . . . . [367,](#page-41-4) [381,](#page-41-44) [411,](#page-42-19) [424,](#page-42-5) [428,](#page-42-17) [1951,](#page-79-1) [2038,](#page-81-3) [2047,](#page-82-1) [2063,](#page-82-3) [2072,](#page-82-4) [2093,](#page-83-8) [2909](#page-103-9)

[1697,](#page-74-3) [1718,](#page-74-4) [2241,](#page-87-21) [2295](#page-88-22) \if@ACM@acmthm . [65,](#page-33-32) [2863](#page-102-18) \if@ACM@affiliation@obeypunctuation . . . . . . . . [1324,](#page-64-29) [2091,](#page-83-27) [2106,](#page-83-28) [2108,](#page-83-22) [2110,](#page-83-30) [2111,](#page-83-35) [2113,](#page-83-23) [2116](#page-83-24) \if@ACM@anonymous [114,](#page-35-35) [1282,](#page-63-45) [1292,](#page-63-28) [1297,](#page-63-46) [1321,](#page-64-24) [1341,](#page-64-25) [1350,](#page-65-36) [1359,](#page-65-37) [1368,](#page-65-26) [1759,](#page-75-15) [1767,](#page-76-40) [1795,](#page-76-29) [2510,](#page-93-27) [2962](#page-105-24) \if@ACM@authordraft  $\ldots$  .  $130, 548, 1803$  $130, 548, 1803$  $130, 548, 1803$  $130, 548, 1803$  $130, 548, 1803$ \if@ACM@authorversion . . . . . [82,](#page-34-26) [1809,](#page-77-18) [1825](#page-77-39) \if@ACM@badge ..... [1403,](#page-66-24) [1946,](#page-79-24) [2055,](#page-82-43) [2071](#page-82-44) \if@ACM@balance . . . .  $\ldots$  [102,](#page-34-27) [2915,](#page-104-19) [2939](#page-104-20) \if@ACM@citypresent . . . . . . . [2180,](#page-85-34) [2193](#page-85-27) \if@ACM@countrypresent . . . . . . . [2182,](#page-85-35) [2196](#page-85-28) \if@ACM@instpresent . . . . . . . [2178,](#page-85-36) [2190](#page-85-26) \if@ACM@journal . . . . . . . . . . [150,](#page-36-17) [205,](#page-37-27) [778,](#page-51-32) [1249,](#page-62-24) [1470,](#page-68-29) [1864,](#page-78-34) [2098,](#page-83-36) [2360,](#page-90-26) [2383](#page-90-41) \if@ACM@journal@bibstrip . . . . . . . . . [151,](#page-36-18) [1796,](#page-76-42) [1813,](#page-77-20) [1829,](#page-77-40) [1841,](#page-77-41) [2410,](#page-91-34) [2527,](#page-94-44) [2647](#page-96-36) \if@ACM@maketitle@typeset . . . . . . . . [915,](#page-55-8) [1432](#page-67-25) \if@ACM@manuscript . . . . . . . . . . <u>149</u>, [240,](#page-38-18) [1467,](#page-68-30) [1812,](#page-77-19) [1822](#page-77-42) \if@ACM@natbib . . . .  $\ldots$  [106,](#page-34-28) [245,](#page-38-19) [336,](#page-40-25) [513](#page-44-25) \if@ACM@natbib@override . . . . . . . . . . . . <u>[106](#page-34-29)</u> \if@ACM@newfonts [697,](#page-49-12)[708](#page-49-13)

\Huge . . . . . [1991,](#page-80-29) [1993,](#page-80-20)

\hypersetup . . . . . . .

I \if . . . . . . . . . . . . . . [299](#page-39-33)

[1995,](#page-80-21) [1997,](#page-80-22) [1999,](#page-81-21) [2001](#page-81-22)

. . [502,](#page-44-22) [508,](#page-44-23) [510,](#page-44-24) [1874](#page-78-33)

\hspace . . . . . . . [1640,](#page-73-0) [1651,](#page-73-1) [1660,](#page-73-2) [1685,](#page-74-2)

```
90,
       557, 1426, 1450,
       1524, 1802, 1840,
       2360, 2405, 2534,
       2542, 2552, 2563,
       2571, 2584, 2652,
       2656, 2666, 2676, 2696
\if@ACM@printacmref
       1444,1887
\if@ACM@printccs . . .
       \cdots1438,1857
\if@ACM@printfolios
        1455, 2522, 2524,
       2530, 2531, 2568,
       2581, 2651, 2686, 2691
\if@ACM@review ....
       . 73, 2443, 2460, 2467
\if@ACM@screen 49, 501, 2955
\if@ACM@sigchiamode
       . . . . . . 152, 448,
       556, 733, 831, 838,
       1779, 1781, 2238, 2593
\if@ACM@timestamp . .
        122, 2492, 2596, 2693
\if@ACM@urlbreakonhyphens
       57,498
1534
\if@Description@present
       . . . . . . . . . <u>736</u>,
      749, 752, 820, 2374
437,535
\if@insideauthorgroup
       1277
347
\if@noskipsec . . 340, 404
\if@printcopyright .
       . . . . . . . 1530, 1817
\if@printpermission
       \ldots \ldots1532,1810
\if@twocolumn . . . . . 2940
\if@undescribed@images
       \ldots \ldots \frac{738}{138}741
\ifcase . . . . . . . . . .
       184, 211, 484, 568,
       633, 669, 785, 852,
       980, 1391, 1592,
       1630, 1898, 1927,
       1961, 1983, 2004,
       2121, 2145, 2250,
       2303, 2468, 2528,
```

```
2609, 2648, 2768,
      2805, 2835, 2892, 2916
318
\ifdim 344, 364, 396, 421, 2455
\IfFileExists 699, 702, 705
\IfInteger . . . . . . . . 1462
719
530
153,
      159, 165, 178, 356,
      357, 371, 375, 384,
      388, 1427, 1451,
      1519, 1520, 1521,
      1525, 1545, 1550,
      1553, 1557, 1563,
      1566, 1569, 1572,
      1575, 1578, 1581,
      1585, 1769, 2247,
      2300, 2342, 2344,
      2393, 2623, 2625, 2694
\ifPDFTeX . . . . . . . . . 685
1274,1339
2090
658
210,254,
      256, 258, 260, 262,
      264, 266, 268, 270,
      272, 274, 276, 278,
      280, 282, 284, 286,
      288, 290, 292, 294,
      296, 301, 303, 305,
      307, 309, 311, 532,
      1244, 1255, 1259,
      1281, 1284, 1298,
      1300, 1305, 1306,
      1312, 1374, 1426,
      1479, 1480, 1486,
      1493, 1505, 1514,
      1524, 1790, 1794,
      1834, 1843, 1846,
      1847, 1848, 1858,
      1863, 1920, 1948,
      1953, 2026, 2030,
      2035, 2043, 2046,
      2059, 2067, 2074,
      2084, 2173, 2205,
      2213, 2214, 2266,
      2272, 2279, 2313,
      2319, 2324, 2361,
      2369, 2381, 2399,
```
[2501,](#page-93-1) [2512,](#page-93-3) [2521,](#page-94-0) [2706,](#page-98-14) [2729,](#page-98-15) [2733,](#page-99-31) [2953,](#page-105-3) [2970,](#page-105-4) [2972,](#page-105-6) [2986](#page-106-5) \ifxetex . . . . . . . . . [714](#page-49-16) \ignorespaces [417,](#page-42-39) [457,](#page-43-3) [470,](#page-43-4) [740,](#page-50-4) [1328,](#page-64-18) [1329,](#page-64-19) [1331,](#page-64-7) [1344,](#page-64-20) [2096,](#page-83-18) [2097,](#page-83-19) [2099,](#page-83-20) [2101,](#page-83-37) [2102,](#page-83-5) [2103,](#page-83-21) [2104,](#page-83-38) [2106,](#page-83-28) [2349,](#page-89-27) [2388,](#page-90-4) [2395,](#page-90-23) [2403,](#page-91-8) [2910](#page-103-0) \immediate ..... [439,](#page-42-24) [536](#page-45-1) \includecomment . . . . . . . [2956,](#page-105-26) [2960,](#page-105-27) [2966](#page-105-28) \includegraphics . . . . . . . [1950,](#page-79-2) [1955,](#page-80-1) [2037,](#page-81-6) [2049,](#page-82-5) [2061,](#page-82-8) [2076](#page-82-10) \indent . . . . . . . . . [2891](#page-103-14) \input . . . . . . . . . . [686](#page-49-17) \InputIfFileExists . . [25](#page-32-9) \institution . . . . . . . [12](#page-11-0), [1329,](#page-64-19) [2096,](#page-83-39) [2350](#page-89-28) \interfootnotelinepenalty . . . . . . . . . . . . [451](#page-43-34) \interlinepenalty . . . . . . . . [368,](#page-41-0) [425,](#page-42-1) [451](#page-43-34) \item . . . . . . . . . . . . [2909](#page-103-9) \itshape . . [1814,](#page-77-17) [2765,](#page-99-32) [2766,](#page-99-33) [2787,](#page-100-15) [2788,](#page-100-7) [2801,](#page-100-23) [2813,](#page-101-4) [2833,](#page-101-25) [2900](#page-103-11) J \jobname . . . . . . [436,](#page-42-6) [439](#page-42-24) K \kern [646,](#page-48-16) [647,](#page-48-9) [653,](#page-48-17) [654,](#page-48-10) [2082](#page-82-42) \keywords . . . . . . [16](#page-15-4), [1424](#page-67-29) L \l@section . . . . . . . [444](#page-42-22) \l@subsection . [444,](#page-42-40) [445](#page-43-35) \l@subsubsection . . . [446](#page-43-36) \labelenumi . . . . . . [860](#page-53-16) \labelenumii . . . . . [861](#page-53-17) \labelenumiii ..... [862](#page-53-18) \labelenumiv . . . . . [863](#page-53-19)  $\lambda$ labelsep . . . . . . [869,](#page-54-25) [877,](#page-54-14) [882,](#page-54-15) [892,](#page-54-16) [897,](#page-54-17) [900,](#page-54-18) [902,](#page-54-19) [904,](#page-54-20) [906,](#page-54-21) [2909](#page-103-9)

[2404,](#page-91-12) [2416,](#page-91-5) [2423,](#page-91-4)

```
\labelwidth . 892, 897,
       900, 902, 904, 906, 909
\LARGE . . . . . . . . 1985,
       1987, 1989, 2012,
       2014, 2016, 2018,
       2020, 2152, 2155, 2639
\Large 2143, 2161, 2778,
       2779, 2781, 2782, 2784
\large . . . . . . . . 1804,
       2148, 2153, 2156,
       2772, 2773, 2775, 2776
\lastbox . . . . . . 406, 2384
\leaders . . . . . . . . . 2082
\leavevmode 340, 2082, 2294
\leftmargin . . . . 891,
       896, 899, 901, 903, 905
\leftmargini . . . 875,
       876, 877, 878, 891, 892
\leftmarginii . . 881,
       882, 883, 884, 896, 897
\leftmarginiii . . . .
        \ldots884,885,899,900
\leftmarginiv . . . . .
        . . . 885, 886, 901, 902
\leftmarginv . . . . . .
        . . . 886, 887, 903, 904
\leftmarginvi 887, 905, 906
\leftskip . 2081, 2338, 2761
275,277,
       289, 291, 293, 319,
       358, 473, 474, 514,
       515, 516, 517, 518,
       519, 522, 526, 668,
       730, 744, 745, 747,
       748, 755, 756, 757,
       758, 759, 760, 761,
       762, 763, 764, 765,
       766, 767, 768, 769,
       770, 771, 772, 773,
       774, 811, 812, 816,
       817, 826, 827, 832,
       833, 834, 895, 910,
       914, 1332, 1333,
       1334, 1335, 1336,
       1425, 1498, 1772,
       1773, 1774, 1775,
       1787, 1788, 1789,
       1792, 1798, 1871,
       1885, 1886, 2115,
       2203, 2227, 2290,
```
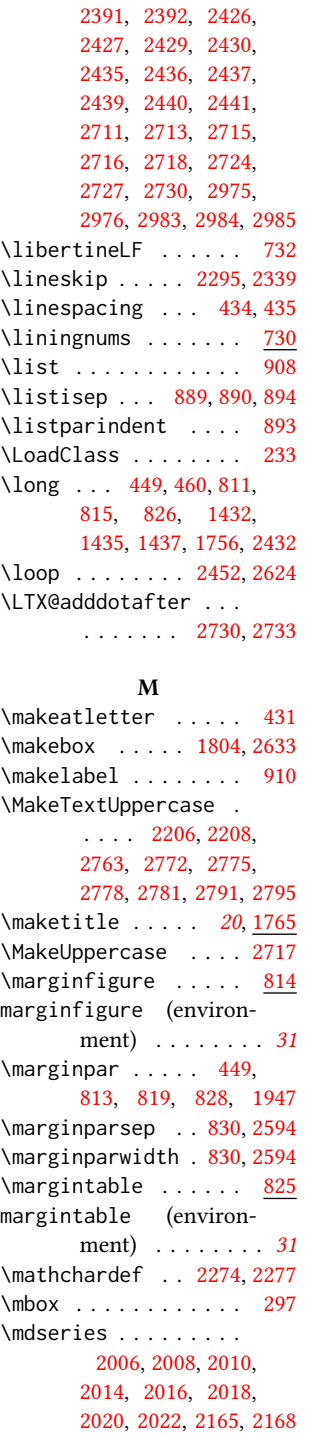

[2296,](#page-88-16) [2335,](#page-89-15) [2340,](#page-89-16)

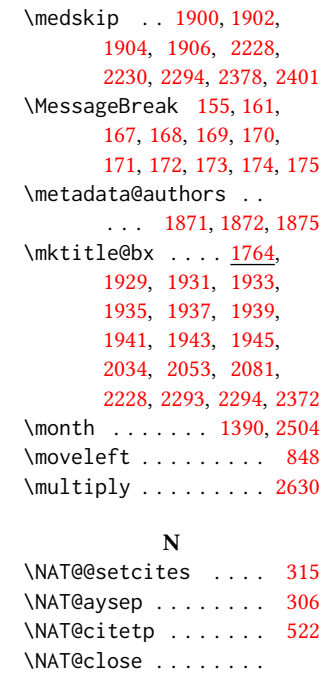

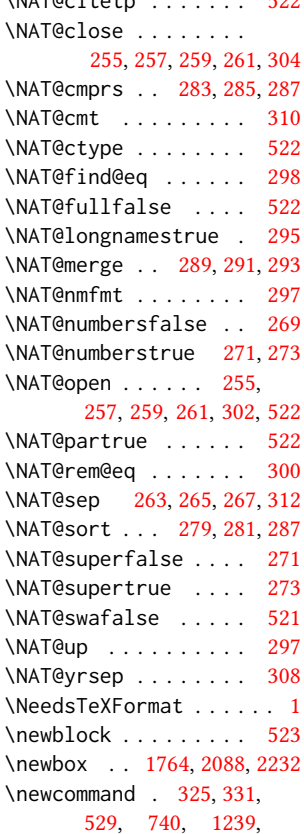

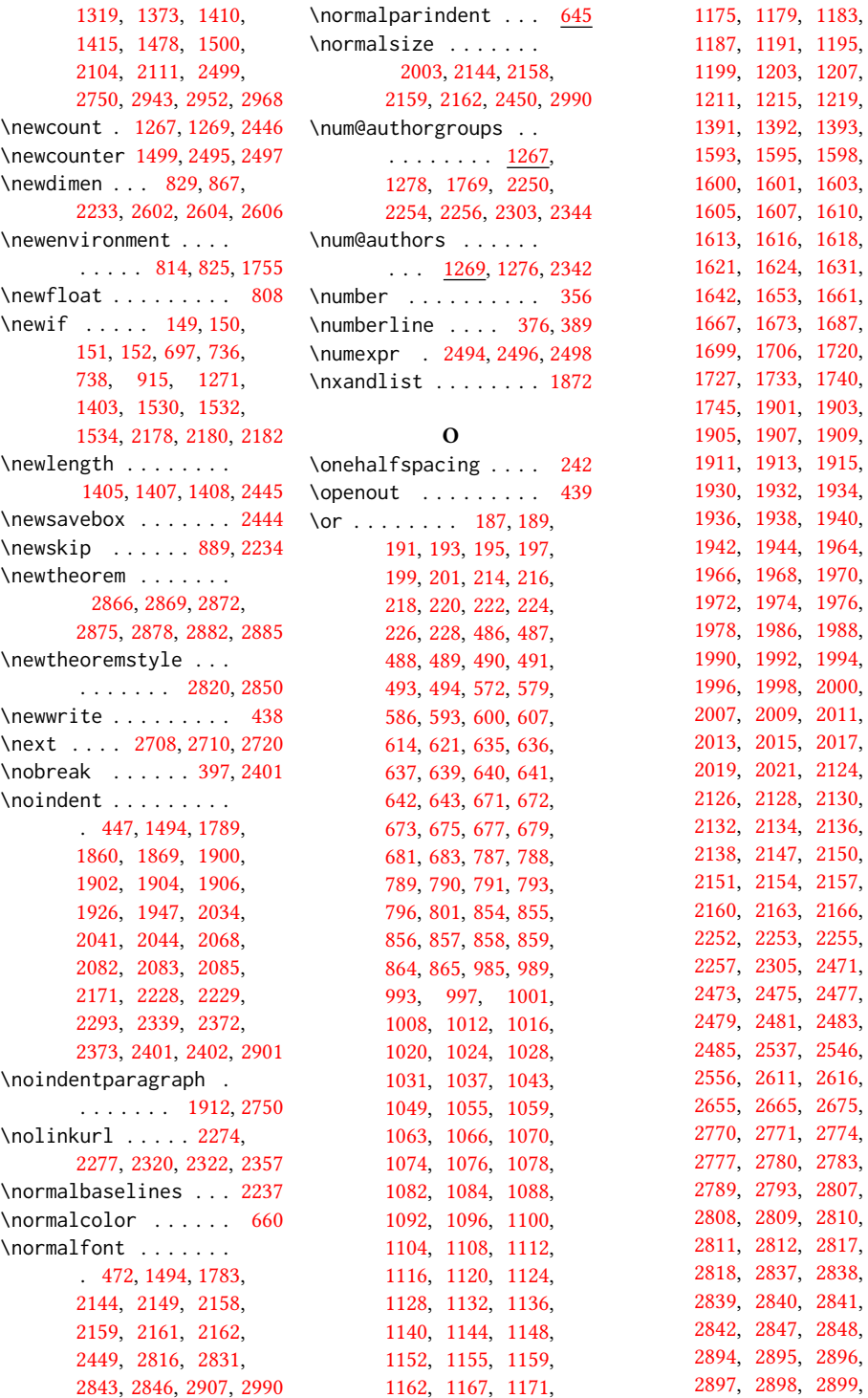

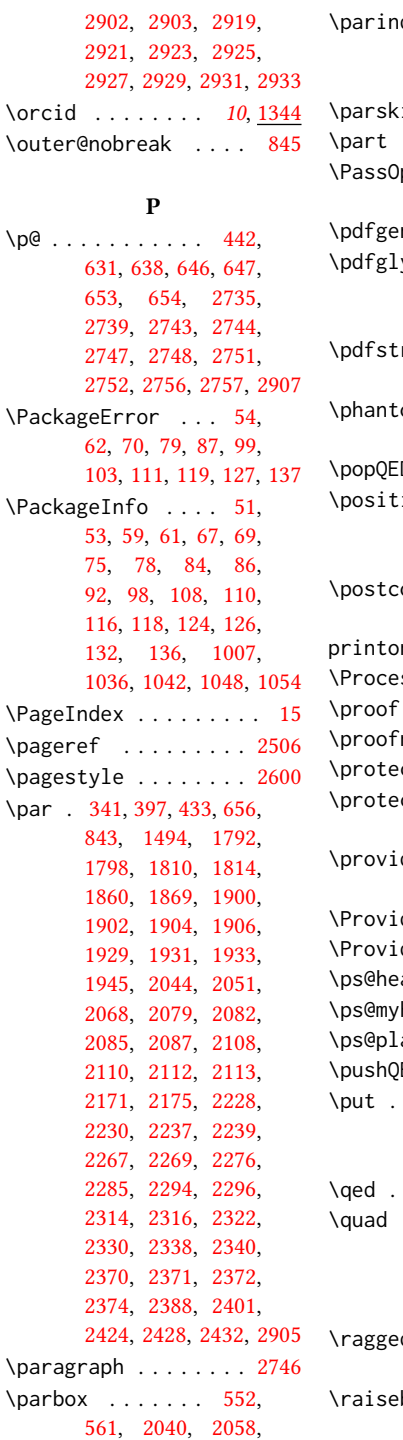

[2065,](#page-82-12) [2073,](#page-82-9) [2449,](#page-92-38) [2637](#page-96-11)

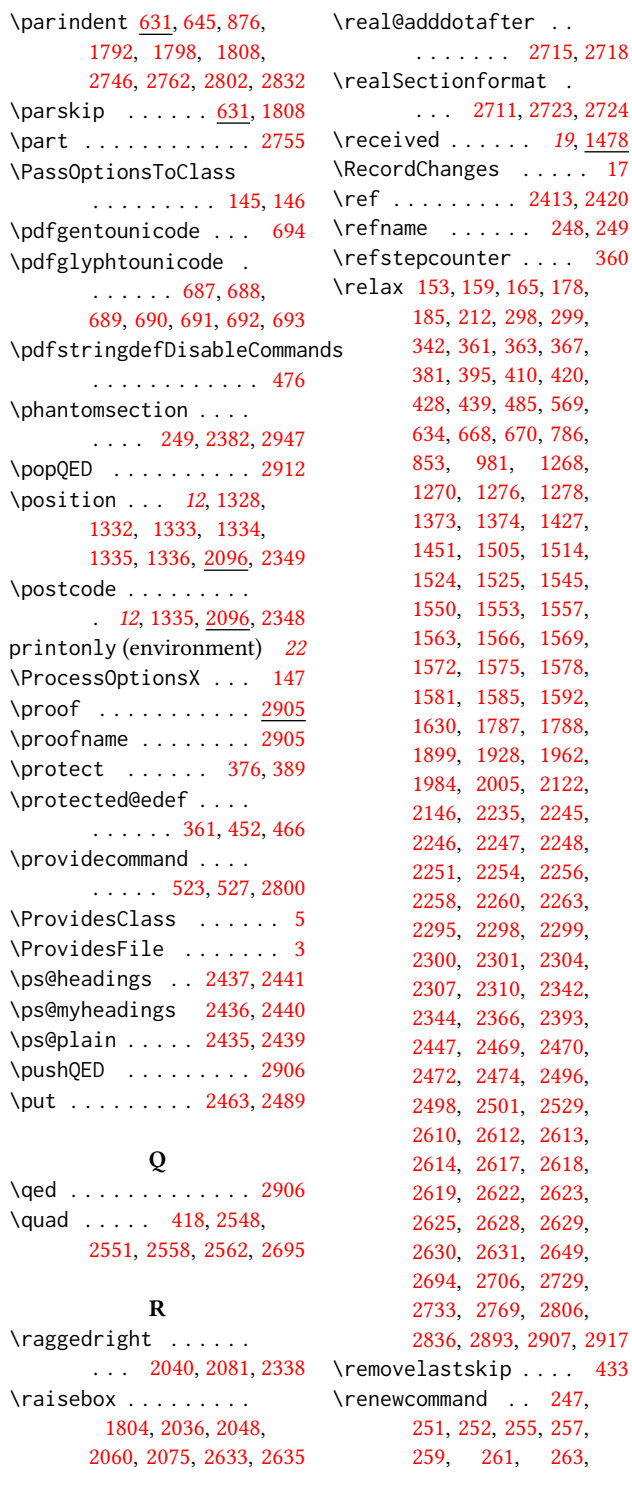

```
265, 267, 317,
       734, 907, 1273,
       1338, 1757, 1776,
       2353, 2518, 2519,
       2645, 2646, 2734,
       2738, 2742, 2746, 2755
\renewenvironment . .
       . 810, 908, 1431, 2905
\repeat . . . . . . 2455, 2627
\RequirePackage 29, 30,
       31, 234, 235, 236,
       237, 238, 239, 241,
       244, 246, 475, 512,
       538, 539, 549, 558,
       567, 648, 695, 709,
       715, 716, 720, 721,
       724, 725, 726, 776,
       1496, 2434, 2924,
       2926, 2928, 2930, 2932
\reset@font . . . . 450, 463
\reversemarginpar . . 629
\rightarrow . . . . . . . 1502
2760
\rlap . . . . . . . . . . . . 2634
\rule . . . . . 457, 470, 2636
```
## S

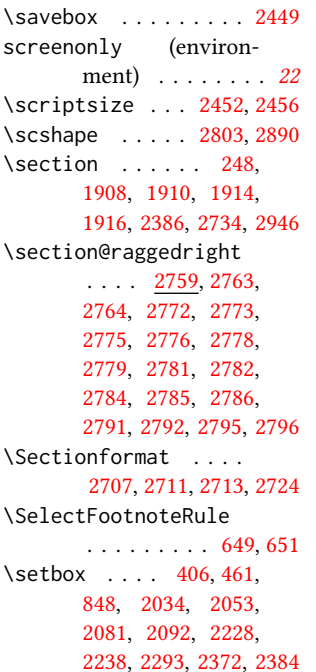

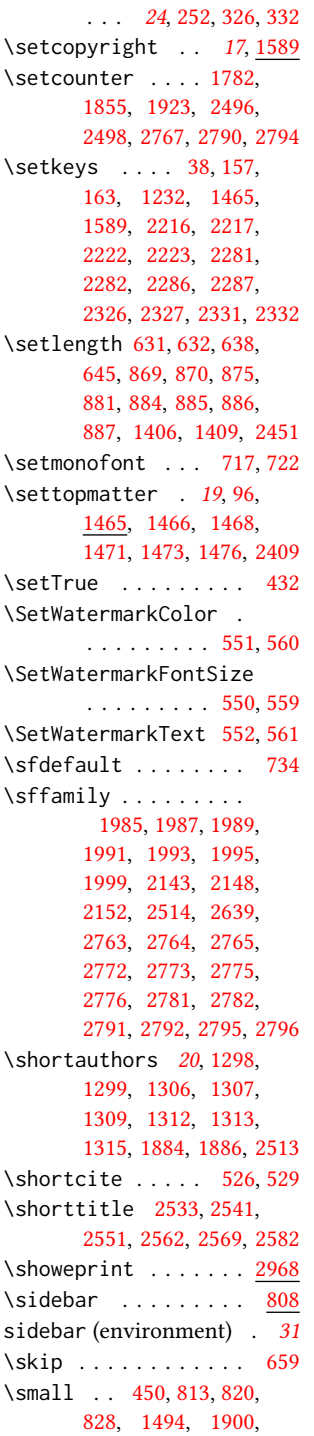

\setcitestyle . . . . .

[1902,](#page-78-37) [1904,](#page-78-38) [1906,](#page-78-39) [2149,](#page-84-2) [2384,](#page-90-36) [2401,](#page-91-25) [2651](#page-96-27) \smallskipamount ... [890](#page-54-33) \space . . . . [385,](#page-41-18) [1275,](#page-63-48) [1340,](#page-64-36) [1880,](#page-78-23) [2116,](#page-83-24) [2953,](#page-105-3) [2977,](#page-105-1) [2980,](#page-105-2) [2988](#page-106-7) \specialcomment . . . . [2944](#page-104-37) \standardpagestyle . [2515](#page-93-40) \startPage . . . . . [16](#page-15-5), [1420](#page-67-32) \state . [12](#page-11-0), [1334,](#page-64-31) [2096,](#page-83-42) [2352](#page-89-29) \stepcounter [1352,](#page-65-32) [1354,](#page-65-14) [1361,](#page-65-33) [1364,](#page-65-34) [1371,](#page-65-35) [1504](#page-69-38) \streetaddress . . . . . [12](#page-11-0), [1332,](#page-64-30) [2096,](#page-83-43) [2347](#page-89-25) \string ... [536,](#page-45-1) [1275,](#page-63-48) [1340,](#page-64-36) [1422,](#page-67-13) [2397,](#page-91-23) [2398,](#page-91-24) [2977,](#page-105-1) [2980,](#page-105-2) [2988](#page-106-7) \strut . . . . . . . [2058,](#page-82-7) [2073](#page-82-9) \strutbox . . . . . . [457,](#page-43-3) [470](#page-43-4) \subsection . . . . . . . [2738](#page-99-17) \subsubsection ... [2742](#page-99-18) \subtitle ..... [10](#page-9-1), [1265](#page-62-37) \subtitlenote . . [14](#page-13-0), [1357](#page-65-40) T \teaserfigure . . . . . [1755](#page-75-22) teaserfigure (environment) . . . . . . . . [19](#page-18-1) \terms . . . . . . . . [16](#page-15-4), [1422](#page-67-33) \textbf . . . . . . [1507,](#page-70-36) [1519](#page-70-23)

\textbullet [479,](#page-44-14) [1506,](#page-70-7) [2548,](#page-94-8) [2551,](#page-94-9) [2558,](#page-94-10) [2562](#page-94-11) \textcolor . . . . . . . [2639](#page-96-1) \textheight . . . . . . . [2455](#page-92-13) \textit . . . . . . . [1520,](#page-70-24) [2411,](#page-91-13) [2415,](#page-91-3) [2416,](#page-91-5) [2417](#page-91-6) \textrightarrow . . . . . . . . [480,](#page-44-15) [1502,](#page-69-19) [1516](#page-70-8) \textwidth [830,](#page-53-20) [849,](#page-53-2) [850,](#page-53-3) [1777,](#page-76-39) [2024,](#page-81-24) [2052,](#page-82-32) [2080,](#page-82-33) [2120,](#page-83-34) [2245,](#page-87-23) [2292](#page-88-33) \thanks . . . . [14](#page-13-2), [1757,](#page-75-23) [2432](#page-91-9) \thankses . . . . . . . . . [1760,](#page-75-13) [1762,](#page-75-14) [1790,](#page-76-4) [2432](#page-91-9) \the . . . . . . [1388,](#page-66-32) [1390,](#page-66-25) [2452,](#page-92-4) [2456,](#page-92-7) [2504,](#page-93-16) [2630](#page-96-15) \theACM@time@hours . . . . . . . . [2498,](#page-93-34) [2505](#page-93-41) \theACM@time@minutes [2505](#page-93-41) \theenumi . . . . . . . . [860](#page-53-16)

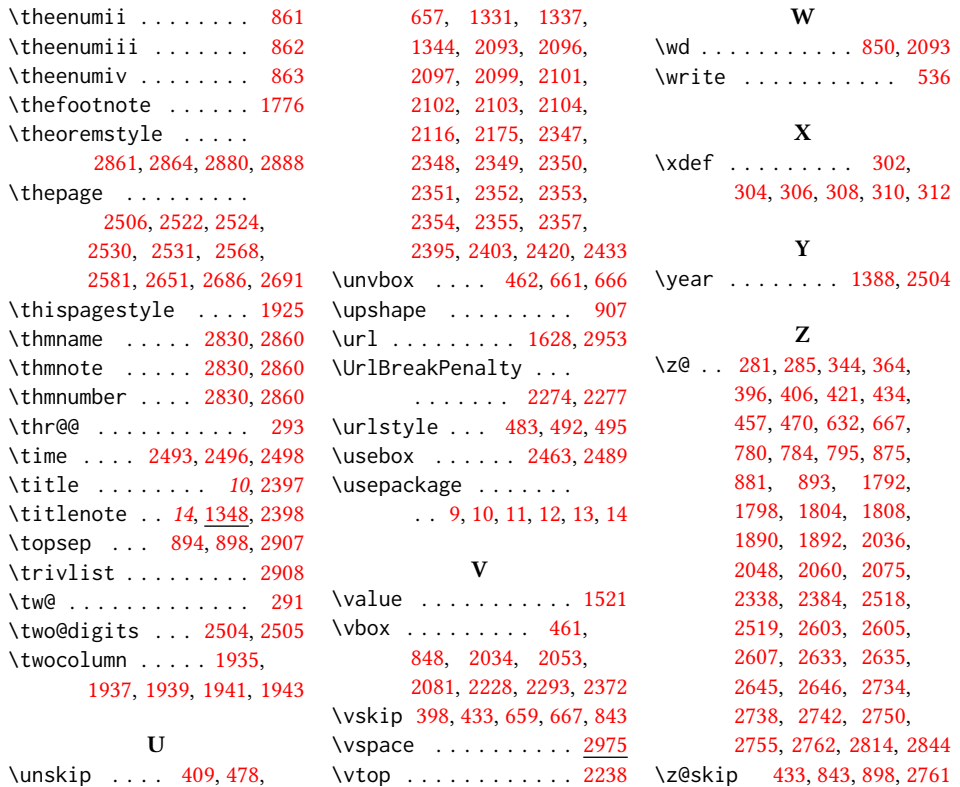